# elatório Final de Iniciação Científica INPE - CNPa

# MANOBRAS GRBITAIS MULTI-IMPULSIVAS

Boisista: Gislaine de Felipe Orientador: Antonio F. Bertachini A. Prado

junho / 97

### **ESTUDO DE MANOBRAS ORBITAIS MULTI-IMPULSIVAS**

Gislaine de Felipe

Aluna da Universidade de Taubaté - Bolsa PIBIC/CNPq Orientador: Dr. Antonio F. Bertachini de Almeida Prado Pesquisador da Divisão de Mecânica Espacial e Controle Avenida dos Astronautas, 1758 - Caixa Postal 515

Este trabalho estuda o problema de transferências entre duas órbitas coplanares elípticas que extremizam o impulso aplicado (consumo de combustível).

Efetuar uma transferência orbital significa transladar um veiculo espacial de um ponto para outro no espaço, entre órbitas diferentes.

A transferência torna-se necessária quando ocorrem desvios nos parâmetros nominais da órbita do satélite, fazendo com que o mesmo se encontre em uma trajetória diferente da préestabelecida. Esta transferência também pode estar prevista na própria missão, pois é em geral mais fácil colocar um satélite em uma órbita intermediária e depois transferi-10 para a órbita do que tentar colocá-lo diretamente na órbita pretendida.

O problema de transferências ótimas (no sentido de redução de consumo de combustível) entre duas órbitas coplanares Keplerianas tem sido investigado há mais de 40 anos. Em particular, muitos artigos resolvem este problema para um sistema de controle impulsivo, com um número fixo de impulsos. A literatura apresenta muitas soluções para casos particulares, como as transferências de Hohmann e Hoelker-Silber entre duas órbitas circulares e suas variantes para elipses com geometrias particulares.

Neste trabalho, são implementados e testados os métodos que fornecem a solução deste problema para uma transferência entre duas órbitas coplanares elípticas com dois ou três impulsos. Outra questão analisada é o ângulo de transferência para a manobra bi-impulsiva.

Os resutados mostram que a transferência bi-impulsiva é vantajosa para transferências envolvendo mudanças apenas no argumento do perigeu e/ou na excentricidade. Já a manobra triimpulsiva é sempre vantajosa quando a manobra altera apenas o semi-eixo maior da órbita. Nos casos onde o semi-eixo maior é alterado juntamente com o argumento do perigeu ou com a excentricidade, a decisão sobre qual a melhor manobra tem que ser feita, caso a caso, conforme mostrado nas tabelas 1 à 6. Essas tabelas mostram apenas parte dos resultados obtidos, já que não existe espaço suficiente para todos os resultados obtidos. Os símbolos utilizados são: a = semi-eixo maior, e = excentricidade,  $\omega$  = argumento do perigeu,  $\Delta V_{\text{bi}}$  = Variação da velocidade na transferência bi-impulsiva,  $\Delta V_{\text{tri}}$  = Variação da velocidade na transferência tri-impulsiva, **a =** ângulo de transferência para a manobra bi-impulsiva,  $\Delta V D = |\Delta V_{bi} - \Delta V_{tri}|$ .

Do ponto de vista de ângulo de transferência da manobra biimpulsiva, os resultados mostram que todas as manobras que envolvem excentricidade possuem como solução **a** igual a 180°, bem

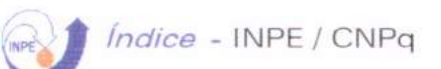

# **índice:**

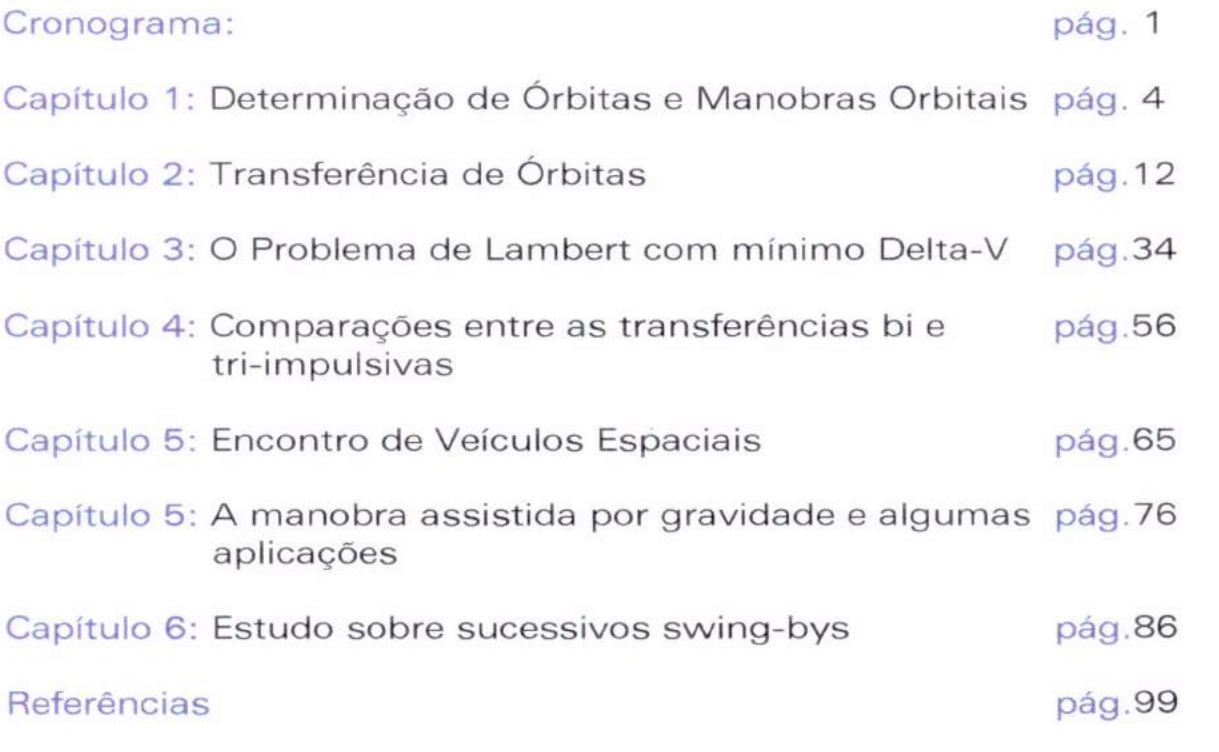

Apêndice A: Listagem do programa para transferência de órbitas bi-impulsivas

Apêndice B: Listagem do programa para transferência de órbitas tri-impulsivas

Apêndice C: Listagem do programa sobre sucessivos swing-bys

Apêndice D: Listagem do programa sobre encontro de veículos espaciais

# **Cronograma**

O projeto desenvolvido no INPE em continuidade do projeto de Otimização de Trajetórias no Problema de dois e três corpos obedeceu ao seguinte cronograma:

a) Estudo inicial sobre as teorias do projeto;

b) participação no Curso de Fortran oferecido pelo INPE;

c) o desenvolvimento de um programa que permitisse o cálculo e manobras de transferência de órbita multi-impulsivas;

d) apresentação do trabalho sobre o Estudo de Trajetórias Espaciais no I Seminário de Iniciação Científica da Unitau;

e) participação no projeto do Dr. Roberto V. F. Lopes sobre os limites para sucessivos swing-bys;

f) apresentação dos dois trabalhos citados acima no VIII Colóquio Brasileiro de Dinâmica Orbital;

g) auxílio na preparação do livro de resumos do referido Colóquio;

h) simulações de manobras espaciais bi-impulsivas;

i) auxílio na especificação e montagem dos equipamentos de informática obtidos junto a FAPESP para esse projeto;

j) participação na Escola de Verão em Dinâmica Orbital e Planetologia, realizado na Faculdade de Engenharia Júlio de Mesquita Filho - UNESP, em Guaratinguetá, no período de 27 à 31 de janeiro.

I ) a confecção de relatório preliminar;

m) simulações de manobras espaciais tri-impulsivas;

n) comparação das simulações bi-impulsivas e tri-impulsivas para um caso específico;

o) elaboração de um software que permitisse o cálculo para encontro de veículos espaciais por três diferentes métodos;

p) elaboração deste relatório e prepação para o SICINPE.

A fase inicial de Treinamento ocorreu durante os primeiros meses e incluiu um estudo sobre a "Determinação de Órbitas e Manobras Orbitais" e sobre "Transferência de órbitas e encontro de veículos espaciais" por meio de apostilas desenvolvidas por Kondapalli Rama Rao e Maria Cecília Zanardi, respectivamente, as quais continuaram a ser utilizadas no decorrer do projeto.

Estes estudos foram acompanhados pelo meu orientador o qual auxiliou-me na aprendizagem e desenvolvimento do projeto.

Na fase de Aprendizagem, providenciou-me a seqüência dos trabalhos realizados, e a oportunidade de participar de um curso de FORTAN - Básico com o prof. Carlos Shinya Shibata, ministrado no INPE. Durante esta fase também tive a oportunidade de aprender Visual Basic para a confecção de uma parte do projeto e utilizar vários Softwares permitindo-me entre outras coisas, a elaboração deste relatório.

São eles: Grapher 4.0; Word for Windows 6.0; Paintbrush; Instant Artist; HP Deskscan II; Corei Draw 5.0; Matlab; etc.

Tendo uma base desses principais conhecimentos, dei continuidade ao Desenvolvimento do projeto, onde formulei um algoritmo para estudar divesas opções para manobras de transferência orbital.

Desenvolvi então programas em Visual Basic, os quais geram dados de variações nas velocidades requeridas e tempo gasto durante a transferência para diversos tipos de manobras, inclusive com transferências tri-impulsivas.

A próxima etapa foi a simulação de manobras de transferência orbital bi-impulsivas, onde obtivemos algumas conclusões que serão vistas no decorrer deste relatório.

Durante este período, auxiliei na elaboração de um software em Matlab para auxiliar na questão das manobras assistidas pela gravidade, verificando se existem limites para sucessivas manobras.

Ainda auxiliei na confecção do livro de Resumos do VIII Colóquio de Dinâmica Orbital, realizado no período de 18 a 22 de novembro de 1996, e elaborei dois painéis para apresentação de trabalhos, desenvolvidos dentro das minhas atividades de iniciação científica, neste Colóquio.

A próxima etapa foi a simulação de manobras de transferência orbital tri-impulsivas, onde obtivemos algumas conclusões que serão vistas no decorrer deste relatório, passamos a maior parte do período fazendo comparações entre os dois métodos de transferência através das simulações dos softwares.

# Capítulo 1:

# "DETERMINAÇÃO DE ÓRBITA E MANOBRAS ORBITAIS"

# 1 1-introducão:

Determinar a órbita de um corpo celeste é estimar o tamanho, a forma e a orientação desta órbita no espaço, bem como especificar a posição do corpo num dado instante.

Manobras orbitais são as tarefas de transferências e correções nos elementos orbitais para colocar e/ou manter o satélite na órbita especificada.

# 1.2-Determinação da órbita:

Para se determinar a órbita, Isaac Newton (o primeiro a efetuar essa tarefa em 1687), partiu de três observações do corpo em questão.

Outro método que surgiu, desenvolvido por Carl Frederich Gauss no começo do século 19, é chamado de "DETERMINAÇÃO DE ÓRBITA À PARTIR DA VISUALIZAÇÃO ÓTICA"

Para a determinação deste método os dados usados foram:

 $-\hat{a}$ ngulos de ascensão reta ( $\alpha$ ): medidos no plano do Equador celeste, na direção leste à partir da direção do ponto Vernal;

- declinação (8): medida na direção norte à partir do Equador celeste até a linha de visada.

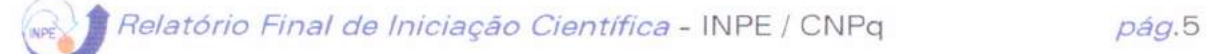

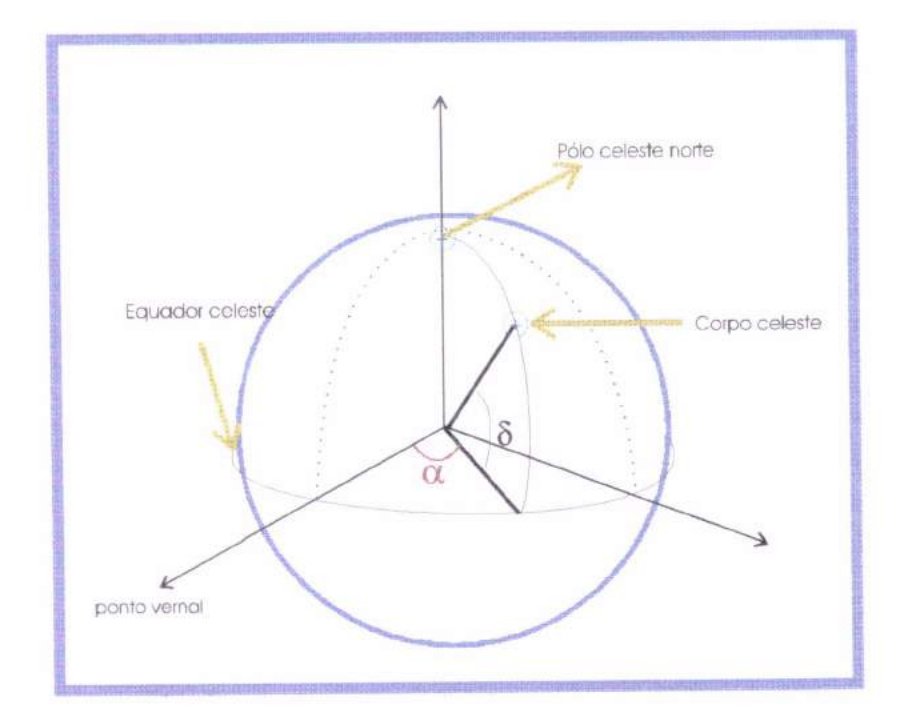

FIG.1.1 - Sistema de coordenadas de ascensão reta e declinação (Rama Rao, 1994)

O método de Gauss, pode ser simplificado usando dados de dois vetores de posição e o tempo de vôo entre eles.

Gauss também inventou o MÉTODO DOS MÍNIMOS QUADRADOS, que minimiza a soma dos quadrados dos elementos do vetor E, e estima o estado X do sistema dinâmico

$$
Y = \Psi(X) + E
$$

onde: E é o vetor dos erros

Y está relacionado com X através de uma função  $veto$ rial  $\Psi$ .

Este método é usado para minimizar a diferença entre as trajetórias observadas e computadas nas observações feitas por radar.

E ainda usando análise vetorial pura, Gibbs (físico americano) desenvolveu: "O MÉTODO DE DETERMINAÇÃO DE ÓRBITA À PARTIR DE TRÊS VETORES DE POSIÇÃO".

# 1.3- Manobras orbitais básicas:

No caso dos foguetes, usa-se uma propulsão contínua desde a decolagem até o fim-de-queima num ponto da órbita desejada. A injeção é planejada no perigeu com ângulo de caminho de vôo igual a zero graus. É mais comum usar foguetes de mais estágios, pois qualquer desvio na velocidade no ponto final de queima ou no ângulo de caminho de vôo pode colocar o satélite numa órbita errada.

Nos casos de lançamento em altitudes mais altas, usa-se fazer duas ou mais fases de propulsão, separadas por fases sem queima (fases balísticas), dependendo dos requisitos da missão. Esta técnica é usada quando a altitude do ponto de injeção for maior que 250 km.

Devido à pequenos erros:

- na altitude de fim-de-queima;

- na velocidade;

- no ângulo de caminho de vôo;

são necessárias algumas correções de órbita durante a vida útil do satélite. Estas manobras podem ser feitas variando-se a velocidade do satélite em pontos apropriados da sua órbita. Lembre-se de que a velocidade orbital de um veículo espacial é dada por:

$$
V=\sqrt{\mu\left(\frac{2}{r}-\frac{1}{a}\right)}\,;\quad\text{ onde: }\mu=\text{Gm}
$$

V... é a velocidade do satélite;

G... é a constante universal da gravitação;

**m...** é a massa da Terra;

**r ... é** o vetor posição do satélite;

a ... é o semi-eixo maior da órbita;

Assim, uma variação na velocidade causa uma variação na altitude (dentro do plano orbital) mudando a forma ou o tamanho da órbita. Assim sendo, temos as equações:

$$
\Delta h_{\rm a}=\!\left(\!\frac{4a^2}{\mu}\!\right)\!\!V_{\rm a}\Delta V_{\rm p}
$$

onde:  $\Delta h_a$ ... é a variação na altitude do apogeu; V<sub>p</sub> ... é a velocidade do perigeu;

$$
\Delta h_{p} = \left(\frac{4a^{2}}{\mu}\right) V_{a} \Delta V_{a}
$$

onde:  $\Delta h_o$ ... é a variação na altitude do perigeu; Va ... é a velocidade do apogeu;

Para causar uma variação do plano orbital no espaço precisa-se de um AV (variação da velocidade) que possua uma componente não-nula na direção perpendicular ao plano orbital.

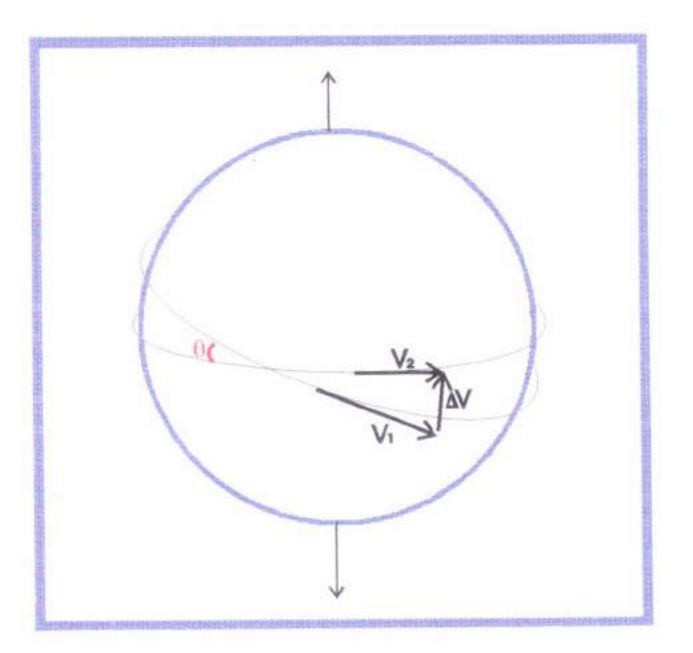

FIG.1.2 - Mudança na inclinação orbital (Rama Rao, 1994)

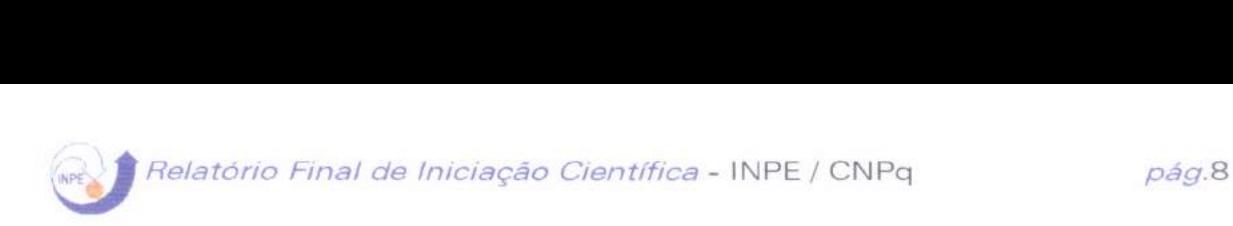

**EXEMPLO:** Para se lançar um satélite de órbita circular em uma altitude elevada, pode-se lançá-lo primeiramente em uma órbita mais baixa (ao alcance do lançador) e depois transferi-lo para órbitas mais altas. Existem diversas formas para se atingir esse objetivo, a mais conhecida delas sendo a TRANSFERÊNCIA DE HOHMANN. Ver FIG 1.3.

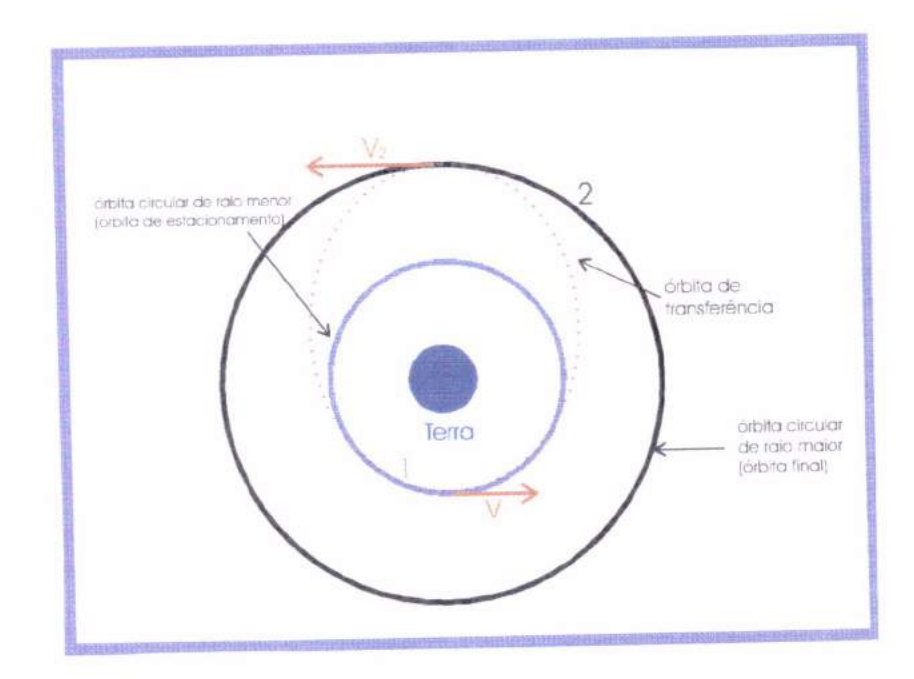

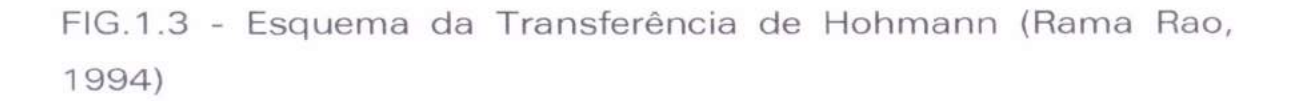

Essa transferência é feita com dois acréscimos na velocidade em pontos específicos e se aplica a uma transferência de uma órbita circular de raio menor para uma de raio maior. Com dois decréscimos, pode-se fazer uma transferência de uma órbita circular de raio maior para uma de raio menor.

RELAÇÕES VÁLIDAS PARA SE FAZER UMA TRANSFERÊNCIA COPLANAR ENTRE ÓRBITAS CIRCULARES: (Transferência de Hohmann) (Rama Rao, 1994)

$$
E_{t} = -\left(\frac{\mu}{r_{1} + r_{2}}\right)
$$
  
\n
$$
V_{c1} = \sqrt{\frac{\mu}{r_{1}}}
$$
  
\n
$$
V_{1}^{2} = 2\left(\frac{\mu}{r_{1}}\right) + 2E_{t}
$$
  
\n
$$
\Delta V_{1} = V_{1} - V_{c1}
$$
  
\n
$$
V_{c2} = \sqrt{\frac{\mu}{r_{2}}}
$$
  
\n
$$
V_{2}^{2} = 2\left(\frac{\mu}{r_{2}}\right) + 2E_{t}
$$
  
\n
$$
\Delta V_{2} = V_{c2} - V_{2}
$$
  
\n
$$
\Delta V = \Delta V_{1} + \Delta V_{2}
$$
  
\n
$$
T = \pi \sqrt{\frac{a_{t}^{3}}{\mu}}
$$

onde:

 $E_t$  é a energia da órbita de transferência;

V<sub>c1</sub> é a velocidade do satélite na órbita circular menor;

V<sub>1</sub> é a velocidade do satélite no ponto 1, na órbita de transferência;

 $\Delta V_1$  é a variação da velocidade no ponto 1;

V<sub>c2</sub> é a velocidade do satélite na órbita circular menor;

V<sub>2</sub> é a velocidade do satélite no ponto 2, na órbita de transferência;

 $\Delta V_2$  é a variação da velocidade no ponto 2;

AV é a variação total requerida para completar a transferência;

**T é** o tempo de vôo (tempo em que o satélite leva para ir do ponto 1 até o ponto 2, isto é, metade do período da elipse de transferência).

**OBSERVAÇÃO:** A transferência só é possível quando:

O raio menor r<sub>p</sub> (do perigeu) da órbita elíptica da transferência for igual ou menor do que o raio da órbita circular menor, e o raio maior r<sub>a</sub> (do apogeu) da órbita de transferência for maior do que o raio da órbita circular maior. (ver figs. 1.4 e 1.5)

**MATEMATICAMENTE:** 

$$
r_{\rm p} = \frac{a(1-e^2)}{1+e} \le r_1,
$$
  
\n
$$
r_{\rm a} = \frac{a(1-e^2)}{1-e^2} \ge r_2
$$
  
\n
$$
p = a(1-e^2)
$$

onde:

"p" é o parâmetro da órbita elíptica;

"a" e "e" são os valores do semi-eixo maior e da excentricidade da órbita de transferência.

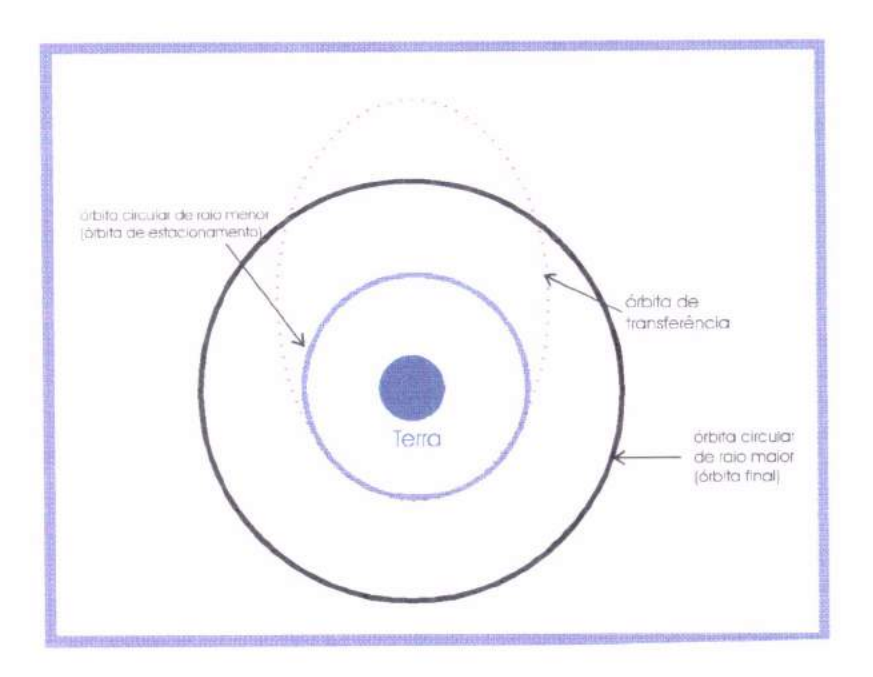

FIG.1.4 - Transferência geral entre 2 órbitas circulares (Rama Rao, 1994)

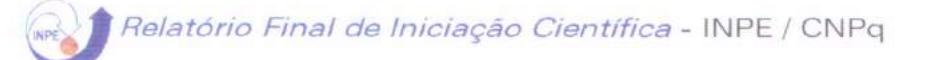

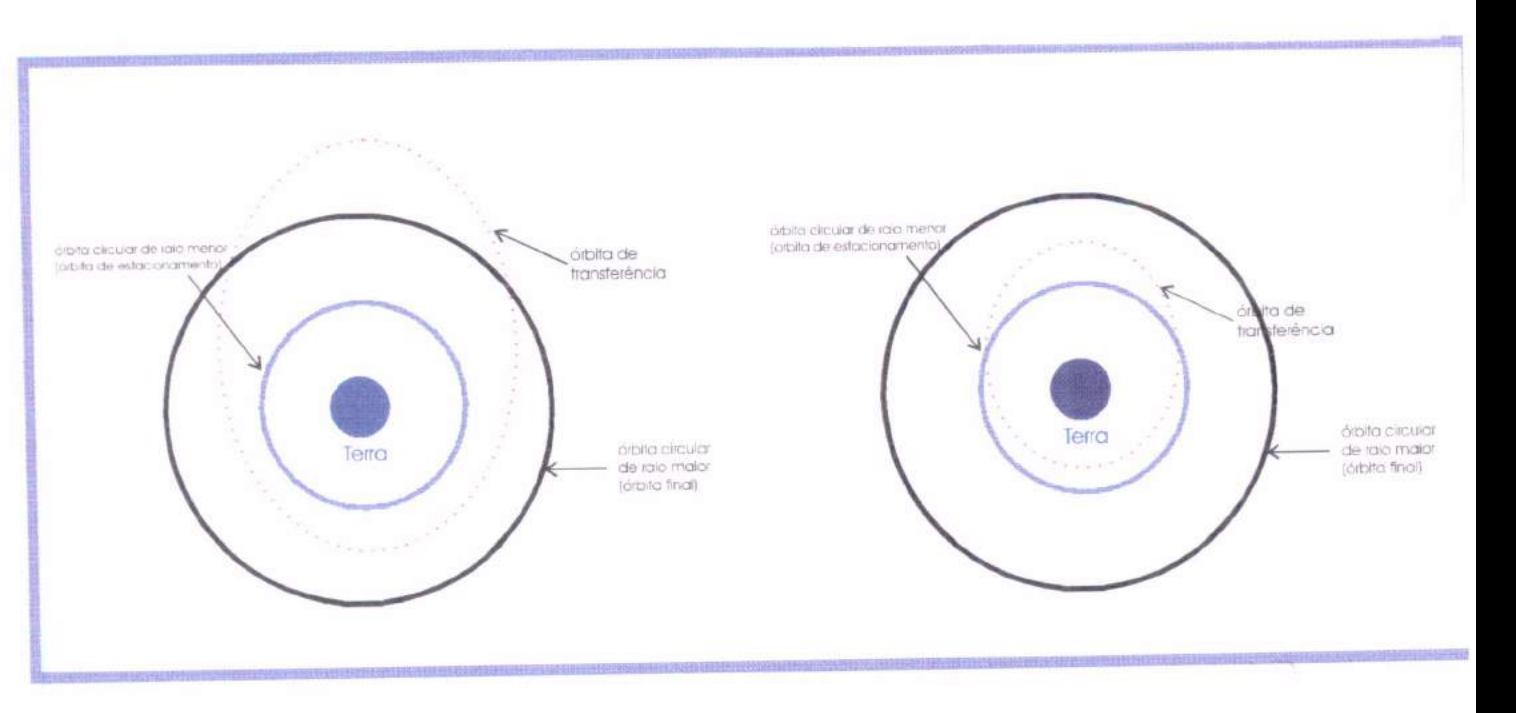

FIG.1.5 - Transferências impossíveis (Rama Rao, 1994)

RELAÇÕES VÁLIDAS PARA A TRANSFERÊNCIA DE ÓRBITAS **CIRCULARES** 

 $E_t = \frac{-\mu(1 - e^2)}{2p}$  $\mathbf{h}_{\mathrm{t}}=\sqrt{\mu\mathbf{p}}$  $\cos \phi = \frac{\mathbf{h}_1}{\mathbf{r}_1 \mathbf{v}_1}$  $ΔV<sub>1</sub><sup>2</sup> = V<sub>1</sub><sup>2</sup> + V<sub>ct</sub><sup>2</sup> - 2V<sub>1</sub>V<sub>ct</sub> cosφ$ 

(O caso f = 0, equivale a transferência de Hohmann)

# **Capítulo 2:**

# "TRANSFERÊNCIA DE ÓRBITAS"

Fazer a transferência de uma órbita é transladar um veículo espacial de um ponto para outro no espaço entre órbitas diferentes.

A transferência torna-se necessária quando ocorrem erros nos parâmetros nominais da órbita do satélite, na sua injeção, fazendo com que o mesmo encontre uma trajetória diferente da pré-estabelecida. Ou ainda, esta transferência pode estar prevista na própria missão; pois é mais fácil colocar o satélite em uma órbita intermediária e depois colocá-lo na órbita desejada do que tentar colocá-lo diretamente na órbita pretendida.

O interesse em se fazer uma otimização de manobras de transferência se baseia no consumo de combustível e/ou no tempo gasto para a realização das mesmas.

Inicialmente, analisaremos somente os casos de gasto mínimo de combustível e as transferências do tipo de HOHMANN, que se caracterizam por ocorrerem no apogeu e perigeu das órbitas consideradas e por serem transferências ótimas para dois incrementos de velocidades, ou seja de mínima energia.

Algumas considerações e simplificações que serão feitas neste capítulo são:

- Trataremos de órbitas concêntricas: o centro de atração será sempre a Terra;

- Utilizamos inicialmente as órbitas coplanares: são órbitas (inicial e final) que se encontram no mesmo plano;

- Assumimos, por fim, motores com impulso de curta duração (instantâneos): onde podemos ignorar a variação do vetor posição do veículo espacial com relação ao centro da Terra, durante as eventuais mudanças de direção e magnitude da velocidade.

A maior parte deste capítulo foi baseada em Zanardi, 1988.

# 2.2. Valocidade no Apogeu e Perigeu da Orbita:

Nas transferências do tipo de HOHMANN, ocorrerem incrementos na velocidade no apogeu e perigeu das órbitas consideradas. Lembrando que existem transferências a serem realizadas entre órbitas circulares, observamos também a velocidade do veículo na órbita circular.

Para calcularmos estes incrementos, vejamos o valor da velocidade nesses pontos.

Velocidade no perigeu:  $V_p^2 = \frac{\mu}{R_p}(1+e)$ 

Velocidade no apogeu:  $V_a^2 = \frac{\mu}{R_a}(1-e)$ 

Velocidade circular:  $V_c^2 = \frac{\mu}{R_c}$ 

Transferência entre Orbitas Concentricas,

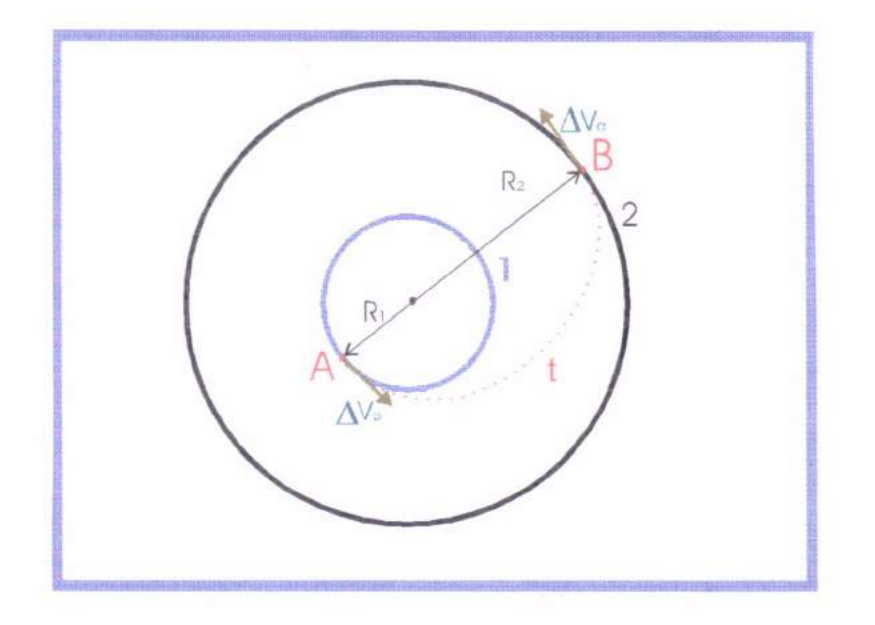

FIG.2.1-Transferência entre órbitas concêntricas, coplanares e circulares

A fig. 2.1 ilustra uma transferência do tipo de Hohmann entre duas órbitas circulares, concêntricas e coplanares.

Como visto na FIG.2.1, a transferência ótima entre órbitas circulares COPLANARES, é uma semi-elipse que tangencia com seu apogeu e perigeu as duas órbitas circulares. Os impulsos ocorrem nos pontos A e B. No ponto A da órbita interna (1) a velocidade é aumentada tangencialmente por um impulso de magnitude  $\Delta V_{\rm p}$ , colocando o satélite em uma órbita elíptica (t) tal que seu apogeu coincida com o ponto B da órbita externa (2). Neste ponto um segundo impulso tangencial  $\Delta V_a$  ajustará o satélite à órbita final desejada.

Os valores dos impulsos são dados por:

$$
\Delta V_p = \sqrt{\frac{\mu}{R_1}} \big\{ \big(1+e\big)^{1/2} -1 \big\} \hspace{2cm} \Delta V_a = \sqrt{\frac{\mu}{R_2}} \big\{ 1- \big(1-e\big)^{1/2} \big\}
$$

O incremento total da velocidade é dado por:  $\Delta V = |\Delta V_{p}| + |\Delta V_{a}|$ <sup>O</sup> tempo total gasto durante a transferência é dado por:

$$
t=\frac{\pi\,\left(R_{1}+R_{2}\right)^{3/2}}{2\,\left(2\mu\right)^{1/2}}
$$

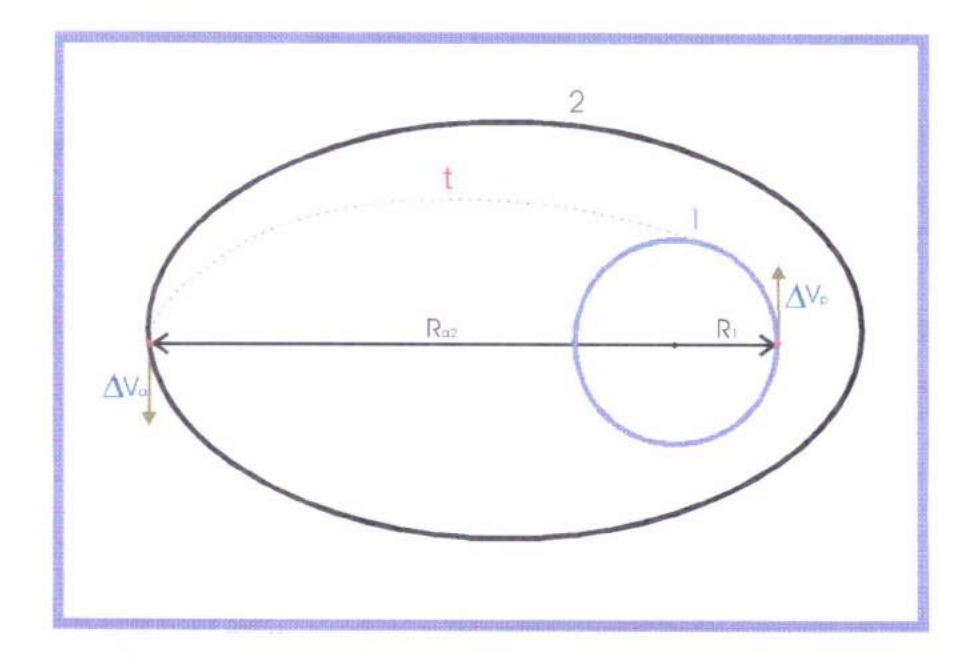

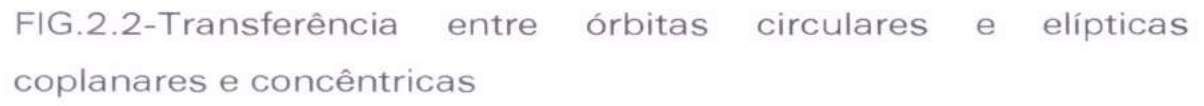

A fig. 2 ilustra uma transferência do tipo de Hohmann entre uma órbita circular e uma órbita elíptica coplanares e concêntricas.

A transferência esquematizada na FIG.2.2 acima, entre uma órbita circular (1) e uma órbita elíptica (2), de excentricidade e<sub>2</sub> e semi-eixo maior a<sub>2</sub>, situadas no mesmo plano. Essa manobra requer dois impulsos (aumentos de velocidade) aplicados nos pontos A e B. O ponto B coincide com o apogeu da órbita elíptica (2), enquanto que o ponto A situa-se na órbita inicial e fica do lado oposto ao ponto B.

Os incrementos de velocidade podem ser calculados por:

$$
\Delta V_{p} = \sqrt{\frac{\mu}{R_{1}}} \Big\{ \left(1 + e_{t}\right)^{1/2} - 1 \Big\}
$$

$$
\Delta V_{a} = \sqrt{\frac{\mu}{R_{p_{2}}}} \Big\{ \left(1 + e_{2}\right)^{1/2} - \left(1 - e_{t}\right)^{1/2} \Big\}
$$

O incremento total da velocidade é dado por:  $\Delta V = |\Delta V_{\rm p}| + |\Delta V_{\rm a}|$ 

O tempo total gasto durante a transferência é dado por:

$$
t=\frac{\pi\,\left(R_{1}+R_{a_{2}}\,\right)^{3/2}}{2\,\left(2\mu\right)^{1/2}}
$$

2.5. Transferência entre Órbitas Elipticas, Coplanares e

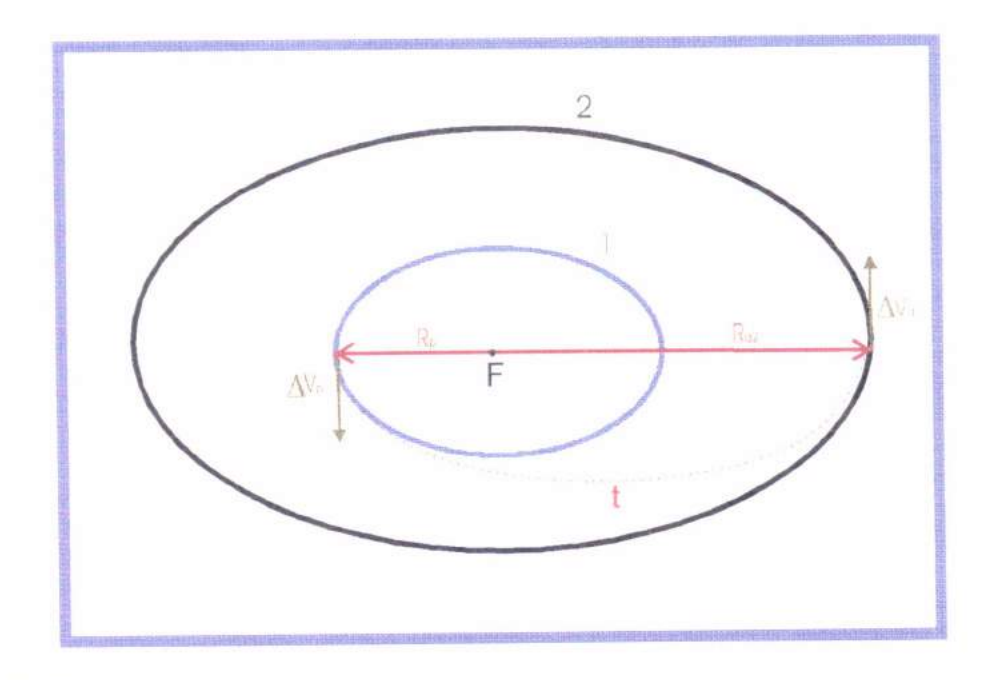

FIG.2.3-Transfêrencia entre órbitas elípticas, coplanares e coaxias

A fig.2.3 ilustra uma transferência do tipo Hohmann entre órbitas elípticas, coplanares e coaxiais.

Como mostra a FIG.2.3 acima a trajetória de mínima energia entre duas órbitas elípticas (coplanares e coaxiais) é uma elipse que as tangencia. O primeiro impulso é aplicado no

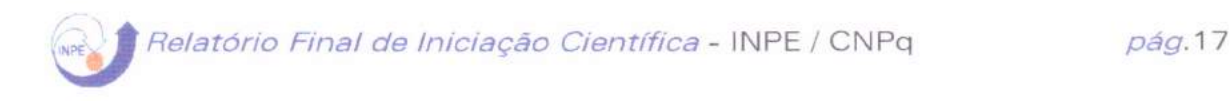

perigeu da elipse interna (1) e o segundo impulso no apogeu da elipse externa (2);

Os incrementos de velocidade podem ser obtidos a partir de:

$$
\Delta V_{p}=\sqrt{\frac{\mu}{R_{1}}}\Bigl\{(1+e_{t})^{1/2}-(1+e_{1})^{1/2}\Bigr\}\\
$$

$$
\Delta V_{a}=\sqrt{\frac{\mu}{R_{a_{2}}}}\Bigl\{(1-e_{2})^{1/2}-(1-e_{t})^{1/2}\Bigr\}
$$

O incremento total da velocidade é dado por:  $\Delta V = |\Delta V_{p}| + |\Delta V_{a}|$ O tempo total gasto durante a transferência é dado por:

$$
t=\frac{\pi\,\left(R_{p_1}+R_{a_2}\right)^{3/2}}{2\,\left(2\mu\right)^{1/2}}
$$

Não Coaxiais:

Existem dois tipos básicos para esse tipo de manobra:

i) - quando as elípses tem a mesma dimensão;

ii) - quando as elipses não tem a mesma dimensão.

Vamos estudá-las separadamente.

 $ALAW = 1.0DO/(A1*(1.0DO-EC*EC))$  $BLAW = ALAW * EC$  $WRITE(1, *)$  $WRITE(1, * )$ WRITE(1,\*) ' \*\*\* OUTPUT DATA FOR MANEUVER \*\*\*' WRITE(1,55) T1\*GRAD, T2\*GRAD, D1 55 FORMAT('INDEPENDENT VARIABLES: T1 = ',F9.4,'  $T2 =$  $, F9.4,$  $D1 = ', F9.6)$ WRITE(1,56) K1, H1 FORMAT('DEPENDENT VARIABLES: K1 = ',F20.17,' 56  $H1 =$  $', F20.17)$ WRITE(1,117) A1, EC, OME\*GRAD 117 FORMAT('KEPLERIAN ELEMENTS: A = ',F15.6,'  $E =$  $', F15.12,'$ \*  $W = ', F11.6)$ WRITE(1,118) R1, R2 FORMAT('DISTANCES FOR IMPULSES: R1 = ',F15.12,' 118  $R2 = 1.5.12$ WRITE(1,119) ALAW, BLAW, U1, U2 119 FORMAT('LAWDEN ELEMENTS: A = ',F15.12,' B  $\frac{1}{2}$  $', F15.12,' U1 = '$  $,F15.12, 'U2 = ', F15.12)$ WRITE(1,120) FI1, FI2 120 FORMAT('LAWDEN ELEMENTS: FI1 = ',F15.6,'  $F12 =$  $', F15.6)$ WRITE(1,121) DVE(4), DVE(5), DVE(1)  $VT1 = ', F15.12,'$ 121 FORMAT('IMPULSE 1: VR1 = ',F15.12,' \* DV1 = ', F15.12)  $WRITE(1, 122) DVE(6), DVE(7), DVE(2)$ 122 FORMAT('IMPULSE 2: VR2 = ',F15.12,' VT2 = ',F15.12,' \*  $DV2 = ', F15.12)$ WRITE $(1,23)$  DVE $(3)$ 23 FORMAT('TOTAL IMPULSE :  $DV = 'F15.12$ ) STOP END C FUNCTION FUNC(D1) IMPLICIT REAL\*8(A-H, O-Z) COMMON /INIT/ XI, T1, T2, DV DOUBLE PRECISION KO, K2, HO, H2 DIMENSION XI(6)  $KO = XI(1)$  $HO=XI(2)$  $DO=XI(3)$  $K2 = X/(4)$  $H2 = X(5)$  $D2 = X(6)$  $CT1 = DCOS(t1)$  $ST1 = DISIN(t1)$  $CT2 = DCOS(t2)$  $ST2 = DSIN(t2)$  $CST12 = 1.0D0/DSIN(t1-t2)$  $D12 = D1 * D1$  $D13=D1*D12$  $DO2 = DO * DO$  $D03 = D0*D02$  $D22 = D2*D2$  $D23 = D2 * D22$ 

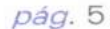

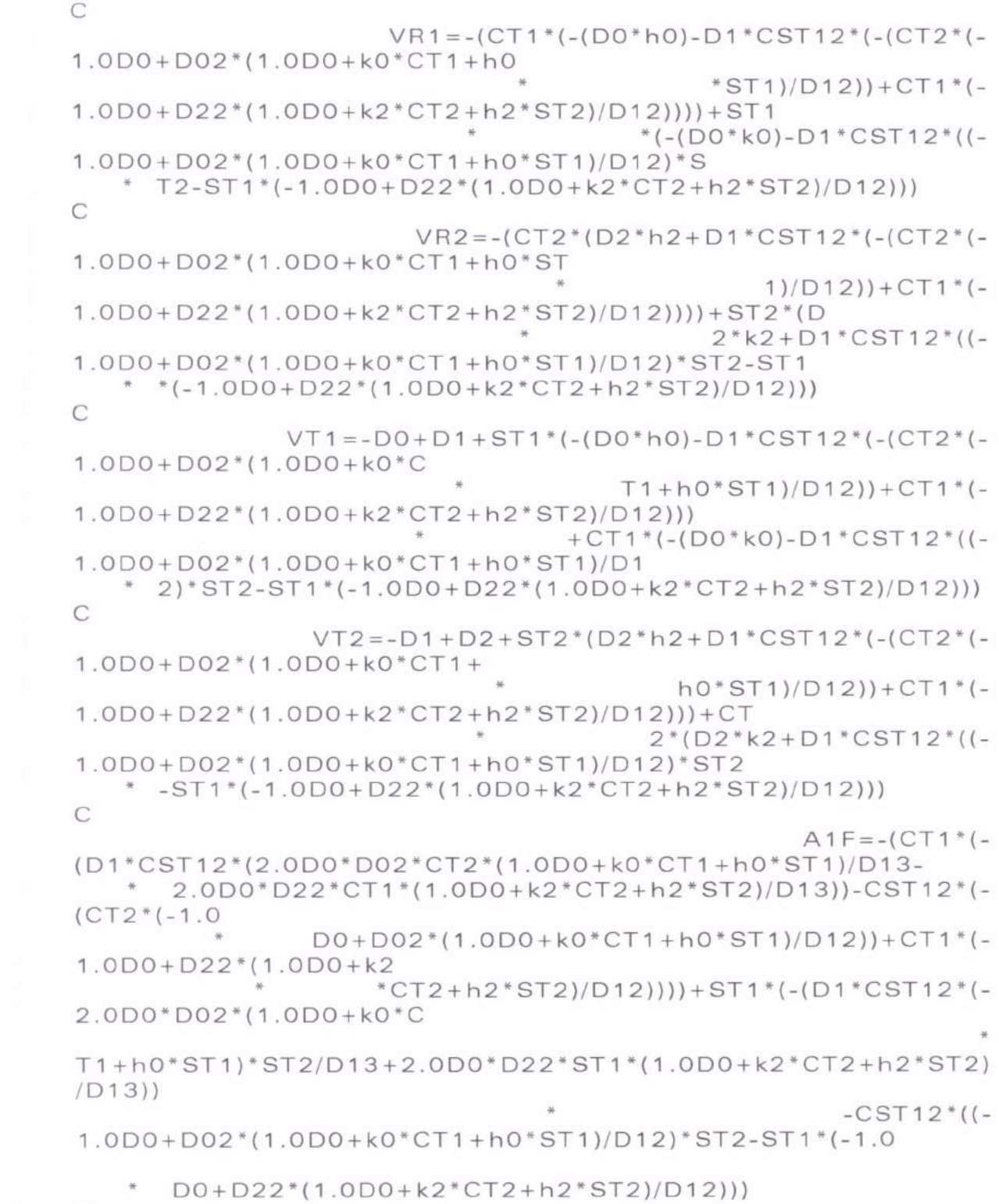

C

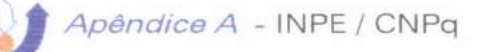

pág. 6

```
A2F = 1.0DD + ST1*(-(D1*CST12*(2.0D0*D02*CT2*(1.0D0+k0*CT1+h0*ST1)/D13-2.0D0*D22*CT1*(1.0D0+k2*CT2+h2*ST2)/D13)CST12*(-(CT2*
          (-1.0D0+DO2*(1.0D0+k0*CT1+h0*ST1)/D12))+CT1*(-1.0D0 + D22*(1.OD0+k2*CT2+h2*ST2)/D12)) + CT1 * (-(D1 * CST12 * (-
2.0D0*D02*(1.0D
0+k0*CT1+h0*ST1)*ST2/D13+2.0D0*D22*ST1*(1.0D0+k2*CT2+
h2*ST2)(D13))-CST12*((-
1.0D0+D02*(1.0D0+k0*CT1+h0*ST1)/D12)*ST2-S
     T1*(-1.0D0+D22*(1.0D0+k2*CT2+h2*ST2)/D12)))
C
                                                   A3F = -(CT2*(D1*CST12*(2.0D0*D02*CT2*(1.0D0+k0*CT1+h0*ST1)/D1
3 - 2.0D0*D22*CT1*(1.0D0+k2*CT2+h2*ST2)/D13)+CST12*(-
(CT2*(-1.0D0+D02*(1.0D0+k0*CT1+h0*ST1)/D12))+CT1*(-1.0D0 + D22*(1.0D0+k2*)CT2 + h2*ST2)/D12)) + ST2*(D1*CST12*(-2.0D0*D02*(1.0D0+k0*CT1
+h0*ST1)*ST2/D13+2.0D0*D22*ST1*(1.0D0+k2*CT2+h2*ST2)/D
13)+CST12*((-1.0D0+D02*(1.0D0+k0*CT1+h0*ST1)/D12)*ST2-
ST1*(-1.0D)0 + D22*(1.0D0+k2*CT2+h2*ST2)/D12))C
                                                   A4F = -1.0D0+ST2*(D1*CST12*(2.0D0*D02*CT2*(1.0D0+k0*CT1+h0*S
T1)/D13 -2.0D0*D22*CT1*(1.0D0+k2*CT2+h2*ST2)/D13)+CST12*(-
(CT2*(-1.0D0+D02*(1.0D0+k0*CT1+h0*ST1)/D12))+CT1*(-
1.0D0 + D22*(1.0D)0+k2*CT2+h2*ST2)/D12)))+CT2*(D1*CST12*(-
2.0D0*D02*(1.0D0+k0
*CT1+h0*ST1)*ST2/D13+2.0D0*D22*ST1*(1.0D0+k2*CT2+h2*S
T2)/D1
                                             3)+CST12*(1.0D0+D02*(1.0D0+k0*CT1+h0*ST1)/D12)*ST2-ST1*(-
      1.0D0+D22*(1.0D0+k2*CT2+h2*ST2)/D12))C
    DV1 = DSQRT(VR1*VR1+VT1*VT1)DV2 = DSQRT(VR2*VR2+VT2*VT2)FU1 = VR1*A1F+VT1*A2FFU2=VR2*A3F+VT2*A4FEO = FU1/DV1 + FU2/DV2DV = DV1 + DV2FUNC = EORETURN
     END
C
```
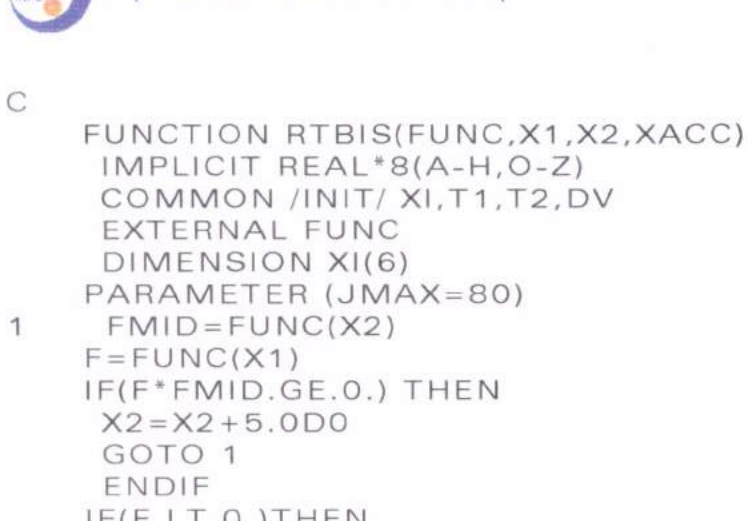

 $11$ 

END

1)  $IF(F.LT.O.)THEN$  $RTBIS = X1$  $DX = X2 - X1$ ELSE  $RTBIS = X2$  $DX = X1 - X2$ ENDIF DO 11  $J=1$ , JMAX  $DX = DX$ \*.5  $XMLD = RTBIS + DX$  $FMID = FUNC(XMID)$ IF(FMID.LE.O.)RTBIS=XMID IF(ABS(DX).LT.XACC.OR. FMID.EQ.O.) RETURN CONTINUE PAUSE 'too many bisections'

pág. 7

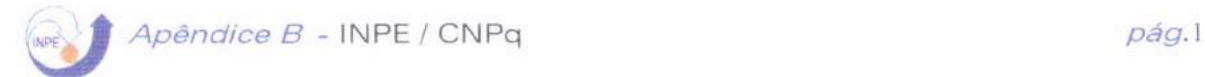

# **Apêndice B**

# Listagem do programa para transferências de órbitas Multi-impulsivas

Tela 1:

Sub Command3D1 Click () Load form1 End Sub

Sub Command3D2 Click () Load form6 End Sub

Sub Command3D3\_Click () Load form2 End Sub

Sub Command3D4 Click () Load form3 End Sub

Sub Command3D5\_Click () Load form4 End Sub

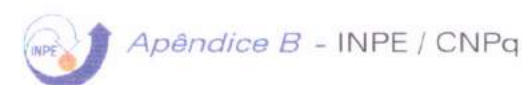

# Tela 2:

Sub cmdExecute Click () Dim a2 As Double, a1 As Double Dim at As Double, et As Double Dim R2 As Double, R1 As Double Dim DeltaVp As Double, Mi As Double Dim DeltaVa As Double, t As Double Dim DeltaVT As Double Dim Pi As Double

 $Mi = Val(txtMi.Text)$  $Pi = Val(txtPi.Text)$  $a1 = Val(txta1.Text)$  $a2 = Val(txta2.Text)$  $R1 = a1$  $R2 = a2$ at =  $(R1 + R2)/2#$  $et = (-R1 / at) + 1#$ 

DeltaVa = Sqr(Mi / R2) \*  $(1 - (Sqr(1 - et)))$ Delta $Vp = Sqr(Mi / R1) * (Sqr(1 + et) - 1)$  $DeltaVT = Abs(DeltaVp) + Abs(DeltaVa)$ 

 $t = (Pi * at ^ 1.5) / Sqr(2 * Mi)$ 

'MsgBox "Resultado: DeltaVp = " & DeltaVp  $txt\check{d}vp = DeltaVp$  $txtdva = DeltaVa$  $txtvT = DeltaVT$  $txt = t$ End Sub

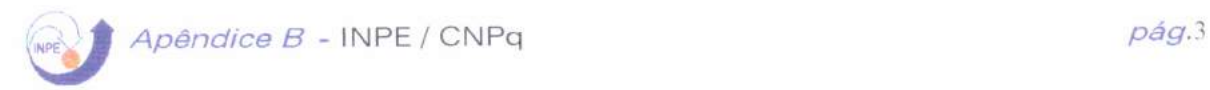

Sub Command1 Click () Unload form1 End Sub

Sub Form Load () form1.Show End Sub

# Tela 3:

Sub cmdExecute\_Click () Dim a2 As Double, Rp2 As Double Dim at As Double, et As Double Dim Ri As Double, Mi As Double Dim DeltaVp As Double, Ra2 As Double Dim DeitaVa As Double, t As Double Dim DeltaVT As Double Dim Pi As Doubie

\n
$$
Mi = 1
$$
  
\n $Pi = 3.15$   
\n $a2 = Val(txta2.Text)$   
\n $e2 = Val(txte2.Text)$   
\n $R1 = Val(txtr1.Text)$   
\n $at = (R1 + Ra2) / 2#$   
\n $et = (R1 / at) - 1$   
\n $Rp2 = a2 * (1 - e2)$   
\n $Ra2 = a2 * (1 + e2)$ \n

 $DeltaVa = Sqr(Mi / Rp2) * (Sqr(1 + e2) - Sqr(1 - et))$ Delta $Vp = Sqr(Mi / R1) * (Sqr(1 + et) - 1)$ DeltaVT = Abs(DeitaVp) + Abs(DeltaVa)

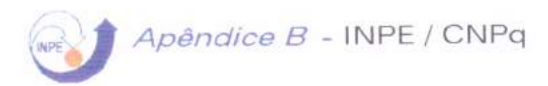

 $t = (Pi * at ^ 1.5) / Sqr(2 * Mi)$ 

'MsgBox "Resultado: DeltaVp = " & DeltaVp  $txt\mathsf{dvp} = \mathsf{DeltaVp}$  $txtdva = DeltaVa$  $txtvT = DeltaVT$  $txtt = t$ **End Sub** 

Sub Command1 Click () Unload form6 **End Sub** 

Sub Form Load () form6.Show End Sub

### Tela 4:

Sub cmdExecute\_Click () Dim e1 As Double, e2 As Double Dim a1 As Double, a2 As Double Dim at As Double, et As Double Dim Ra2 As Double, Rp1 As Double Dim DeltaVp As Double, Mi As Double Dim DeltaVa As Double, t As Double Dim DeltaVT As Double Dim Pi As Double

 $Mi = Val(txtmi.Text)$  $Pi = Val(txtPi.Text)$  $e1 = Val(txte1.Text)$ 

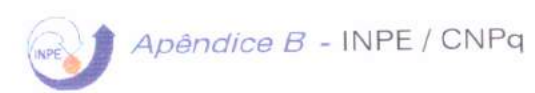

```
a1 = Val(txta1.Text)a2 = Val(txta2.Text)e2 = Val(txte2.Text)Rp1 = a1 * (1 - e1)Ra2 = a2 * (1 + e2)at = (Rp1 + Ra2)/2#et = (-Rp1 / at) + 1#DeltaVa = Sqr(Mi / Ra2) * ((Sqr(1 - e2)) - (Sqr(1 - et)))DeltaVp = Sqr(Mi / Rp1) * (Sqr(1 + et) - (Sqr(1 + e1)))DeltaVT = Abs(DeltaVp) + Abs(DeltaVa)
  t = Pi * ((Rp1 + Ra2) ^ 1.5) / Sqr(2 * (2 * Mi))'MsgBox "Resultado: DeltaVp = " & DeltaVp
 txtdvp = DeltaVptxtdva = DeltaVa
 txt\mathsf{v} = \mathsf{DeltaVT}txt = tEnd Sub
 Sub Command1_Click()
 Unload form2
 End Sub
```
Sub Form Load () form2.Show End Sub

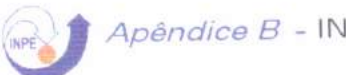

# Apêndice B - INPE / CNPq

## Tela 5:

Sub cmdExecute\_Click () Dim omi As Double, om2 As Double Dim a As Double, e As Double, B As Double Dim DeltaVc As Double, Mi As Double Dim t As Double, Ra As Double Dim DeltaVT As Double

Mi = Val(txtMi.TeXt)  $a = Val(txta.Text)$  $e =$  Val(txte.Text) om1 = Val(txtom1.Text) om2 = Val(txtom2.TeXt)

 $Ra = a * (1 + e)$  $B = om2 - om1$ 

 $DeltaVc = Sqr(Mi / Ra) * (1 - (Sqr(1 - e)))$ DeltaVT = 2 \* DeltaVc

 $t = B$  \* (Ra  $\hat{ }$  1.5) / Sqr(Mi)

'MsgBox "Resultado: DeltaVc = " & DeltaVc txtdVc = DeltaVc txtdvT = DeltaVT  $txt = t$ 

End Sub

Sub Command1\_Click () Unload form3 End Sub

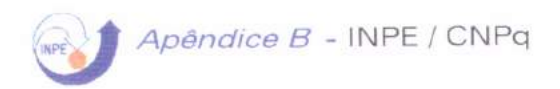

Sub Form Load () form3.Show End Sub

### Tela 6:

Sub cmdExecute Click () Dim e1 As Double, e2 As Double Dim a1 As Double, a2 As Double Dim at As Double, et As Double Dim om1 As Double, om2 As Double Dim Ra1 As Double, Rp2 As Double Dim DeltaVp As Double, DeltaVc As Double, mi As Double Dim DeltaVa As Double, t As Double, B As Double Dim DeltaVT As Double, Pi As Double

 $Pi = Val(txtPi.Text)$  $mi = Val(txtMi.Text)$  $e1 = Val(texte1.Text)$  $a1 = Val(txta1.Text)$  $a2 = Val(txta2.Text)$  $e2 = Val(txte2.Text)$  $om1 = Val(txtom1.Text)$  $om2 = Val(txtom2.Text)$ 

 $Ra1 = a1 * (1 + e1)$  $Rp2 = a2 * (1 - e2)$ at =  $(Rp2 + Ra1)/2#$  $et = (-Rp2 / at) + 1#$  $B = om2 - om1$ 

DeltaVa = Sqr(mi / Rp2) \* ((Sqr(1 + e2)) - (Sqr(1 - et)))

Apêndice B - INPE / CNPq pág.8

```
DeltaVp = Sqr(mi / Ra1) * (Sqr(1 + et) - 1)
DeltaVc = Sqr(mi / Ra1) * (1 - Sqr(1 - e1))DeltaVT = Abs(DeltaVP) + Abs(DeltaVa) + Abs(DeltaVC) 
 t = 1 / Sqr(mi) * (B * (Ra1 \hat{ } 1.5) + (Pi * ((Ra1 + Rp2) \hat{ } 1.5) / 2
* Sqr(2))) 
 'MsgBox "Resultado: DeltaVp = " & DeltaVp
 txtdvp = DeltaVp 
 txtdva = DeitaVa 
 txtdvT = DeltaVT 
 txtdvc = DeltaVc 
 txtt = t 
End Sub 
Sub Command1_Click ()
```
Unload form4 End Sub

Sub Form\_Load () form4.Show End Sub

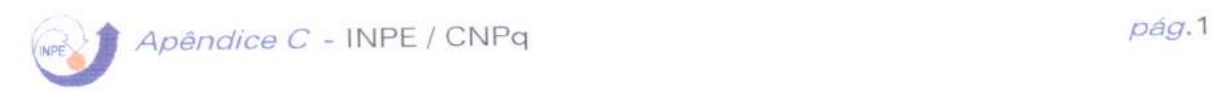

# Apêndice C

# Listagem do programa sobre sucessivos swing-bys

Neste capítulo está descrita as subrotinas do programa para a verificação dos limites para sucessivos swing-bys.

physics. m

% Solar system constants

global R planet mu

 $G = 6.672e-11;$  $M = 1.989e30;$  $mu = G^*M$ ;

mupl = [22.03 324.9 403.5 43.83 126700 37930 5803 6871 401\*1.e12; radio = [2439 6052 6378 3397 71400 60000 25400 24300 25001\* 1.e3; R = [57.9 108.2 149.6 227.9 778.3 1427 2870 4497 59001\*1.e9;

planet= (mupl./radio)  $.*$  (R / mu);

Names = str2mat('Mercurio','Venus','Terra','Marte','Jupiter','Saturno',... 'Urano','Netuno','Plutão');

Boundary.m

% Delimita regioes do swuing-by

 $L = Linf + [1:200] * (Lsup-Linf)/200;$ 

for  $ipl = 1$ :dim  $E = L.^2 / (2 * Rp | (ipl)^2 ) - mu / Rp | (ipl);$  $indbd = find(E>Einf \theta E$ plot(L(indbd), E(indbd), kolor(ipl)) end

Elim =  $-(mu./L). ^2/2;$ indlm = find(Elim>Einf);  $e$ ixo $L =$ zeros $(size(L))$ ; plot(L(indlm), Elim(indlm), 'k.', L, eixoL, 'k')

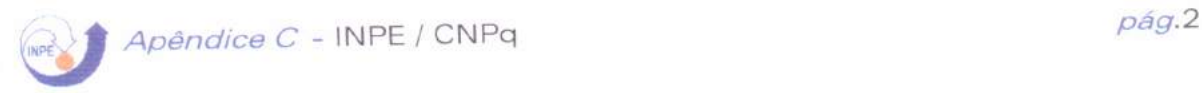

```
show_map.m
% Plotagem do Mapa Inicial 
clg,hold on 
Einf = -5e8;E \text{sup} = 7e8;
Linf = 0;
Lsup = 3e16;Npl = input(Entre com o indice dos planetas: ); 
Rpl = R(Npl);dim = max(size(Npl)); 
 Lpl = sqrt(mu * Rpl);Ep1 = -mu./ (2*Rp1);kolor = str2mat(b','g',r',c'); % no maximo 3 planetas<br>boundary % Delimita as regioes de
                                   % Delimita as regioes de swuing-by
 for ipl=1:dim 
    plot(Lpl(ipl), Epl(ipl), [kolor(ipl),'*'])
    end 
 xlabel('Momento Angular'), ylabel('Energia Orbital')
 disp(Click perto dos planetas) 
 for ipl = 1: max(size(Npl))gtext(Names(Npl(ipl),:))
    end 
 legenda = input('Entre com 1 para demarcar regioes; 0 caso contrario: ');
 if legenda 
   disp('Click para orbitas hiperbolicas, parabolicas, elipticas e circulares')
    gtext('Órbitas Hiperbólicas')
    gtext('Órbitas Parabólicas')
    gtext('Órbitas Elípticas')
    gtext('Órbitas Circulares')
    end
```
### options.m

% Mostra as opcoes de swuing-by com um determinado planeta

```
for i=1:2[next\_E(i),next\_L(i),ch(i)] = next\_orb(EO,LO,2^*i-3,npl(t));if ch(i) == 1plot(next_L(i),next_E(i),'k+')
     else 
     plot(next_L(i),next_E(i),'kx')
     end 
   end
```
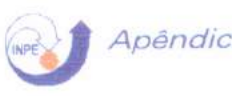

```
Linf = min(Linf,min(next_L));Lsup = max(Lsup,max(next_L));Einf = min(Einf,min(next_E));Esup = max(Esup, max(next E));
boundary
```

```
disp(Click sob o caminho escolhido) 
[x,y] = ginput(1);
[delta,ind] = min(abs(newt L-x));
for i=1:2if ch(i) == 1plot(next_L(i),next_E(i),'w+')
     else 
     plot(next_L(i), next_E(i), 'wx')
     end 
   end
```
### next\_orb.m

 $function [E, H, ch] = next_orb(E, H, k, N)$ % swing-by over a planet of the Solar system  $% E ...$  total energy % H .... angular momentum % ch ... signal of radial velocity ratio (after/before swing\_by)  $%$  k  $\dots$  signal of radial velocity times phase angle at orbits crossing % N .... number of the planet

global R planet mu

 $e = E * R(N) / mu;$  $h = H / \sqrt{sqrt(mu*R(N))};$  $PI = planet(N);$ 

 $[e, h, ch] = \text{swing}_by(e, h, Pl, k);$ 

 $E = mu * e / R(N);$  $H = h * sqrt(mu * R(N));$ 

### Swing\_by.m

 $function [e,h,ch] = swing by(e,h,Pl,k)$ % swing-by over a planet of the Solar system  $% e$  .... total energy % h .... angular momentum % PI ... planet potential energy at surface  $%$  ch ... signal of radial velocity ratio (after/before swing\_by)  $%$  k  $\dots$  signal of radial velocity times phase angle at orbits crossing

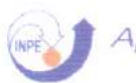

```
cost = PI / (PI + 2*e + 3-2*h);sint = sqrt(1 - cost.^2);vr = sqrt(2*e+2-h.^2);delta = -2*cost.*((h-1).*cost + k*vr.*sint);
ch = sign(vr. * (1-2* cost. \hat{2}) + k*(h-1). * (2* sint. * cost));
e = e + delta;h = h + delta;
return 
explorer.m
% programa principal para exploração dos Swing-bys. 
physics % Carrega constantes fisicas 
show map \frac{1}{2} % Plota mapa inicial
disp(Ciick para posicionar sua espaconave) % Orbita de partida 
[LO,EO] = ginput(1);
t = 0;cht = 1;
next = 1;<br>while next
                                % Loop de manobras
    if cht == 1plot(LO, EO, 'm +')else 
      plot(L0,E0,'mx')
      end 
    disp('Click na zona de orbitas hiperbolicas para encerrar; ou')
    disp('Click sob o planeta onde deseja o proximo swing_by')
    [x,y] = ginput(1);
    [delta,ind] = min(abs(Lpl-x));
    if y>O 
      next = 0;
     else 
     t = t + 1;npl(t) = Npl(ind);options % Escolhe proximo swing_by 
      plot([L0,next_L(ind)],[E0,next E(ind)],'m')
      EO = next E(ind);LO = next_L(ind);cht = ch(ind);end 
    end 
disp('Assimptotic velocity (Km/s): ')
disp(sqrt(2*EO)/1 000)
```
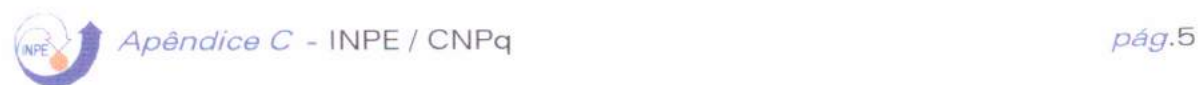

#### mapper.m

% mapping swnig\_by energy and angular momentum changes clg physics;  $nc = 12;$  $ipl = input('planet index: (1 for Mercury, ...)$ ;  $PI = planet(ip1);$ <br>f = 1; % para normalizar em Jupiter: R(ipl) / R(5); % dej = (input('maximum total energy (Jupiter normalized): ') +  $1/f$ ) / nc; deJ =  $(3 + 1/f) /$  nc;  $eJ = -1/f + [1:nc] * del;$ dhJ = 2\*sqrt(2\*f\*(eJ\*f+ 1)) */* 101;  $hJ = ([1:100]-50.5)'$  \* dhJ;  $h = hJ / sqrt(f);$  $e = ones(100, 1)*eJ * f;$  $[eafter, hafter, ch1] = swing by(e, h, Pl, 1);$  $X1 =$  hafter  $*$  sqrt(f); Y1 = eafter */* f;  $[eafter, hafter,ch] = swing_by(e,h,Pl,-1);$  $X =$  hafter  $*$  sqrt(f);  $Y =$  eafter / f; plot(hJ,ones(100,1)\*eJ,'--',1,-.5,'k\*') xlabel(Normalized angular momentum) ylabel(Normalized total energy) disp('Click proximo ao planeta (\*)) gtext(Names(ipl,:)) hold on plot(X1.\*(ch1== 1),Y1.\*(ch1== 1),'.',X.\*(ch== 1),Y.\*(ch== 1),'.',...  $X1.*(ch1 == -1), Y1.*(ch1 == -1), 'x', X.*(ch == -1), Y.*(ch == -1), 'x', ...$ 

0,0,wx,0,0,w.)

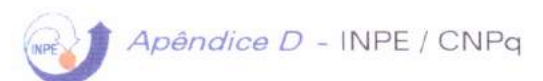

# Apêndice D

# Listagem do programa para Encontro de **Veículos Espaciais**

Tela 1

Sub Command3D1 Click () Load form7 End Sub

Sub Command3D2 Click () Load form1 End Sub

Sub Command3D3 Click () Load form8 End Sub

#### Tela 2

Sub cmdExecute Click () Dim rc2 As Double, rc1 As Double Dim at As Double, vc2 As Double Dim alfa As Double, Vpt As Double Dim deltaVcl As Double, mi As Double Dim deltavalfa As Double, teta As Double, ra As Double Dim DeltaVT As Double Dim pi As Double  $mi = Val(txtMi.Text)$  $pi = 3.14$ alfa = VaI(txtal.Text)  $rc1 = Val(txtRc1.Text)$  $rc2 = Val(txtRc2.Text)$  $vc2 = Sqr(mi / rc2)$ deltavalfa =  $2 * vc2 * Sin(alfa / 2)$ at =  $(rc2 + rc1)/2#$  $Vpt = Sqr((2 * mi / rc2 - mi / at))$  $deltaVc1 = Vpt - vc2$ Vat =  $2 * mi / rc1 - mi / at$  $deltavc2 = vc1 - Vat$ 

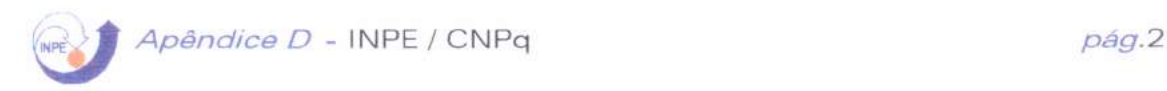

```
DeltaV = Abs(dettavalfa) + Abs(dettavc1) + Abs(dettavc2)ti = pi / Sqr(mi) * (at / 2) ^ 3 / 2teta = pi * (1 - (1 / 2 * (rc2 / rc1 + 1)) ^ 3 / 2)
ta = (pi - teta) * rc1 ~ 3 / 2 / Sqr(mi)
```

```
'MsgBox "Resultado: DeltaVp = "& DeltaVp 
 txtdv = DeltaV 
 txtti = ti 
 txtte = teta 
 txtta = taEnd Sub
```
### Tela 3

```
Sub cmdExecute Click ()
Dim rc2 As Double, rc1 As Double
Dim at As Double, vc2 As Double 
Dim alfa As Double, Vpt As Double 
Dim deltaVc1 As Double, mi As Double
Dim deltavalfa As Double, teta As Double, ra As Double 
Dim DeltaVT As Double 
Dim p1 As Double 
mi = Val(txtMi.Text)pi = 3.14alfa = Val(txtal.Text)
 rc1 = Val(txtRc1.Text)rc2 = Val(txtRc2.Text)ra = Val(txtra.Text)a1 = rc2 + ra / 2a2 = rc1 + ra / 2va1 = Sqr((2 * mi / ra) + mi / a1)deltavalfa = 2 * va1 * Sin(alfa / 2)
 vp1 = Sqr(2 * mi / rc2 - mi / a1)vc1 = Sqr(mi / rc1)vc2 = Sqr(mi / rc2)deltaV1 = vp1 - vc2vct = Sqr(mi / ra)va2 = Sqr(2 * mi / rc2 - mi / a2)deltav2 = vct - va1vp2 = Sqr(2 * mi / ra - mi / a2)deltav3 = vp2 - vctdelta4 = vct - va2DeltaV = Abs(dettavalfa) + Abs(dettaV1) + Abs(dettav2) +Abs(deltav3) + Abs(deltav4) 
 teta = pi *(1 - (1/2 * (1 + ra/rc1) \land 3/2))
```
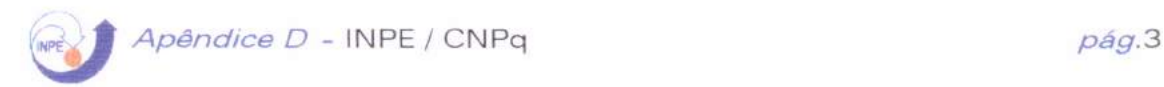

'MsgBox "Resultado: DeltaVp = "& DeltaVp  $txtxdv = DeltaV$ txtte = teta

End Sub

#### Tela 4

Sub cmdExecute Click () Dim rc2 As Double, rc1 As Double Dim at As Double, vc2 As Double Dim alfa As Double, Vpt As Double Dim deltaVc1 As Double, mi As Double Dim deltavalfa As Double, teta As Double, ra As Double Dim DeltaVT As Double Dim pi As Double  $mi = Val(txtMi.Text)$  $pi = 3.14$  $a$ lfa = Val(txtal.Text)  $rc1 = Val(txtRc1.Text)$  $rc2 = Val(txtRc2.Text)$  $ra = Val(txtra.Text)$  $a1 = rc2 + ra / 2$  $a2 = rc1 + ra / 2$  $va1 = Sqr(2 * mi + mi / a1)$ deltavalfa =  $2 * vc2 * Sin(alfa / 2)$  $vc1 = Sqr(mi / rc1)$  $vc2 = Sqr(mi / rc2)$  $vp1 = Sqr(2 * mi / rc2 - mi / a1)$  $deltaV1 = vp1 - vc2$  $va2 = Sqr(2 * mi / ra - mi / a2)$  $deltav2 = va2 - va1$  $vp2 = Sgr(2 * mi / rc1 - mi / a2)$  $deltav3 = vc1 - vc2$ DeltaV =  $Abs(dettavalfa) + Abs(dettaV1) + Abs(dettav2) +$ Abs(deltav3)  $ti = pi / Sqr(mi) * ((a1 ^ 3 / 2) + (a2 ^ 3 / 2))$ teta = pi \* (1 / rc1  $\hat{3}/2$  - (((a2  $\hat{3}/2$ ) + (a1  $\hat{3}/2$ )) - 2))  $ta = (2 * pi - teta) * rc1 ~ 3 / 2 / Sqr(mi)$ 'MsgBox "Resultado: DeltaVp = "& DeltaVp  $txtxdv = DeltaV$  $txtti = ti$  $\text{txt} = \text{teta}$  $txtta = ta$ End Sub

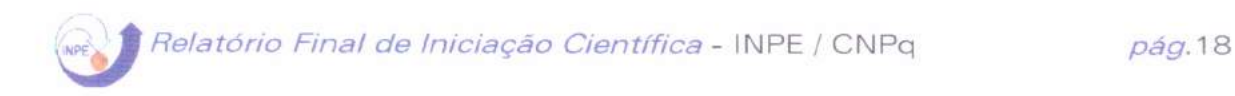

#### i) Órbitas com a mesma dimensão

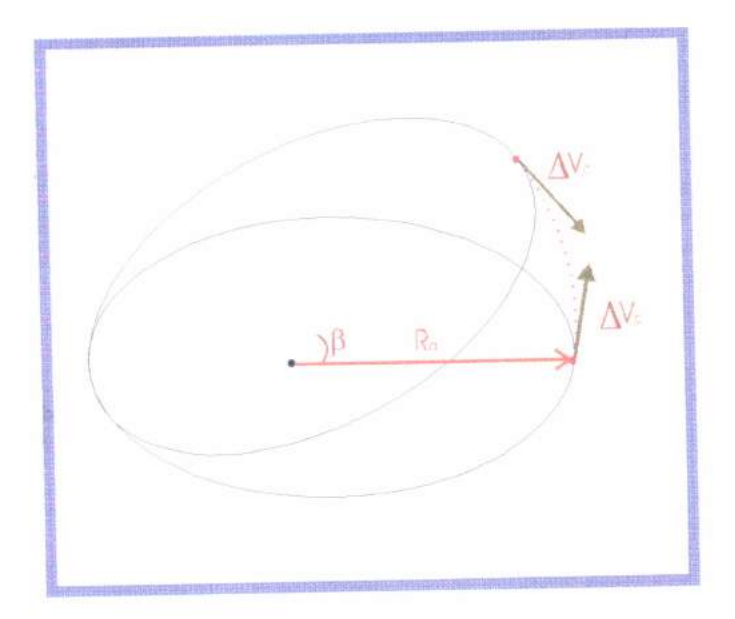

FIG. 2.4 - Transfêrencia entre órbitas elípticas, coplanares não coaxiais com a mesma dimensão

A fig.2.4 ilustra uma transferência orbital entre duas órbitas elípticas, coplanares, não-coaxiais e de mesma dimensão.

A técnica utilizada para esta transferência, é aplicar no apogeu da órbita inicial (1) um impulso  $\Delta V_c$ , colocando o satélite em uma órbita circular de raio R<sub>a.</sub> Assim que o satélite atingir a linha axial da órbita (2) (tangenciando a órbita final) será aplicado um segundo incremento  $\Delta V_c$ , em sentido contrário à velocidade, o que faz com que o satélite entre na órbita (2).

A magnitude desses impulsos pode ser obtida da equação:

$$
\Delta V_e = \sqrt{\frac{\mu}{R_a}} \left\{ 1 - \left(1 - e\right)^{1/2} \right\}
$$

O incremento total da velocidade é dado por:  $\Delta V_c = 2\Delta V_c$ 

O tempo de duração da transferência será:  $t = \frac{\beta (R_a)^{3/2}}{t_{11}^{1/2}}$ 

### ii) Órbitas de dimensões diferentes

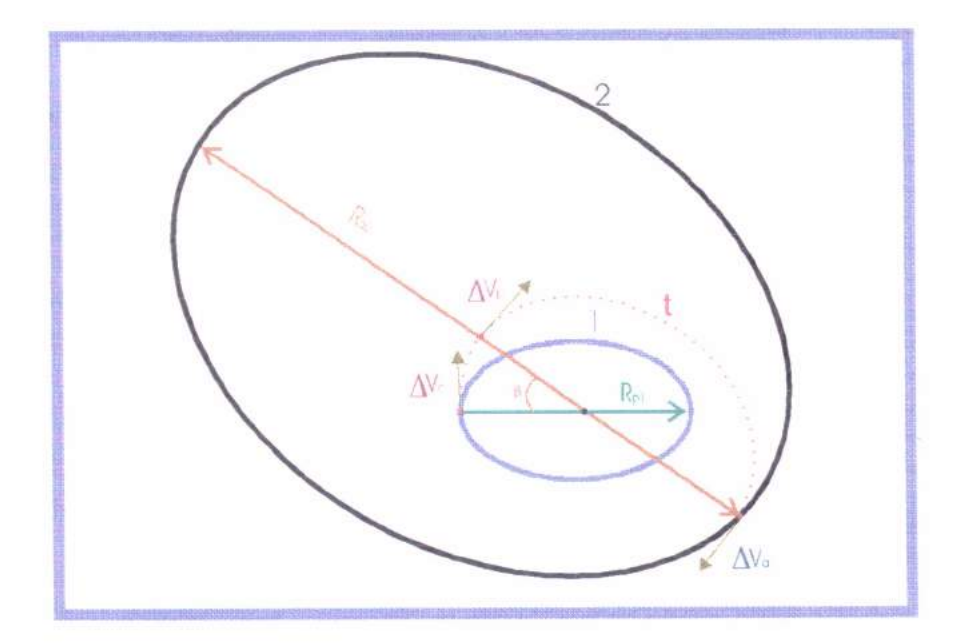

FIG. 2.5 - Transfêrencia entre órbitas elípticas, coplanares e coaxias com dimensões diferentes

A fig.2.5 ilustra uma transferência orbital entre duas órbitas elípticas, coplanares, não coaxiais e de dimensões diferentes.

Existem vários modos de efetuar uma transferência desse tipo. Nesse capítulo será mostrada a opção tri-impulsiva (Zanardi, 1988).

Em um próximo capítulo será estudado a versão biimpulsiva.

A transferência, neste caso, é efetuada com 3 impulsos, em 2 etapas diferentes:

1º) Colocamos o satélite numa órbita coaxial com a órbita final desejada, através de uma órbita circular de raio  $R_{a1}$ ;

2º) Usamos uma elípse de transferência para alcançar a elipse desejada (2). Isto pode ser feito isto de várias maneiras, dependendo dos parâmetros nominais de cada órbita. No exemplo mostrado na figura aplica-se um impulso  $\Delta V_p$  para atingir esse objetivo.

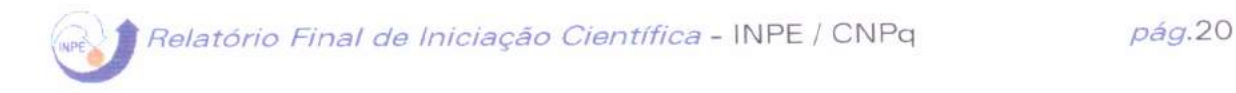

3°) Quando a órbita final é atingida aplica-se um impulso  $\Delta V_a$ para completar a transferência.

Os incrementos de velocidade são dados por:

$$
\Delta V_{e} = \sqrt{\frac{\mu}{R_{a_{t}}}} \left\{ 1 - \left( 1 - e \right)^{1/2} \right\};
$$
\n
$$
\Delta V_{p} = \sqrt{\frac{\mu}{R_{a_{1}}}} \left\{ \left( 1 + e_{t} \right)^{1/2} - 1 \right\},
$$
\n
$$
\Delta V_{a} = \sqrt{\frac{\mu}{R_{p_{2}}}} \left\{ \left( 1 - e_{2} \right)^{1/2} - \left( 1 - e_{t} \right)^{1/2} \right\}
$$

O incremento total agora é dado por:  $\Delta V = |\Delta V_c| + |\Delta V_p| + |\Delta V_a|$ 

O tempo total gasto é :  $t = \frac{1}{\sqrt{12}} \beta R_{a_1}^{3/2} + \frac{\gamma}{2}$  $R_{a_1} + R_{p_2}$ <sup>32</sup>  $(\mu)^{1/2}$   $\begin{bmatrix} P & R_{a_1} & + & 2\sqrt{2} \end{bmatrix}$ 

Fazer uma transferência não-coplanar, significa transladar órbitas que não estão no mesmo plano. O consumo de combustível é muito grande nesse tipo de manobra.

Caso mais simples: - alteração somente da inclinação da órbita. Isto é, se a órbita inicial e final são inclinadas uma com a relação a outra de um ângulo Aa. A fig.2.6 ilustra esse caso particular.

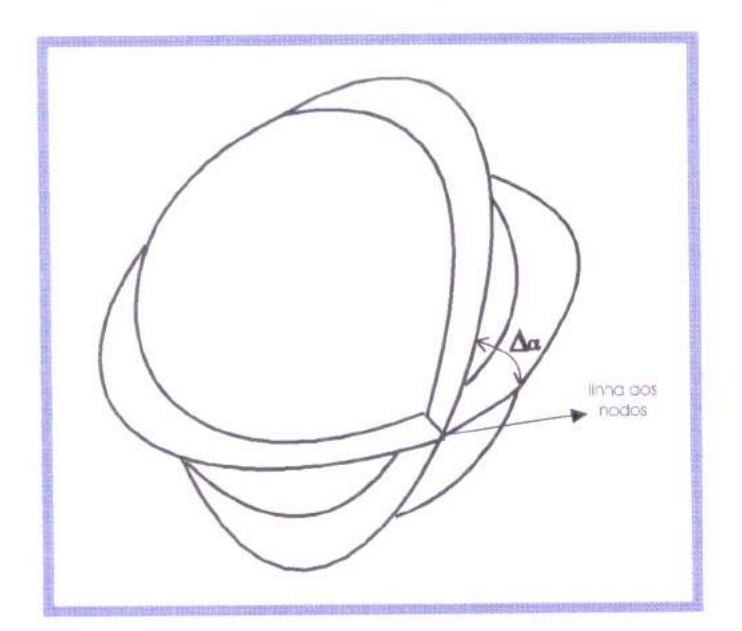

FIG. 2.6 - Transfêrencia entre órbitas não coplanares, circulares de mesma dimensão para alteração somente da inclinação da órbita

De acordo com a fig.2.6 acima, para efetuarmos esta transferência é necessário a rotação do vetor velocidade de um ângulo Aa, sem mudar sua magnitude. Uma velocidade incremental  $\Delta V_{\alpha}$ , deve ser imposta sobre o veículo, com o empuxo (impulsivo) orientado de um ângulo Ç com relação a órbita inicial. (ver FIG 2.7).

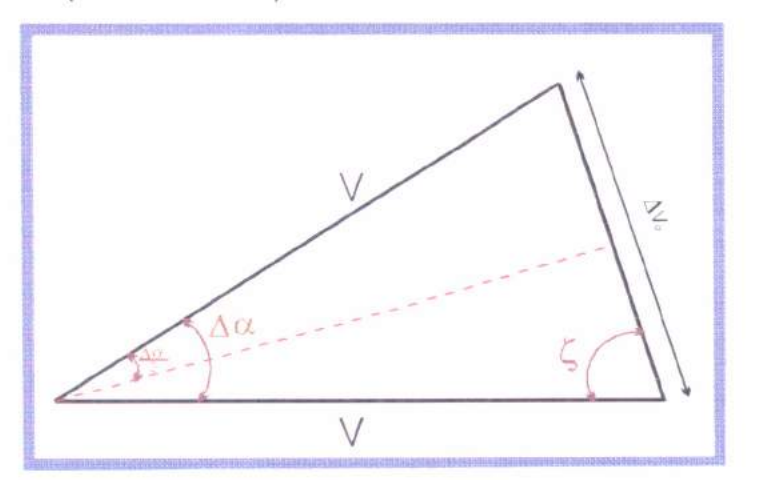

FIG.2.7 - Transfêrencia entre órbitas não coplanares, circulares de mesma dimensão

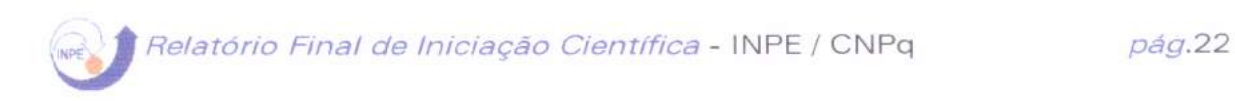

A fig. 2.7 ilustra uma transferência do tipo coplanar, circular e de mesma dimensão.

As magitudes envolvidas podem ser obtidas das seguintes equações:

$$
\Delta V_{\alpha} = 2V \text{sen} \frac{\Delta \alpha}{2} \qquad \qquad e \qquad \qquad \tau = \frac{\pi}{2} - \frac{\Delta \alpha}{2}
$$

Existe uma relação entre a altitude e a energia necessária para se executar a transferência. Na órbita circular: a velocidade diminue com a altitude e portanto o impulso necessário é tanto menor quanto maior a altitude.

Desta maneira: - primeiro colocaremos o satélite em uma elipse de transferência antes de dar o impulso para a alteração do plano. É dado um incremento de velocidade  $\Delta V_p$  na órbita circular (1) para o satélite entrar na órbita de transferência. Quando o satélite chegar ao apogeu desta elipse, o incremento AVa para mudança de plano é realizado, girando o vetor velocidade com seu módulo permanecendo constante, de tal modo que o satélite alcance o perigeu da elipse de transferência com velocidade original V<sub>pt</sub>. A partir daí, será aplicado um incremento de velocidade  $\Delta V_{\rm p}$ , no sentido contrário ao do ínicio da transferência, para recolocar o satélite na órbita circular (2).

Os incrementos de velocidade são dados por:

$$
\Delta V_p = \sqrt{\frac{\mu}{R_e}}\left(\frac{2R_a/R_e}{1+\frac{R_a}{R_e}}\right)^{1/2} - 1\right\} \hspace{1.5cm} e \hspace{1.5cm} \Delta V_\alpha = 2\sqrt{\frac{\mu}{R_a}}\left(\frac{2R_a/R_e}{1+\frac{R_a}{R_e}}\right)^{1/2}sen\frac{\Delta \alpha}{2}
$$

O incremento total de velocidade é dado por:

$$
\Delta V = \left| 2 \Delta V_{p} \right| + \left| \Delta V_{\alpha} \right|.
$$

2

À partir daí, calcula-se o raio do apogeu para determinarmos se a transferência é ótima (quando o impulso gasto for mínimo:  $\frac{d\Delta V}{dP} = 0$ ).  $dR_a$ 

Do incremento total podemos tirar a relação:  $R_a$  sen  $\frac{\Delta \alpha}{2}$  $\frac{R_a}{R_c} = \frac{2}{1-2 \text{ sen } \frac{\Delta \alpha}{\alpha}}$ , onde existe um intervalo não conveniente para

usar esta técnica de transferência, quando a mudança de inclinação da órbita for menor que 39° e maior que 60° , porque  $\frac{R_a}{R_a}$  = 1, quando  $\Delta \alpha \approx 39^\circ \text{ e } \frac{R_a}{R_a}$  =  $R_c$   $R_c$ , quando  $\Delta \alpha = 60^\circ$ . Fora deste intervalo, a manobra de transferência é feita simplesmente mudando a inclinação do plano do movimento, no ponto de intersecção de duas órbitas.

A técnica utilizada é similiar a anterior, utilizando duas elipses de transferência; com excessão que no apogeu da elipse de transferência é necessário um incremento adicional de velocidade para que o satélite tenha a altitude do perigeu coincidente com a altitude da órbita circular final. Ver FIG. 2.8

#### Relatório Final de Iniciação Científica - INPE / CNPq pág.24

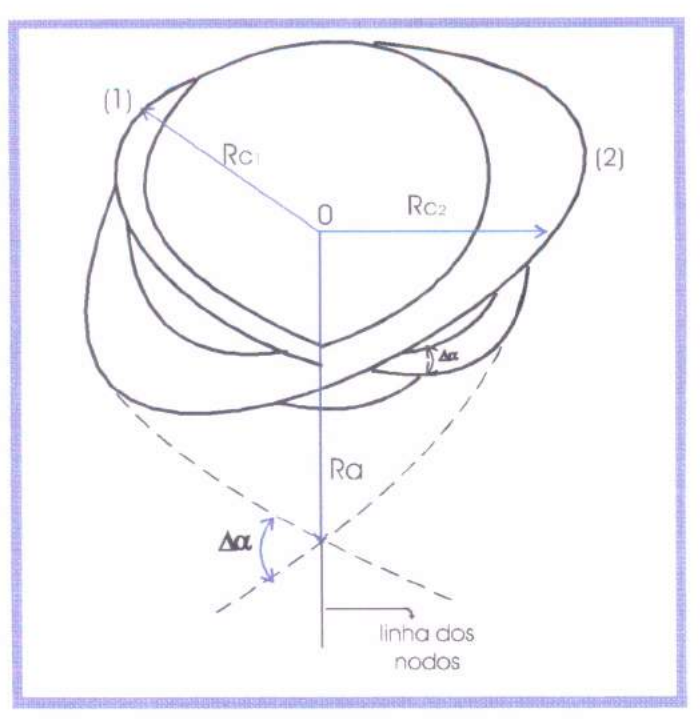

FIG.2.8 - Transfêrencia entre órbitas, circulares não coplanares de raios diferentes

Para iniciar a manobra de transferência, é dado um incremento na velocidade  $\Delta V_{p1}$   $\Delta V_{p1} = V_{c_1} \left\{ \left( \frac{R_{a_1}}{R_{c_1}} \right)^{12} \left[ \frac{1}{2} \left( 1 + \frac{R_{a_1}}{R_{c_1}} \right) \right]^{-12} - 1 \right\}$ 

para colocá-lo na primeira elipse. No apogeu desta elipse é necessário aplicar dois novos impulsos:  $\Delta V\alpha$ : para girar o vetor velocidade de um ângulo  $\Delta\alpha$ , sem mudar a magnitude

$$
\Delta V_\alpha = 2 V_{\text{c1}} \! \left( \frac{R_{\text{a}}}{R_{\text{c1}}} \right)^{-1/2} \! \left[ \frac{1}{2} \! \left( \frac{R_{\text{a}_\text{t}}}{R_{\text{c}_\text{t}}} + 1 \right) \right]^{-1/2}
$$

AVa: para aumentar o módulo da velocidade, quando a inclinação da órbita for requerida, de tal modo que aumente o eixo maior da elipse e isto faz com que a altitude do perigeu da segunda elípse alinhe-se com altitude da órbita final.

$$
\Delta V_{\textbf{a}} = \sqrt{\frac{\mu}{R_{\textbf{c}_2}}}{\left(\frac{R_{\textbf{a}_t}}{R_{\textbf{c}_1}}\right)}^{-1/2}\left[\frac{1}{2}\left(1\!+\!\frac{R_{\textbf{a}_{yt}}}{R_{\textbf{c}_1}}\right)\right]^{-1/2}
$$

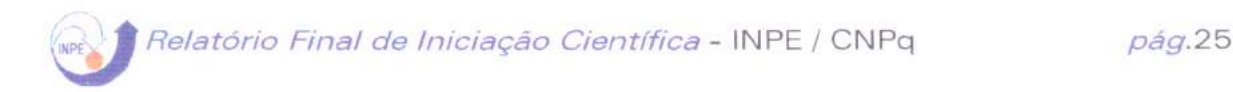

Com o satélite na segunda elipse de transferência e no plano da órbita circular (2), quando ele atingir o perigeu desta segunda elipse, outro incremento de velocidade  $\Delta V_{\text{p2}}$  $\left(\Delta V_{p2} = V_{e2}\left\{1-\left(\frac{R_{at}}{R_{e_2}}\right)^{1/2}\left[\frac{1}{2}\left(1+\frac{R_{at}}{R_{e_2}}\right)\right]^{-1/2}\right\}\right)$  é dado para que o veículo entre

na órbita circular (2).

O incremento total é dado por:  $\Delta V = |2\Delta V_{p_1}| + |\Delta V_{a}| + |\Delta V_{a}| + |2\Delta V_{p2}|$ .

A partir de  $\Delta V$ , podemos obter  $\frac{d\Delta V}{dR}$ . Se for igualada a zero

podemos tirar a relação  $\frac{R_{a_t}}{R}$  para a qual temos o mínimo valor de  $\mathsf{R}_{\scriptscriptstyle{\mathsf{c},\cdot}}$ 

 $\Delta V$ , ou seja, o mínimo gasto de combustível.

Este método é vantajoso para ilustrar o intervalo de valores de inclinação orbital (Au). Vejamos graficamente, no GRAF.2. 1 a relação acima.

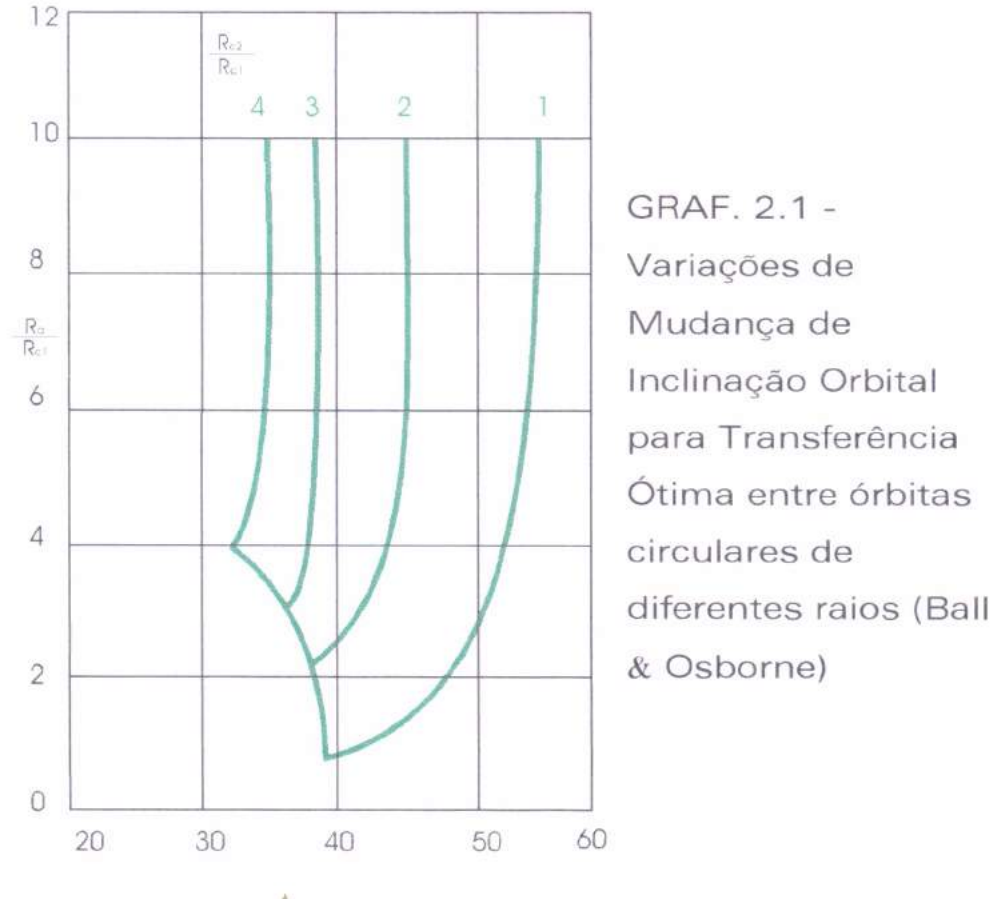

 $\Delta \alpha$  (grous)

Do gráfico acima, podemos notar que:

a) Se 
$$
\frac{R_a}{R_{c_1}}
$$
 cresce, o limite inferior de  $\Delta \alpha$  para este método

diminui;

b) Se 
$$
\frac{R_{c_2}}{R_{c_1}}
$$
 aumenta, o intervalo de  $\Delta \alpha$  diminui;  
c) Se  $\frac{R_{c_2}}{R_{c_1}} = 1$ , recaímos ao item 7, com  $\Delta \alpha$  na faixa de 39° à

60°

d) Se  $\frac{R_a}{R_a}$ tender para  $\infty$ , a trajetória requerida é uma

parábola, portanto impraticável.

Quando  $\frac{d\Delta V}{dR_a} \neq 0$ , a transferência deve ser feita através da

mudança entre 2 órbitas circulares de diferentes dimensões (ÍTEM 3) e uma mudança no plano entre 2 órbitas circulares de mesma dimensão (ÍTEM 7).

Temos 3 casos a considerar

1) A linha axial (eixo principal da elípse) das duas elípses são coincidentes com a intersecção dos planos. (Caso mais simples).

Para efetuarmos esta transferência aplicaremos um incremento  $\Delta V_{\alpha} = 2V_{a}$  sen $\frac{\Delta \alpha}{2}$  para alterar o plano orbital, no apogeu da órbita inicial;

2) Apenas a linha axial de uma das elipses coincide com a intersecção dos planos.

Para efetuarmos esta transferência, além da alteração do plano, a partir do apogeu da órbita inicial (1) com  $\Delta V_{\alpha} = 2V_{\alpha} \text{ sen} \frac{\Delta \alpha}{2}$ , também devemos alterar a linha axial através de um incremento de velocidade  $\Delta V_c = V_c - V_a$  utilizando uma circunferência de transferência de Raio R<sub>a</sub>.

Para o satélite permanecer na órbita (2), quando ele atingir a linha axial dessa órbita é necessário aplicar um segundo incremento  $\Delta V_c$ , contrário ao primeiro.

O incremento total de velocidade é dado por:  $\Delta V = |\Delta V_{\alpha}| + |2\Delta V_{\alpha}|$ ;

3) A linha axial das duas elípses não coincide com a intesecção dos planos.

Para efetuarmos esta transferência, é necessário colocar o satélite na linha de intersecção dos planos com um incremento de velocidade  $\Delta V_c = V_c - V_a$  no apogeu da 1ª elipse. Quando o satélite atingir esta linha um impulso  $\Delta V_{\alpha} = 2V_{\alpha}$  sen $\frac{\Delta \alpha}{2}$  é dado para a alteração dos planos. A partir daí, o satélite continua na órbita circular de transferência e ao atingir a linha axial da segunda órbita devemos aplicar um incremento  $\Delta V_c$ , oposto ao anterior para entrar na órbita (2).

O incremento total de velocidade será:  $\Delta V = |\Delta V_{\alpha}| + |2\Delta V_{\rm c}|$ .

# 2.10 Transferência entre Orbitas Elipticas, Não

Por este ser um caso mais geral, teremos de efetuar várias etapas de transferências:

1) Colocar a linha axial da órbita (1) no plano de intersecção dos planos. Para isto, no apogeu da órbita (1) damos um incremento  $\Delta V_c$ , colocando o satélite em uma órbita circular de raio R<sub>c1</sub>.

Onde:  $R_{c1} = R_{a1}$  e  $\Delta V_{c1} = V_{c1} - V_{a}$ 

Quando esta intersecção for atingida o incremento deve ser retirado.

2) Mudança de planos:

Ao atingir a intersecção dos planos pode ser dado outro incremento  $\Delta V_{\alpha} = 2V_{\rm cl}$  sen $\frac{\Delta \alpha}{2}$  para alterar o plano. Onde  $\Delta \alpha$  é a inclinação entre os planos.

3) Alteração na dimensão da órbita:

Com a alteração do plano realizada, o satélite continuará em uma elipse de dimensões iguais à (1), mas no plano da órbita (2). Quando alcançar o perigeu desta elipse, daremos um incremento para alterar as dimensões, através de uma elipse de transferência.

Onde:  $R_{pt} = R_{p1}$  e  $R_{at} = R_{a2}$ Os incrementos serão:  $\Delta V_{\rm p} = V_{\rm pt}$  -  $V_{\rm p1}$ .

4) Alteração no eixo principal:

No apogeu da elipse de transferência também podemos dar o incremento para corrigir o eixo principal para a órbita (2).

Onde:  $\Delta V_{c2} = V_{c2} - V_{at}$  e R<sub>c2</sub> = R<sub>a2</sub>.

O tempo gasto para esta etapa será: t $=\frac{\beta_2 R_{a_2}}{n^{1/2}}$ 

5) Colocação na órbita (2)

Quando o eixo principal for atingido devemos dar o incremento para o satélite entrar na órbita (2):  $\Delta V_a = V_{a2} - V_{c2}$ 

O incremento total de velocidade será:

$$
\Delta V = \left|2\Delta V_{e_1}\right| + \left|2\Delta V_{z}\right| + \left|\Delta V_{p}\right| + \left|\Delta V_{e_2}\right| + \left|\Delta V_{a}\right|.
$$
  
O tempo total será: 
$$
t = \frac{\beta_1 R_{a_1}^{3/2}}{\mu^{1/2}} + \frac{\pi \left(R_{p_1} + R_{a_2}\right)^{3/2}}{\mu^{1/2}} + \frac{\beta_2 R_{a_2}^{3/2}}{\mu^{1/2}}.
$$

Observação: Esta transferência não é de mínima energia.

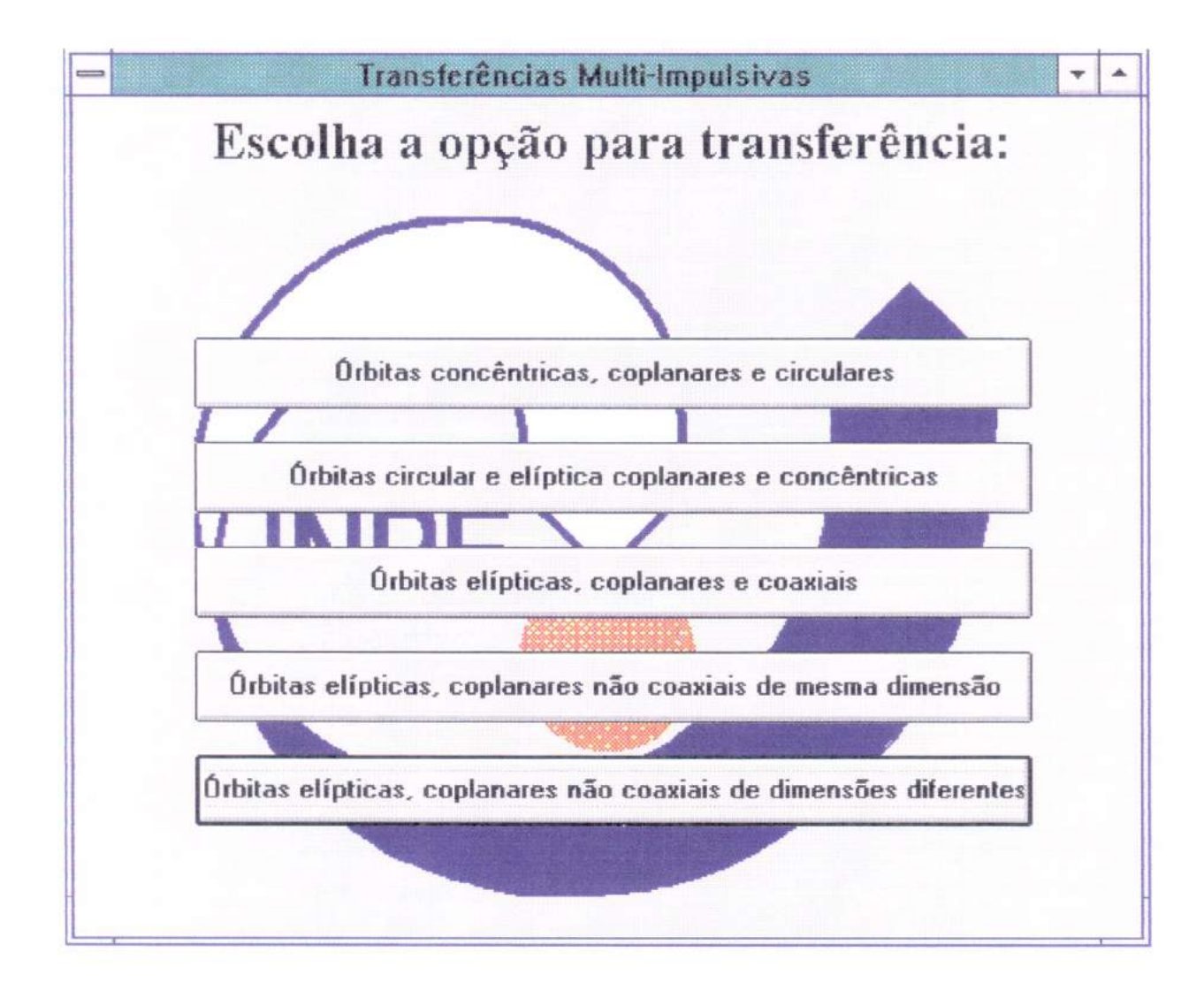

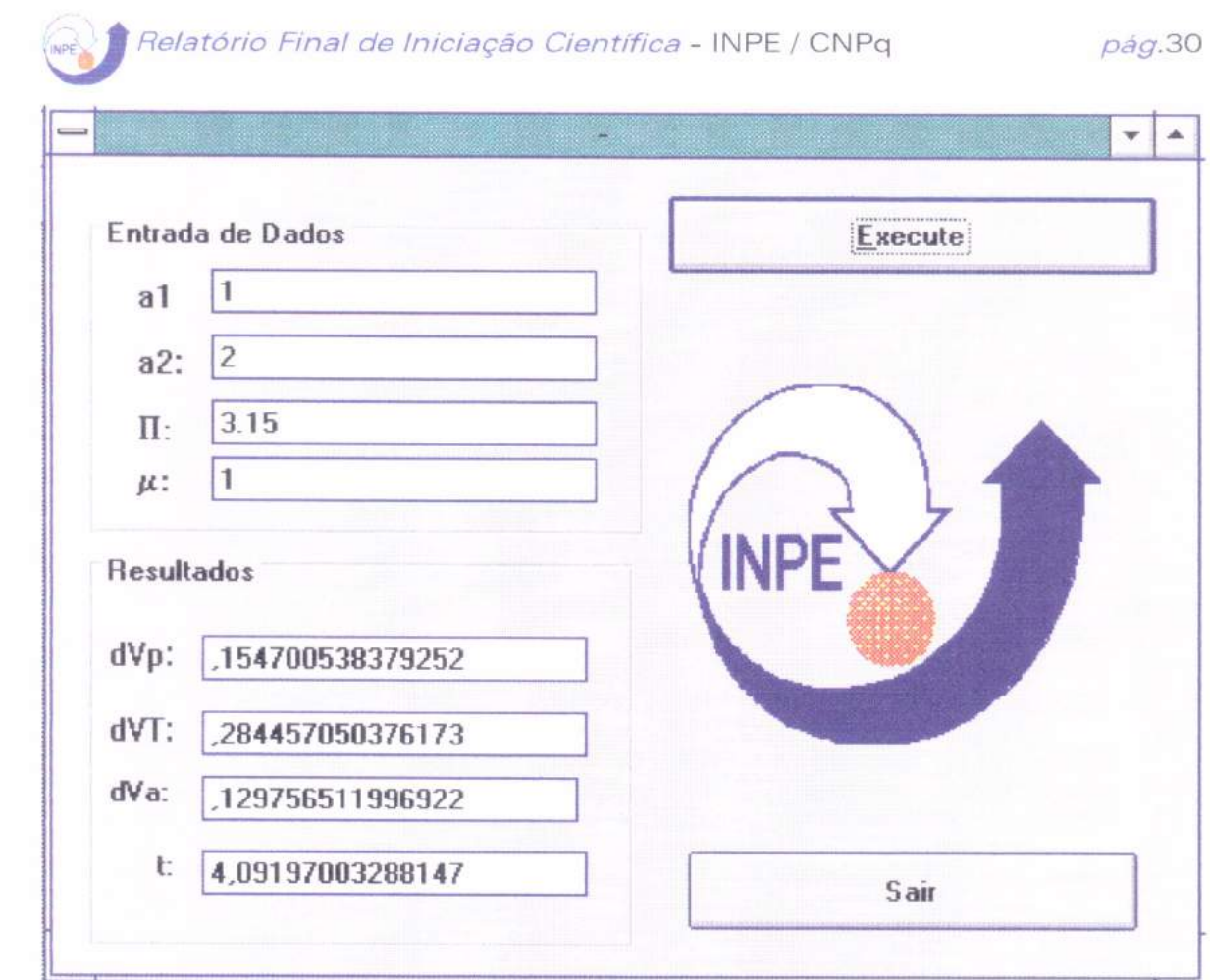

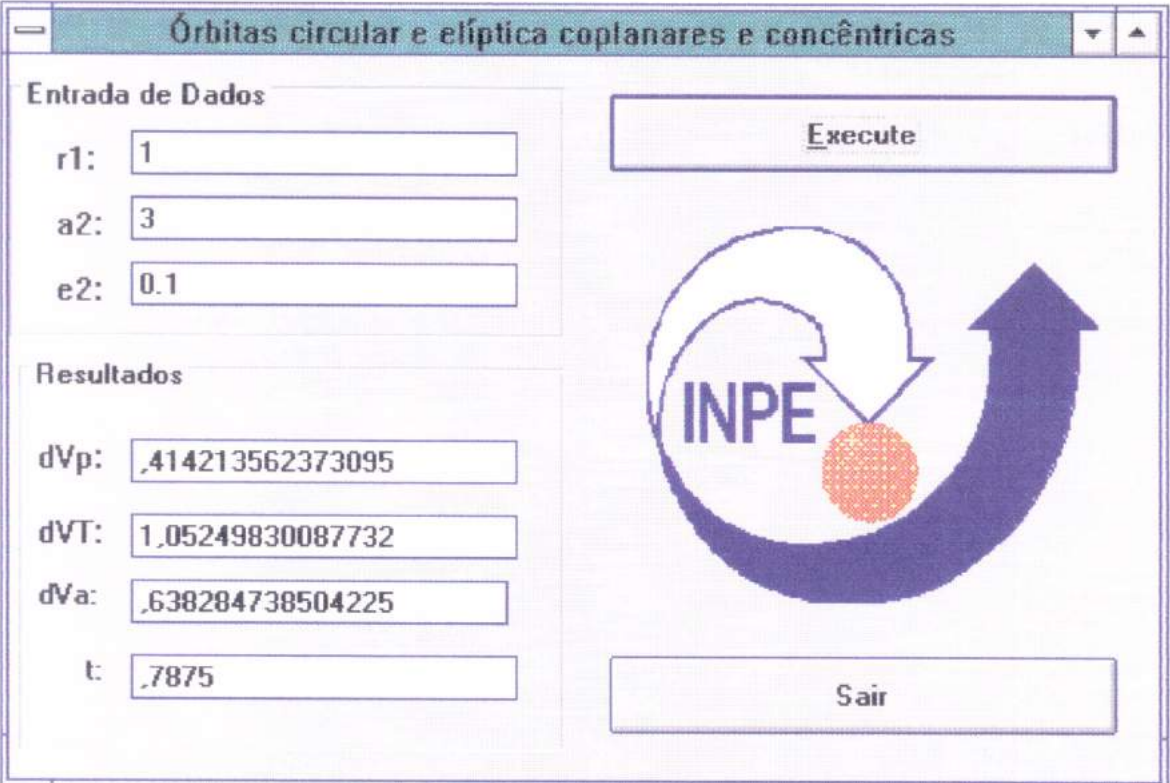

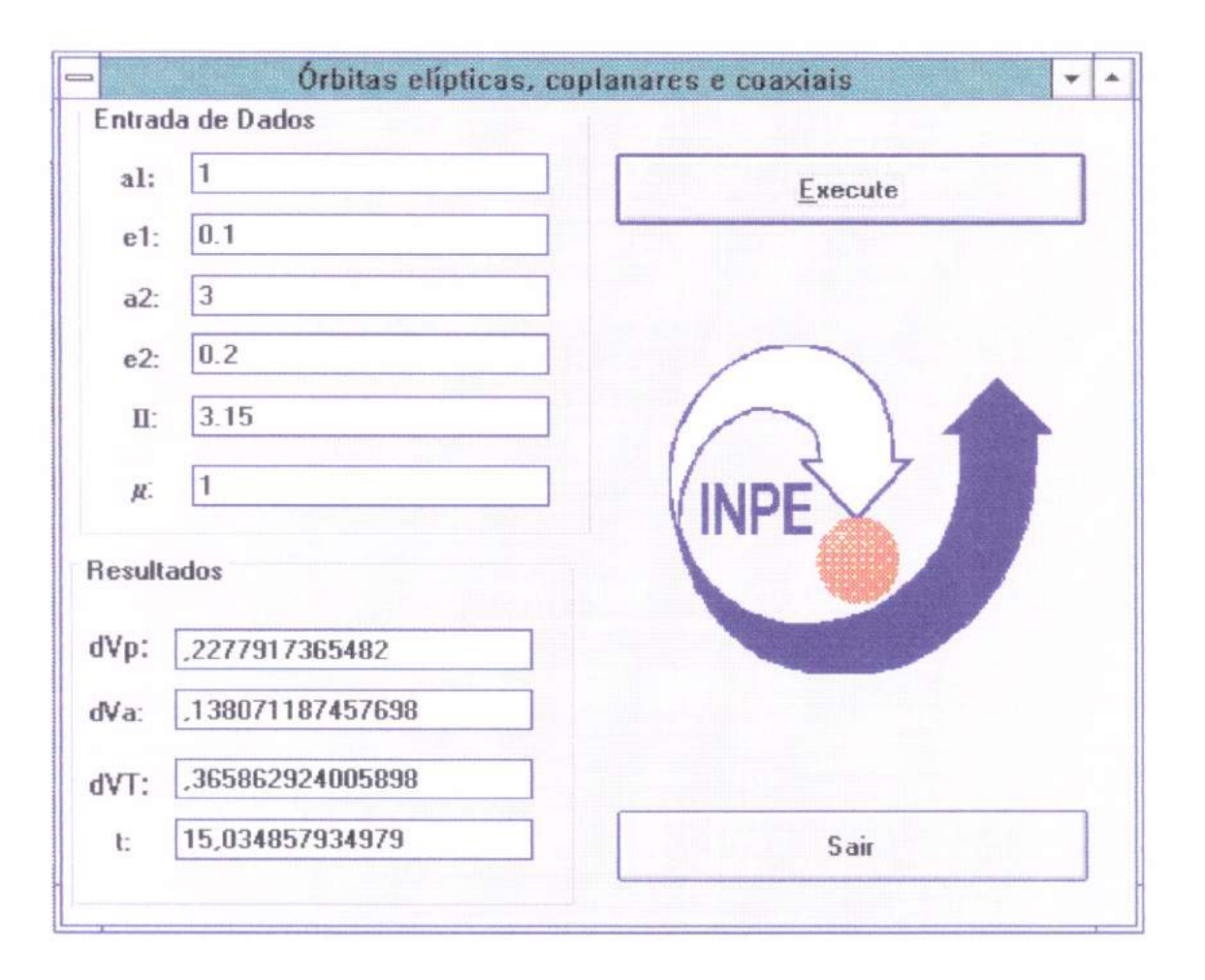

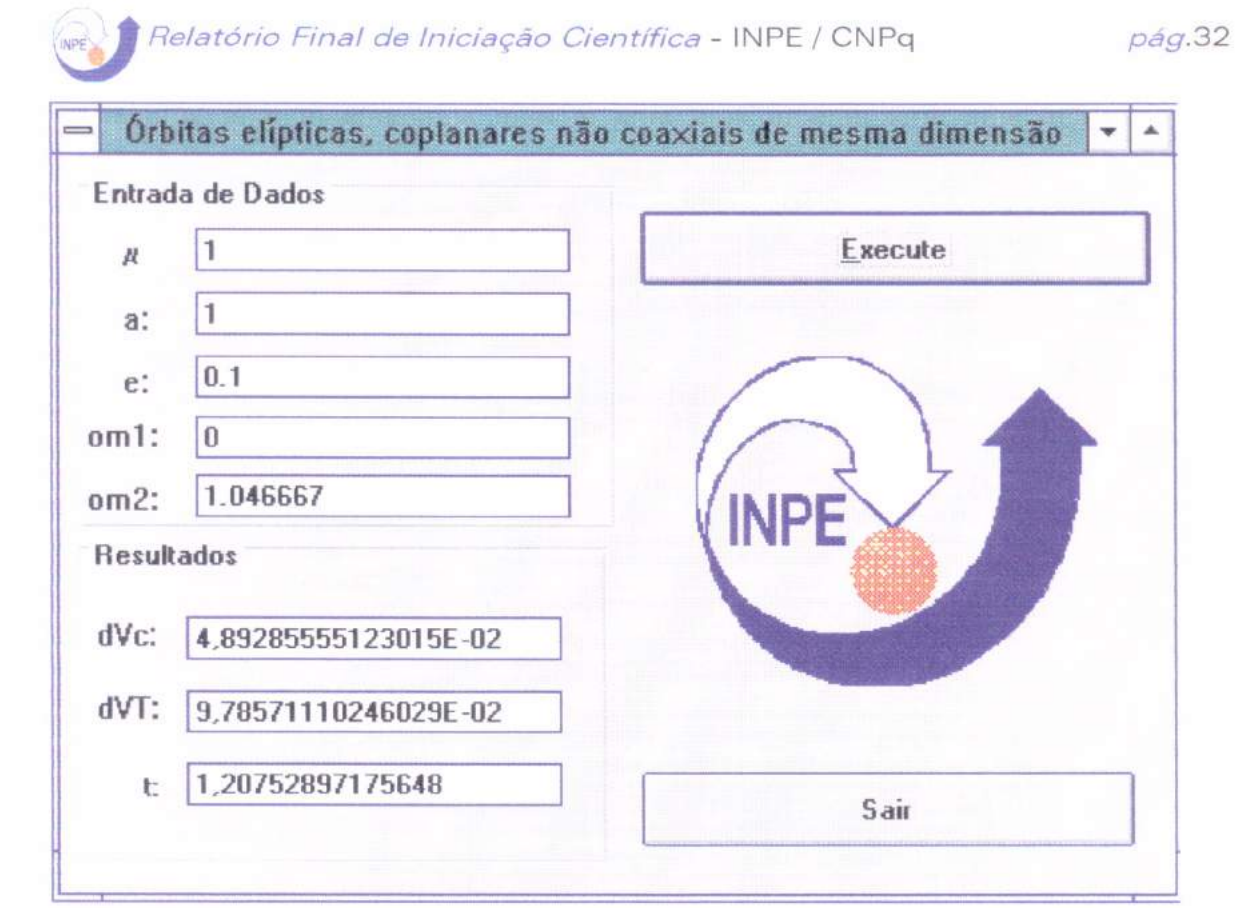

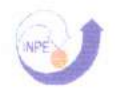

GRAVITATIONALCONSTANT: U = =1.000000 INITIALORBIT: KO = .100000 HO = .000000 DO = 1.005038 <sup>i</sup>FINAL ORBIT: K2 = .200000 H2 = .000000 D2 = .721688 INITIAL ORBIT: A0 = 1.0000 EC0 = .100000 OME0 = 000000 FINAL ORBIT: A2 = 2.0000 EC2 = .200000 OME2 = .000000 TOLERANCES: TOLX= .0000000000010

#### \*\*\* OUTPUT DATA FOR MANEUVER \*\*\*

INDEPENDENT VARIABLES: T1 = 0000 T2 = 179.9660 D1 = 874007 DEPENDENT VARIABLES: K1 = 45454544502567850 H1 = -.00011637238218502 KEPLERIAN ELEMENTS: A = 1.650000 E = .454545459922 W = -.014669 DISTANCIES FOR IMPULSES: Ri = .900000000000 R2 = 2.399999894629 LAWDENELEMENTS:A= .763888893888 B= .347222228602 Ui = 1.111111111111  $U2 = .416666684960$ LAWDEN ELEMENTS: FI1 = .035161 FI2 = .027444 IMPULSE 1: VR1 = .000101710320 VTi = .165741851382 DV1 = .165741882590 IMPULSE 2: VR2= -.000048194601 VT2= .100618980545 DV2= .100618992087 TOTAL IMPULSE: DV = .266360874677

#### \*\*\* INPUT DATA FOR MANEUVERS \*\*\*

GRAVITATIONAL CONSTANT: U = 1.000000 INITIALORBIT: KO = .200000 HO **=** .000000 DO = 1.020621 FINALORBIT: K2=-.099816 H2= .173311 D2= .456435 INITIAL ORBIT: AO = 1.0000 ECO = .200000 OMEO = .000000 FINAL ORBIT: A2 = 5.0000 EC2 = .200000 OME2 = 2.093333 ITOLERANCES: TOLX= .0000000000010

#### \*\*\* OUTPUT DATA FOR MANEUVER \*\*\*

INDEPENDENT VARIABLES: Ti = 49.9906 T2 = 205.9611 Di =.837985 DEPENDENT VARIABLES: K1 = .59045937349559640 H1 = .38451993820594590 KEPLERIAN ELEMENTS: A = 2.828307 E = .704626038851 W = 33.073047 DISTANCIES FOR IMPULSES: Ri = .850624383988 R2 = 3.734312462866 LAWDEN ELEMENTS: A = .702218375776 B = .494801352531 U1 = 1.175607023293  $U2 = 0.211223912203$ LAWDEN ELEMENTS: Fil = 3.527617 F12 = 3.872735 IMPULSE 1: VR1 = .015475909463 VTi = .251043000239 DV1 = .251519565328 IMPULSE 2: VR2= .017962929632 VT2= .210706632335 DV2= .211470924127 TOTAL IMPULSE: DV = .462990489455

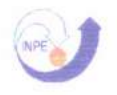

GRAVITATIONAL CONSTANT: U = 1.000000 INITIAL ORBIT: KO = .200000 HO = .000000 DO = 1.020621 FINAL ORBIT: K2 = .250230 H2 = .432880 D2 = 1.154701 INITIAL ORBIT: AO = 1.0000 ECO = .200000 OMEO =.000000 FINAL ORBIT: A2 = 1.0000 EC2 = .500000 OME2 = 1.046667 TOLERANCES: TOLX = .0000000000010

#### \*\*\* OUTPUT DATA FOR MANEUVER \*\*\*

INDEPENDENT VARIABLES: Ti = 89.9830 T2 = 255.9517 D1 = .942799 DEPENDENT VARIABLES: K1 = .22342293531185060 H1 = .17190241655371680 KEPLERIAN ELEMENTS: A =1.222145 E = .281901133095 W = 37.574814 DISTANCES FOR IMPULSES: R1 = .959943108628 R2 = 1.444179082008 LAWDEN ELEMENTS: A = .888870561803 B= .250573618547 U1 = 1.041728401415  $U2 = .692434901224$ LAWDEN ELEMENTS: FI1 = 3.391979 FI2 = 177.435704 IMPULSE 1: VR1 = .006470820912 VT1 = .084250002359 DV1 = .084498132647 IMPULSE 2: VR2 = .006036140785 VT2 = -.134779477781 DV2 = .134914575293 TOTAL IMPULSE: DV = .219412707940

#### \*\*\* INPUT DATA FOR MANEUVERS \*\*\*

GRAVITATIONAL CONSTANT: U = 1.000000 INITIAL ORBIT: KO = .200000 HO = .000000 DO = 1.020621 FINAL ORBIT:  $K2 = -.249540$  H2 =  $.433278$  D2 = 1.154701 INITIAL ORBIT: AO = 1.0000 ECO = .200000 OMEO = .000000 FINAL ORBIT: A2 = 1.0000 EC2 = .500000 OME2 = 2.093333 TOLERANCES: TOLX = .0000000000010

#### \*\*\* OUTPUT DATA FOR MANEUVER \*\*\*

INDEPENDENT VARIABLES: Ti = 141.9732 T2 = 309.9415 D1 = .887971 DEPENDENT VARIABLES: K1 -= .00316924212202345 H1 = .18741259285754780 KEPLERIAN ELEMENTS: A = 1.314422 E = .187439387689 W = 89.031192 DISTANCES FOR IMPULSES: R1 = 1.139526151221 R2 = 1.477542269656 LAWDEN ELEMENTS: A = .788493278914 B= .147794697397 U1 = .877557745321  $U2 = .676799588436$ LAWDEN ELEMENTS: FI1 = 3.153914 FI2 = 177.164843 IMPULSE 1: VR1 = .007077558520 VT1 = .128445010412 DV1 = .128639855933 IMPULSE 2: VR2 = .008719090967 VT2 = -.176060575071 DV2 = .176276341696 TOTAL IMPULSE: DV = .304916197629

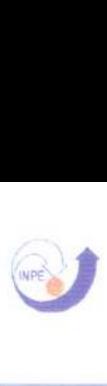

GRAVITATIONAL CONSTANT: U = 1.000000 INITIAL ORBIT: KO = .200000 HO = .000000 DO = 1.020621 FINAL ORBIT: K2= .100092 H2= .173152 D2= .721688 INITIAL ORBIT: AO = 1.0000 ECO = .200000 OMEO = .000000 FINAL ORBIT:  $A2 = 2.0000$   $EC2 = .200000$   $OME2 = 1.046667$ TOLERANCES: TOLX = .0000000000010

#### \*\*\* OUTPUT DATA FOR MANEUVER \*\*\*

INDEPENDENT VARIABLES: Ti = 49.9906 T2 193.9634 D1 = .907013 DEPENDENT VARIABLES: K1 = .41631725480250680 H1 = .21066201793925930 KEPLERIAN ELEMENTS: A = 1.553814 E = .466581763948 W = 26.840012 DISTANCES FOR IMPULSES: R1 = .850624383988 R2 = 2.229748021967 LAWDEN ELEMENTS: A = .822672214590 B= .383843853034 U1 = 1.175607023293  $U2 = .448481169239$ LAWDEN ELEMENTS: FI1 = 3.977657 FI2 = 3.291600 IMPULSE 1: VR1 = .010032199317 VT1 = .144275642150 DV1 = .144624015782 IMPULSE 2: VR2 = .009528513239 VT2 = .126974154445 DV2 = .127331176314 TOTAL IMPULSE : DV = .271955192096

#### \*\*\* INPUT DATA FOR MANEUVERS \*\*\*

GRAVITATIONAL CONSTANT: U = 1.000000 INITIAL ORBIT: KO = .200000 HO = .000000 DO = 1.020621 FINAL ORBIT: K2 = .150138 H2 = .259728 D2 = 1.048285 INITIAL ORBIT: AO =1.0000 ECO = .200000 OMEO = .000000 FINAL ORBIT: A2 = 1.0000 EC2 = .300000 OME2 = 1.046667 TOLERANCES: TOLX = .0000000000010

#### \*\*\* OUTPUT DATA FOR MANEUVER \*\*\*

INDEPENDENT VARIABLES: Ti = 107.9796 T2 = 273.9483 D1 = .961134 DEPENDENT VARIABLES: K1 = .17860512213090220 H1 = .11894175492568250 KEPLERIAN ELEMENTS: A= 1.134764 E= .214585485800 W= 33.661558 DISTANCES FOR IMPULSES: R1 = 1.023165923131 R2= .211352428745 LAWDEN ELEMENTS: A = .923777826612 B= .198229313695 U1 = .977358586123  $U2 = .825523585267$ LAWDEN ELEMENTS: FI1 = 3.257485 FI2 = 177.300904 IMPULSE 1: VR1 = .004412244346 VT1 = .059269144491 DV1 = .059433150588 IMPULSE 2: VR2 = .003366332619 VT2 = -.071406852853 DV2 = .071486158308 TOTAL IMPULSE: DV = .130919308896

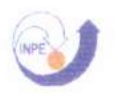

GRAVITATIONAL CONSTANT: U = 1.000000 INITIAL ORBIT: KO = .100000 HO = .000000 DO = 1.005038 FINAL ORBIT: K2 = .800000 H2 = .000000 D2 = .235702 INITIAL ORBIT: AO = 1.0000 ECO = .100000 OME0 = .000000 FINAL ORBIT: A2 = 50.0000 EC2 = .800000 OME2 = .000000 TOLERANCES: TOLX = .0000000000010

#### \*\*\* OUTPUT DATA FOR MANEUVER \*\*\*

INDEPENDENT VARIABLES: Ti -.0000 T2 = 179.9660 D1 = .749074 DEPENDENT VARIABLES: K1 = .98019793632136550 H1 = -.00040925512911384 KEPLERIAN ELEMENTS: A = 45.450003 E =.980198021758 W = -.023922 DISTANCES FOR IMPULSES: R1 = .900000000000 R2 = 89.999936777156 LAWDEN ELEMENTS: A = .561111134766 B = .550000024284 U1 = 1.1111111111111  $U2 = .011111118916$ LAWDEN ELEMENTS: FI1 =.046496 FI2 = .029858 IMPULSE 1: VR1 = .000306562179 VT1 = .377772236915 DV1 = .377772361303 IMPULSE 2: VR2 = -.000016836182 VT2 = .032307336437 DV2 = .032307340824 TOTAL IMPULSE: DV = .410079702127

#### \*\*\* INPUT DATA FOR MANEUVERS \*\*\*

GRAVITATIONAL CONSTANT: U = 1.000000 INITIAL ORBIT: KO = .200000 HO = .000000 DO = 1.020621 FINAL ORBIT: K2 = .100092 H2 = .173152 D2 = 1.020621 INITIAL ORBIT: AO = 1.0000 ECO = .200000 OME0 = .000000 FINAL ORBIT: A2 = 1.0000 EC2 = .200000 OME2 = 1.046667 TOLERANCES: TOLX = .0000000000010

#### \*\*\* OUTPUT DATA FOR MANEUVER \*\*\*

INDEPENDENT VARIABLES: Ti = 125.9762 T2 = 293.9445 D1 = .967632 DEPENDENT VARIABLES: K1 = .15095545892496000 H1 = .08710406226252475 KEPLERIAN ELEMENTS: A = 1.101477 E = .174283298804 W = 29.985733 DISTANCES FOR IMPULSES: R1 = 1.087806265679 R2= 1.087976211348 LAWDEN ELEMENTS: A = .936311743878 B= .163183499432 U1 = .919281338554 U2= .919137743611 LAWDEN ELEMENTS: FI1 = 2.938097 FI2 = 176.961125 IMPULSE 1: VR1 = .002531520850 VT1 = .049323861023 DV1 = .049388782775 I M PULSE 2: VR2 = .002618104438 VT2 = -.049316156464 DV2 = .049385602753 TOTAL IMPULSE: DV = .098774385528

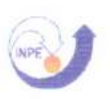

GRAVITATIONAL CONSTANT: U = 1.000000 INITIAL ORBIT: KO = .200000 HO = .000000 DO = 1.020621 FINAL ORBIT: K2 = -.099816 H2 = .173311 D2 = 1.020621 INITIAL ORBIT: AO = 1.0000 ECO = .200000 OME0 =.000000 FINAL ORBIT: A2 = 1.0000 EC2 = .200000 OME2 = 2.093333 TOLERANCES: TOLX = .0000000000010

#### \*\*\* OUTPUT DATA FOR MANEUVER \*\*\*

INDEPENDENT VARIABLES: Ti = 153.9709 T2 = 325.9385 D1 = .927611 DEPENDENT VARIABLES: K1 = .05000704674465253 H1 = .08651203376125133 KEPLERIAN ELEMENTS: A = 1.173887 E = .099925155540 W = 59.970553 DISTANCES FOR IMPULSES: R1 = 1.170323993705 R2 = 1.170388905554 LAWDEN ELEMENTS: A = .860462621393 B = .085981861279 U1 = .854464238432 U2 = .854416848327 LAWDEN ELEMENTS: FI1 = 1.972264 FI2 = 177.965210

IMPULSE 1: VR1 = .002890711015 VT1 = .083944206044 DV1 = .083993963703 IMPULSE 2: VR2 = .002982265209 VT2 = -.083939550349 DV2 = .083992511681 TOTAL IMPULSE: DV = .167986475384

#### \*\*\* INPUT DATA FOR MANEUVERS \*\*\*

GRAVITATIONAL CONSTANT: U = 1.000000 INITIAL ORBIT: KO = .200000 HO = .000000 DO = 1.020621 FINAL ORBIT: K2 = -.200000 H2 = .000319 D2 = 1.020621 INITIAL ORBIT: A0 = 1.0000 ECO = .200000 OME0 = .000000 FINAL ORBIT: A2 = 1.0000 EC2 = .200000 OME2 = 3.140000 TOLERANCES: TOLX = .0000000000010

#### \*\*\* OUTPUT DATA FOR MANEUVER \*\*\*

INDEPENDENT VARIABLES: Ti = 179.9660 T2 = 359.9321 D1 = .912871 DEPENDENT VARIABLES: K1 = .00000010171280153 H1 = .00012744316534192 KEPLERIAN ELEMENTS: A = 1.200000 E = .000127443206 W = 89.954272 DISTANCES FOR IMPULSES: R1 = 1.199999947314 R2 = 1.199999975110 LAWDEN ELEMENTS: A = .833333391740 B= .000106202679 U1 = .833333369921 U2 = .833333350618 LAWDEN ELEMENTS: FI1 = .002756 FI2 = 179.980268 IMPULSE 1: VR1 = -.000004635701 VT1 = .096374320488 DV1 = .096374320600 IMPULSE 2: VR2 = .000033189958 VT2 = -.096374318256 DV2 = .096374323971 TOTAL IMPULSE: DV = .192748644571

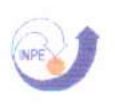

GRAVITATIONAL CONSTANT: U = 1.000000 INITIAL ORBIT: KO = .200000 HO = .000000 DO = 1.020621 FINAL ORBIT: K2 = -.100368 H2 = -.172992 D2 = 1.020621 INITIAL ORBIT: AO = 1.0000 ECO = .200000 OMEO = .000000 FINAL ORBIT: A2 = 1.0000 EC2 = .200000 OME2 = 3.186667 ITOLERANCES: TOLX= .0000000000010

#### \*\*\* OUTPUT DATA FOR MANEUVER \*\*\*

INDEPENDENT VARIABLES: Ti = 205.9611 T2 = 33.9936 Dl = .927522 DEPENDENT VARIABLES: Ki = .04971543975851658 Hi = -.08632988981716916 KEPLERIAN ELEMENTS: A = 1.174040 E = .099621658419 W = -60.063329 DISTANCES FOR IMPULSES: Ri = 1.170472253232 R2 = 1.170638641917 LAWDEN ELEMENTS: A = .860297926642 B = .085704306187 U1 = .854356006508  $U2 = .854234572645$ LAWDEN ELEMENTS: FI1 = 1.923173 FI2 = 177.916076 IMPULSE 1: VR1 = -.002821307603 VT1 = .084021729355 DV1 = .084069083380 IMPULSE 2: VR2 = -.003056896312 VT2 = -.084009786929 DV2 = .084065384760 TOTAL IMPULSE : DV= .168134468140

#### \*\*\* INPUT DATA FOR MANEUVERS \*\*\*

GRAVITATIONAL CONSTANT: U = 1.000000 INITIAL ORBIT: KO = .200000 HO = .000000 DO = 1.020621 FINAL ORBIT: K2 = .099540 H2 = -.173470 D2 = 1.020621 INITIAL ORBIT: AO = 1.0000 ECO = .200000 OMEO = .000000 FINAL ORBIT: A2 = 1.0000 EC2 = .200000 OME2 = 5.233333 TOLERANCES: TOLX = .0000000000010

#### \*\*\* OUTPUT DATA FOR MANEUVER \*\*\*

INDEPENDENT VARIABLES: Ti = 233.9559 T2 = 65.9875 Dl = .967482 DEPENDENTVARIABLES: Ki = .15067268983282010 Hi = -.08726423882361868 KEPLERIAN ELEMENTS: A = 1.101753 E = .174118657354 W = -30.077890 DISTANCES FOR IMPULSES: Ri = 1.088042688108 R2= 1.088374951641 LAWDEN ELEMENTS: A = .936022051683 B = .162978902893 U1 = .919081586531 U2 = .918801005565 LAWDEN ELEMENTS: Fli = 2.889932 FI2 = 176.912907 IMPULSE 1: VR1 **=** -.002496828189 VT1 = .049460114130 DV1 **=** .049523096034 IMPULSE 2: VR2 **=** -.002666675396 VT2 = -.049445014745 DV2 = .0495 16872284

TOTAL IMPULSE: DV= .099039968318

## 3.8 Conclusões

Este capítulo formula e propõe uma solução para o "Problema de Lambert com mínimo Delta-V". Esta variante do problema de Lambert tem a condição original de completar a transferência em um tempo dado substituído pela nova condição de que a transferência tenha um mínimo AV. As expressões analíticas e os procedimentos numéricos para resolver esse problema são derivados de diferentes maneiras. Foram feitos gráficos de contorno para um caso teste. É também mostrado como usar este problema para resolver o problema de encontrar o mínimo AV de transferência de órbita entre duas órbitas coplanares dadas.

Os dados aqui obtidos serão utilizados para comparação com a manobra tri-impulsiva, no Capítulo 4 desse trabalho.

# Capítulo 4:

# "COMPARAÇÕES ENTRE AS TRANSFERÊNCIAS BI E TRI-IMPULSIVAS"

### 4.1-Introducão:

Neste capítulo, são mostrados os testes referentes aos métodos que fornecem a solução deste problema para uma transferência entre duas órbitas coplanares elípticas com dois ou três impulsos, mostrando as vantagens e desvantagens obtidas pela aplicação do terceiro impulso.

Para o caso de transferência com dois impulsos, nós utilizamos o método desenvolvido em Prado (1993), que é uma extensão do método sugerido por Lawden (1991), incluindo o aspecto novo da introdução da uma série de variáveis que permitem a redução do conjunto original de onze equações e onze incógnitas para um conjunto de três equações e três incógnitas (ver Capítulo 3).

Para o caso de três impulsos, o método descrito em Zanardi (1988), foi escolhido para implementação. Ele considera somente transferências que não passam pelo infinito durante a transferência (ver Capítulo 2).

### 4.2-Desenvolvimento:

Para uma melhor análise dos resultados foram feitas tabelas, variando separadamente os parâmetros de entrada dos programas, permitindo assim a comparação dos mesmos.

Os parâmetros de entrada são os seguintes:

a = semi-eixo maior (para órbita inicial e final)

e = excentricidade (para órbita inicial e final)

 $\omega$  = argumento do perigeu (para órbita inicial e final)

Os parâmetros de saída são os seguiptes:

 $\Delta V_{bi}$  = Variação da velocidade na transferência bi-impulsiva

 $\Delta V_{\text{tri}}$  = Variação da velocidade na transferência tri-impulsiva

 $\sigma$  = ângulo de transferência bi-impulsivo para a manobra biimpulsiva

 $\Delta VD = |\Delta V_{\rm bi} - \Delta V_{\rm tri}|$ 

### 4.2-Tabelas:

Tabela 1. Manobras que alteram somente  $\omega_f$ 

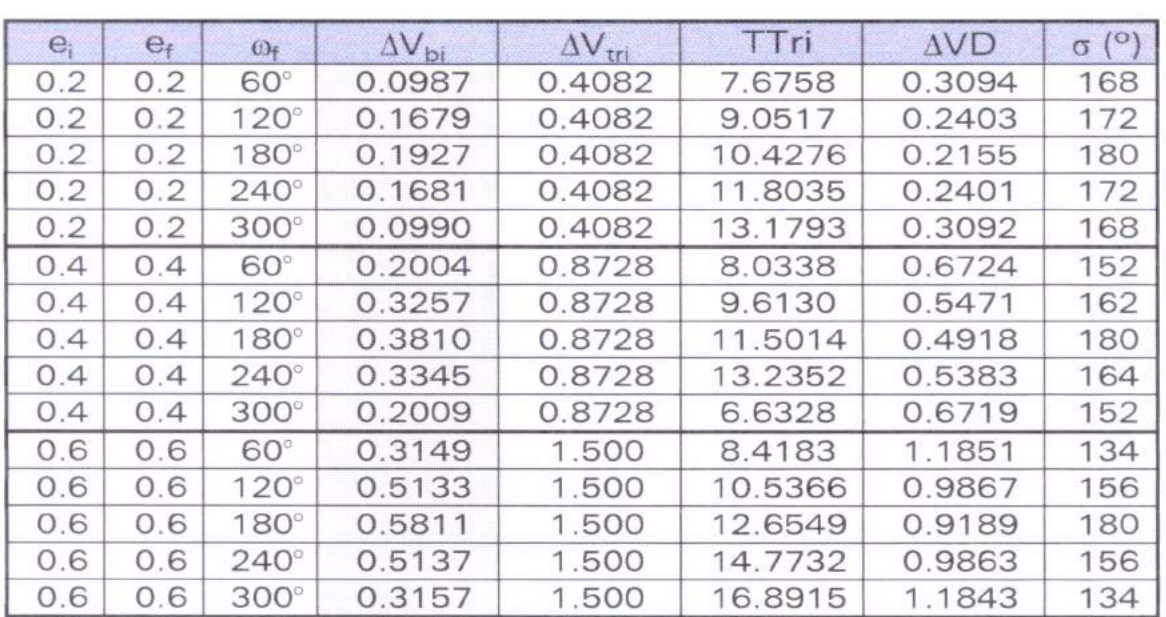

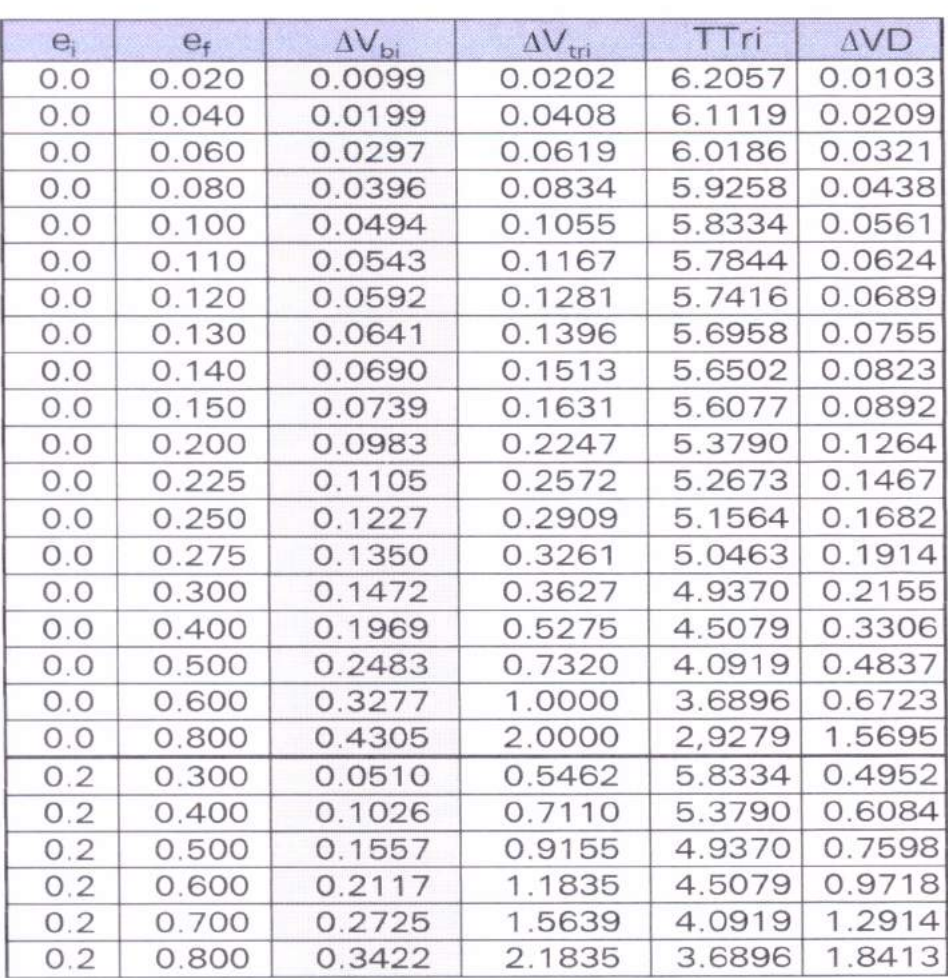

## Tabela 2. Manobras que alteram soente ef

Tabela 3. Manobras que alteram  $\omega_f$ , e<sub>f</sub>

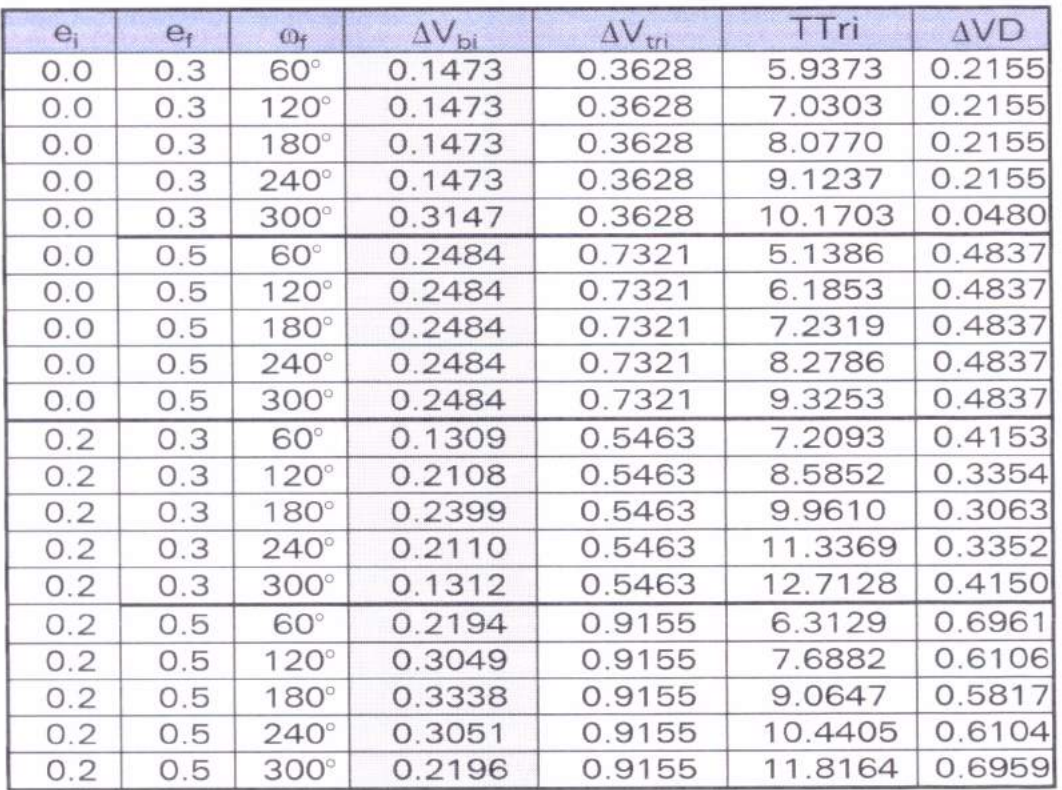

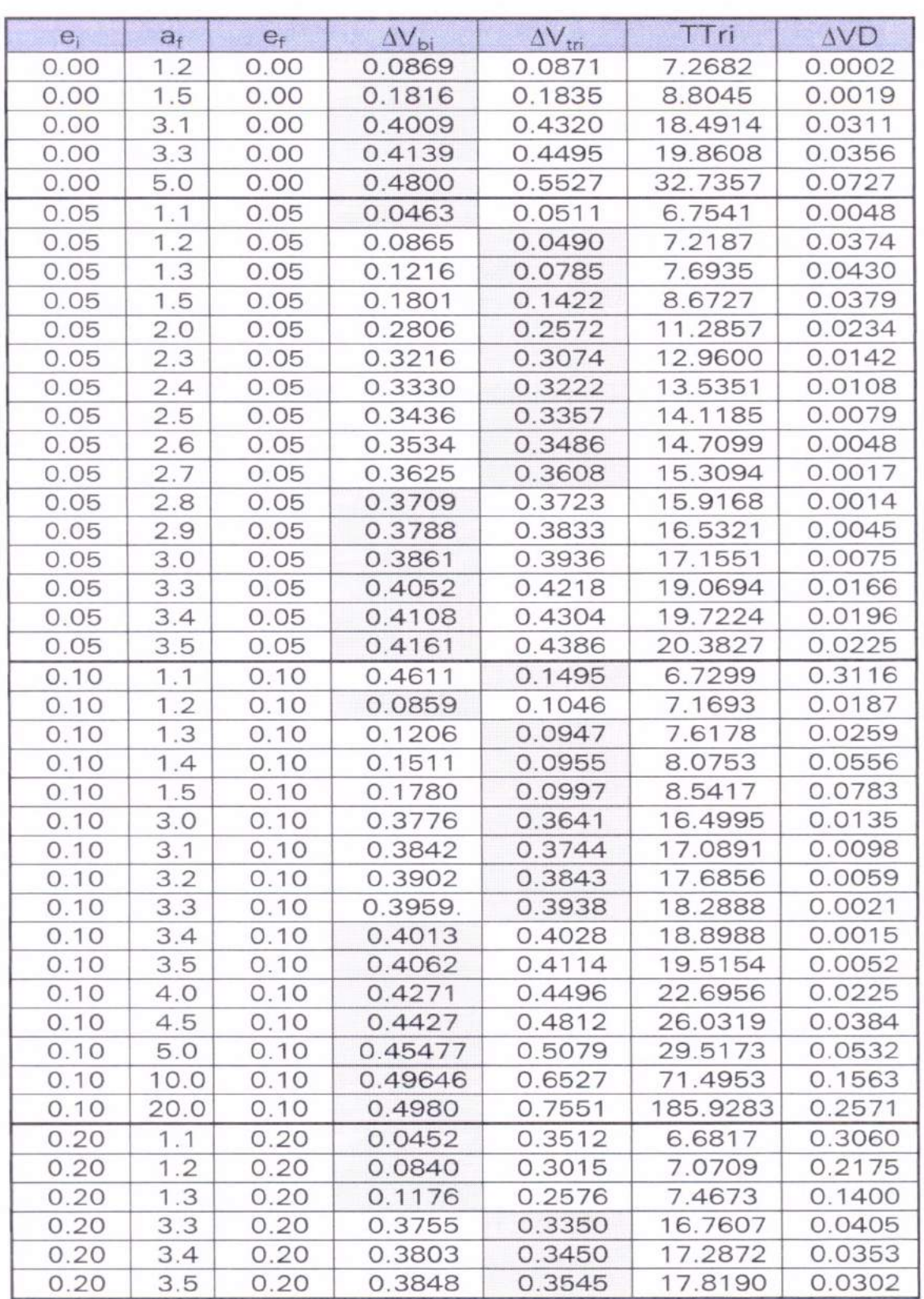

## Tabela 4. Manobras que alteram somente  $a_f$

Tabela 5. Manobras que alteram  $\omega_f$ , a<sub>f</sub>

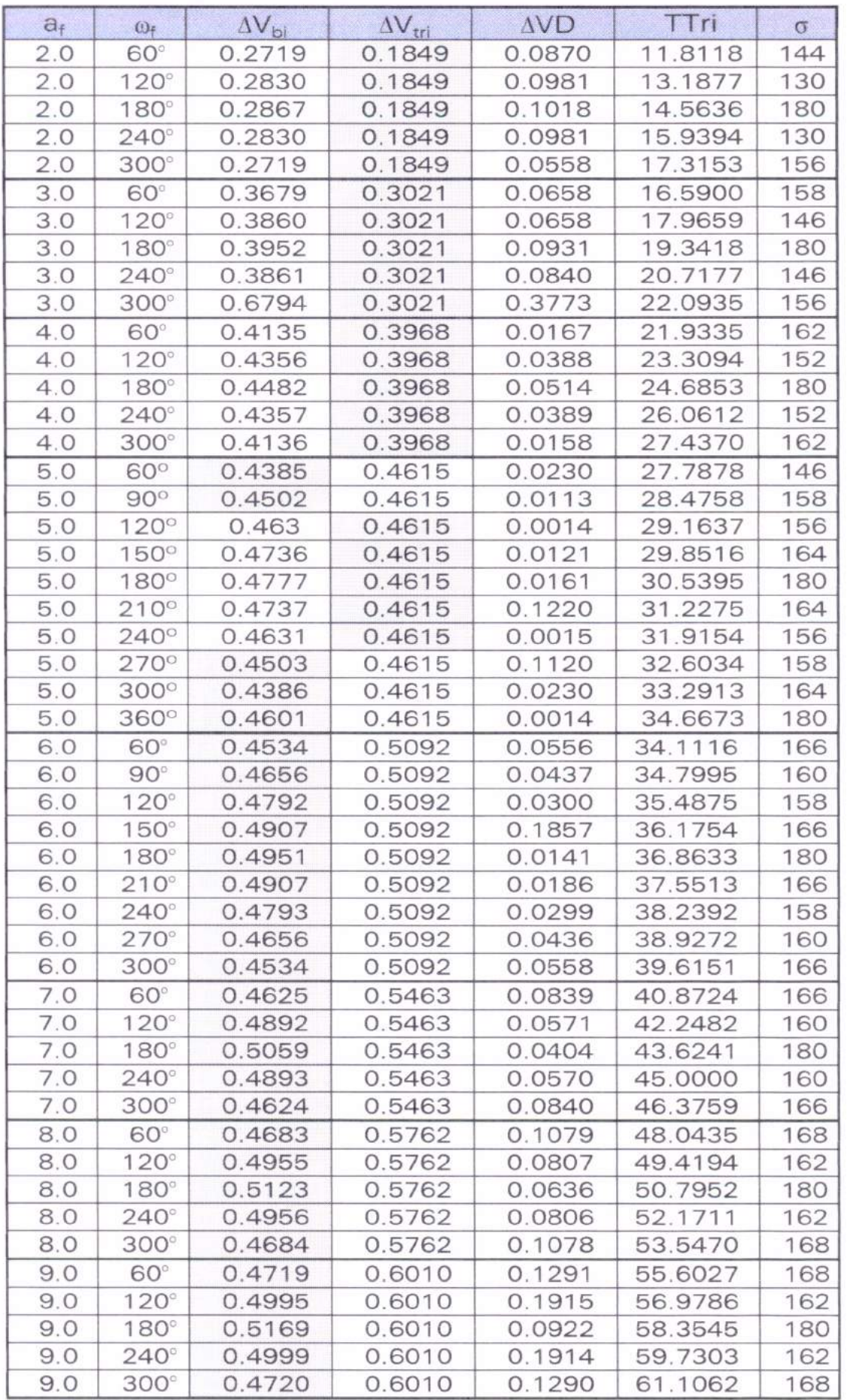

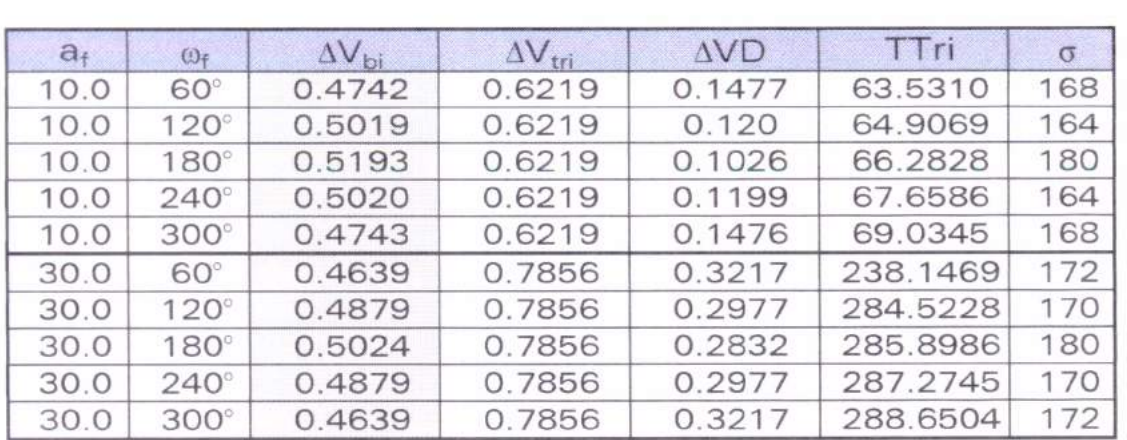

Tabela 5 (cont.). Manobras que alteram  $\omega_f$ , af

Tabela 6. Manobras que alteram e<sub>f</sub> e a<sub>f</sub>

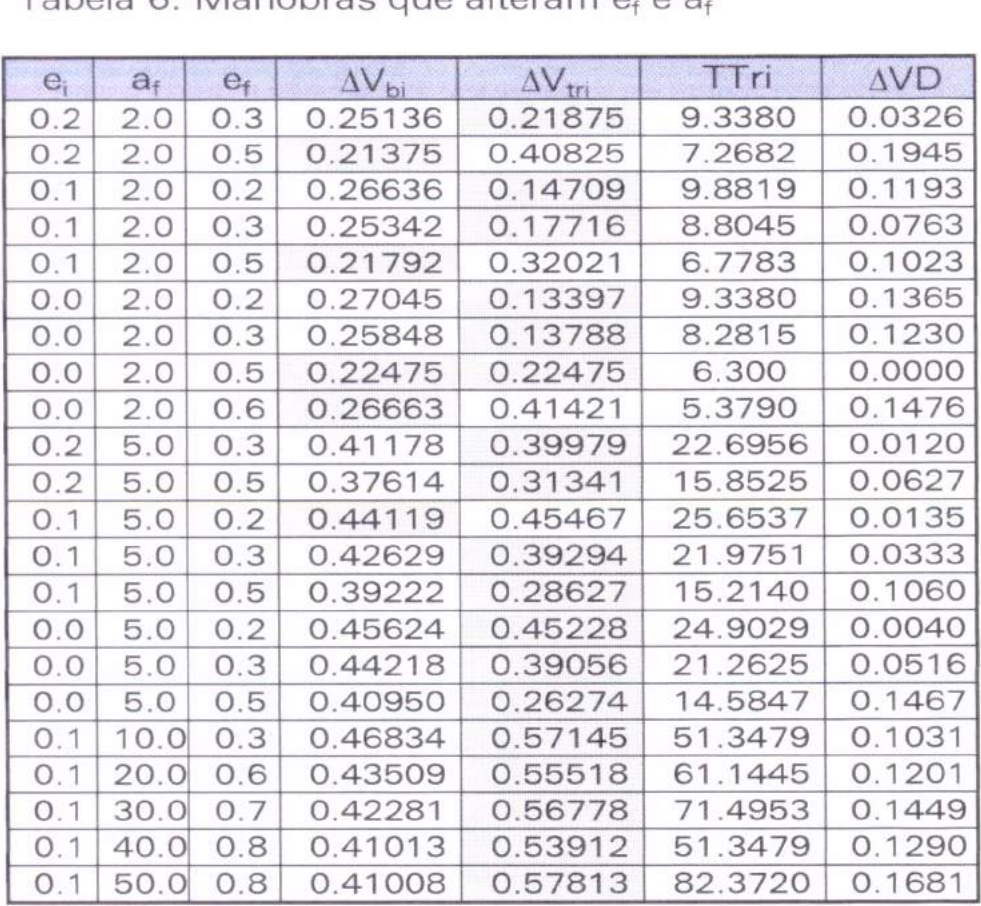

44-Conclusões:

#### 4.1. Estudo de manobras em  $\omega_f$

Para estudar este caso, serão utilizados os seguintes valores:  $a_i = a_f = 1.0$ ,  $a_i = 0$ ,  $e_i = e_f = 0.2$ . Para  $a_f$  serão utilizados os valores: 60°, 120°, 180°, 240° e 300°. Também serão utilizados os valores  $e_i = e_f = 0.4$ , 0.6, para a mesma situação.

Nos resultados observamos que para todas as situações testadas a transferência bi-impulsiva mostrou-se mais econômica e o ângulo  $\sigma$  ficou igual a 180° somente quando  $\omega_f = 180^\circ$  (ver Tabela 1).

#### 4.2. Estudo de manobras em ef

Para estudar este caso, serão utilizados os seguintes valores:  $a_i = a_f = 1.0$ ,  $a_i = a_f = 0$ ,  $e_i = 0$  e 0.2. Para  $e_f$  serão utilizados valores no intervalo 0.02 até 0.8.

Nos resultados observamos que para todas as variações a transferência bi-impulsiva mostrou-se mais econômica e o ângulo **6** ficou igual a 180° sempre (ver Tabela 2).

4.3. Estudo de manobras em  $\omega_f$ , e<sub>f</sub>

**Para estudar** este caso, vamos utilizar os seguintes valores:  $a_i = a_f = 1.0$ ,  $a_i = 0$ ,  $e_i = 0$ . Para  $e_f$  utulizamos os valores:  $e_f = 0.3$ , 0.5. Para  $\omega_f$  utilizamos os seguintes valores: 60 $^{\circ}$ , 120 $^{\circ}$ , 180 $^{\circ}$ , 240° e 300°. Recalculamos as mesmas situações para e, = 0.2.

Nos resultados observamos que para todas as situações testadas a transferência bi-impulsiva mostrou-se mais econômica e o ângulo σ ficou igual a 180° sempre (ver Tabela 3).

#### 4.4. Estudo de manobras em  $a_f$

Para estudar este caso, vamos utilizar os seguintes valores:  $a_i = 1.0$ ,  $\omega_i = \omega_f = 0$ . Para e, e e<sub>f</sub>, utilizamos os seguintes valores:  $e_i = e_f = 0.1$ ,  $e_i = e_f = 0.05$ ,  $e_i = e_f = 0.2$ ,  $e_i = e_f = 0.0$ . Para  $a_f$ , utilizamos valores no intervalo 1.1 até 20.0. Os sombreados nos mostram a transferência mais econômica. O ângulo σ ficou igual a 180° sempre(ver Tabela 4). A análise sobre qual tipo de transferência consome menos energia mostra resultados mais complexos. Para  $e_i = e_f = 0.0$ , a manobra mais econômica foi sempre a bi-impulsiva. Para  $e_i = e_f = 0.05$ , existe uma região de valores de  $a_f$  (1.2 <  $a_f$  < 3.3) na qual a manobra tri-impulsiva é mais econômica. Fora dessa região é mantida a tendência de obter maiores economias com a manobra bi-impulsiva. Essa situação se repete para os casos  $e_i = e_f = 0.1$  e  $e_i = e_f = 0.2$ . A diferença é que quanto menor a excentricidade mais rápida é a transição entre os tipos de manobras ótimas (bi ou tri-impulso).

Devido à essas mudanças de resultados, novos testes foram feitos com um espaçamento menor entre as anomalias, reduzindo-as de 5° para 0,5° e para 0,05°. Ainda assim os resultados ficaram iguais aos anteriores.

A seguir, foram verificados esses resultados analiticamente, já que estas transferências são do tipo Hohmann. Os resultados mostraram-se iguais aos já encontrados.

4.5. Estudo de manobras em  $\omega_{f}$ , a<sub>f</sub>

Para estudar este caso, vamos utilizar os seguintes valores:  $a_i = 1.0$ ,  $a_i = 0$ ,  $e_i = e_f = 0.2$ . Para  $a_f$  utilizamos valores no intervalo 2.0 até 30.0. Para  $\omega_f$  utilizamos os seguintes valores: 60°, 120°, 180°, 240° e 300°.

Os resultados são mostrados na Tabela 5. Pode-se concluir que para valores de  $a_f$  menores do que 5.0 a manobra tri-

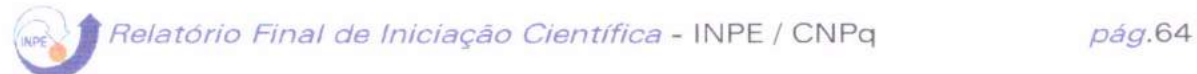

impulsiva é sempre mais econômica e para valores de  $a_t$  a escolha da melhor manobra depende do valor de of. Na região em torno de  $\omega_f$ =180° a manobra tri-impulsiva é mais econômica e na região em torno de  $\omega_f = 0^\circ$  a manobra bi-impulsiva é mais econômica. O ângulo  $\sigma$  ficou igual a 180° quando  $\omega_f = 180^\circ$ .

4.6. Estudo de manobras em e<sub>f</sub>, a<sub>f</sub>

Para estudar este caso, vamos utilizar os seguintes valores:  $a_i = 1.0$ ,  $a_i = a_f = 0$ . Para  $a_f$  utilizamos valores na faixa que vai de 2.0 até 50.0. Para e, utilizamos valores na faixa que vai de 0.0 até 0.2 e para  $e_f$  de 0.2 até 0.8.

O ângulo a ficou igual a 180° sempre. A manobra triimpulsiva é mais econômica na maioria das situações com excessão de algumas poucas partes mostradas na Tabela 6.

# **Capítulo 5:**

## "ENCONTRO DE VEÍCULOS ESPACIAIS"

Para ocorrer um encontro de veículos espacias (Rendezvous) é necessário que o instante de suas chegadas em um ponto pré-determinado no espaço seja o mesmo para os dois veículos considerados.

O veículo a ser transferido chama-se "interceptador" e o veículo a ser interceptado chama-se "alvo".

Serão vistos aqui, encontro de veículos que estejam inicialmente em órbitas circulares, não coplanares e de raios diferentes, com a restrição de que o veículo alvo esteja orbitando em uma órbita mais alta que a do veículo interceptador.

Há várias maneiras de se completar essa manobra de encontro entre 2 veículos. Analisaremos 3 métodos, os mais promissores, segundo Bali & Osborne; onde a escolha do método a ser aplicado dependerá das circunstâncias particulares envolvidas.
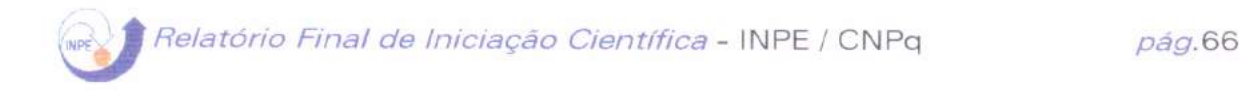

#### A) Método Direto Interno:

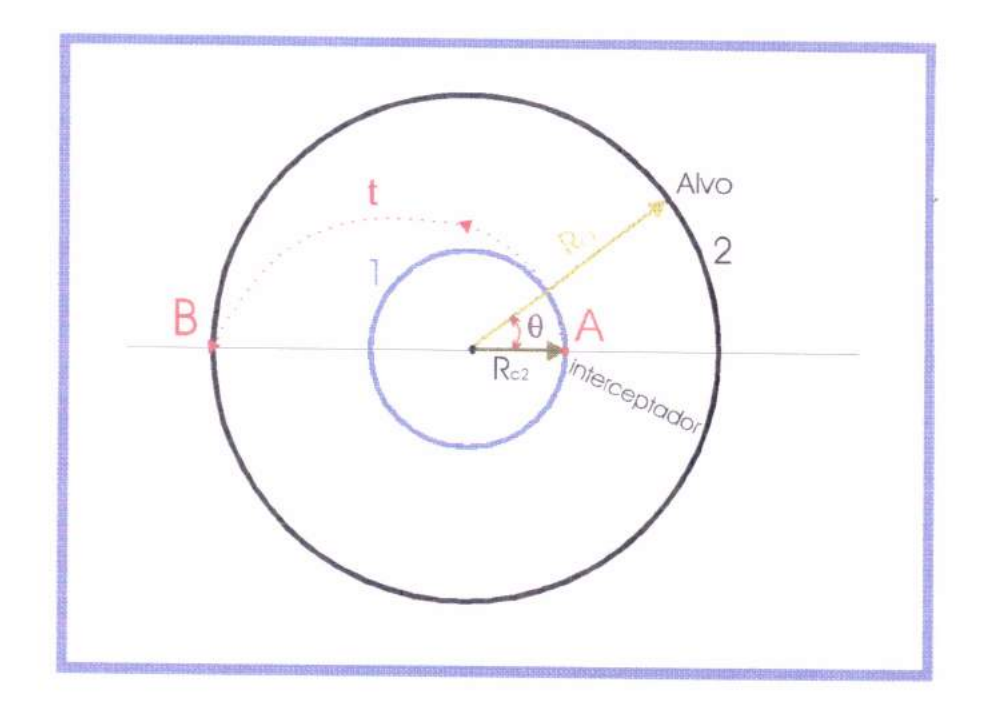

FIG.5.1- Encontro de veículos espaciais pelo método direto interno

A fig. 5.1 mostra o encontro de veículos espaciais pelo método direto interno.

O veículo alvo encontra-se em uma órbita circular de raio  $R_{c1}$ , sendo que a órbita está inclinada de um ângulo  $\Delta \alpha$  com relação à órbita do interceptador.

Quando o interceptador cruzar a linha dos nodos (intersecção entre dois planos orbitais), este receberá um impulso para girar seu vetor velocidade e colocá-lo no plano da órbita do veículo alvo, de tal forma que ambas as órbitas se tornem coplanares.

A fase seguinte inicia-se no ponto A, onde o alvo está adiantado do interceptador de um ângulo pré-determinado  $\theta$  (Ver

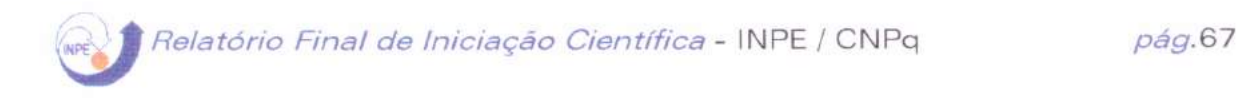

FIG.5.1). É neste ponto que o interceptador recebe um incremento de velocidade, que causa a entrada na elipse de transferência (t), a fim de atingir o ponto B no mesmo intante que o alvo. Esta velocidade deve ser aumentada, a fim de possibilitar a entrada na órbita do veículo alvo, igualando assim suas velocidades para completar o "Rendezvous".

O incremento total será de:  $\Delta V = |\Delta V_{\alpha}| + |\Delta V_{\text{e}}| + |\Delta V_{\text{e}}|$ 

Onde:

$$
\Delta V_{\alpha} = 2V_{c2} \text{ sen } \frac{\Delta \alpha}{2}
$$

$$
\Delta V_{c1} = V_{pt} - V_{c2}
$$

$$
\Delta V_{c2} = V_{c1} - V_{at}
$$

$$
R_{pt} = R_{c2}
$$

$$
R_{at} = R_{c1}
$$

Para viajar de A para B, o interceptador descreve uma semielipse t, sendo que o tempo gasto é dado por:

$$
t_{i} = \frac{T}{2} = \frac{\pi}{\sqrt{\mu}} \left( \frac{R_{e1} + R_{e2}}{2} \right)^{3/2}
$$

O tempo correspondente ao veículo alvo em  $(\pi - \theta)$  radianos  $(\pi - \theta) R_{c1}^{3/2}$ 

A fim de ambos os veículos se encontrarem em  $\beta$  no mesmo instante, temos:  $t_i = t_a$  de onde podemos concluir que:

 $\theta=\pi$  {1-] -+iT2} é necessário para dar início a esse processo

de transferência.

#### B) Método Direto Externo:

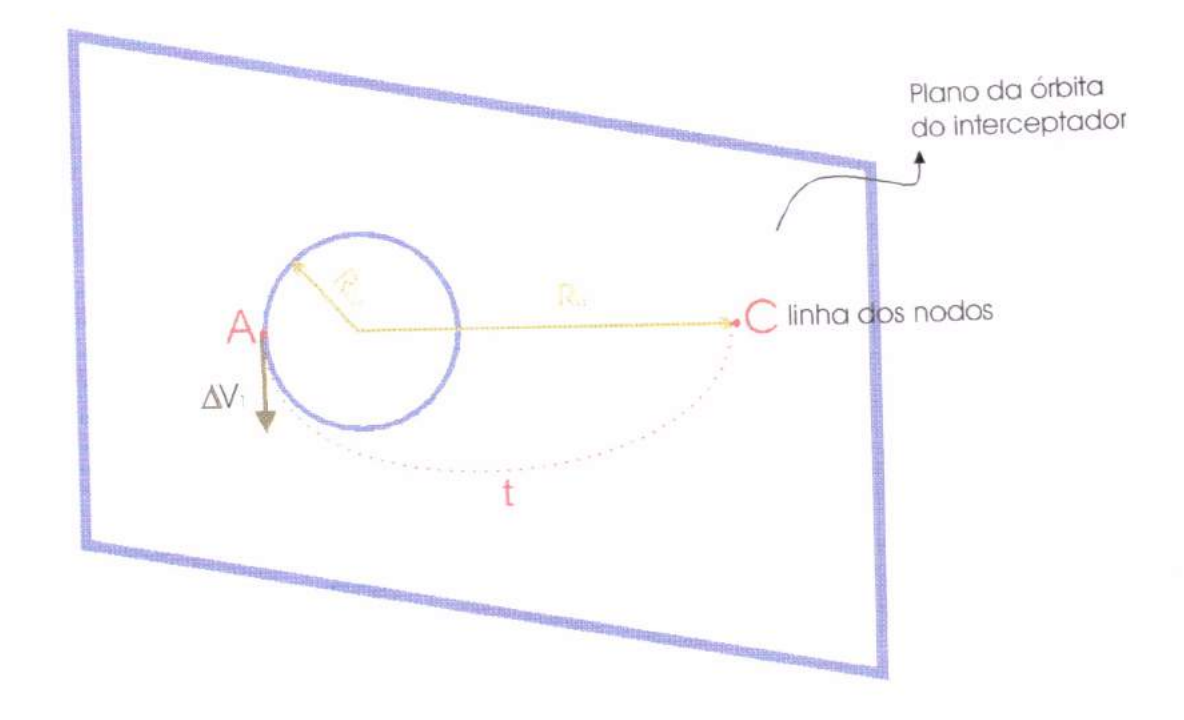

FIG.5.2 - Encontro de veículos espaciais pelo método direto externo

A fig.5.2 mostra o encontro de veículos espaciais pelo método direto externo.

Quando o interceptador cruza a linha dos nodos em A, sua velocidade é impulsivamente aumentada para colocá-lo em uma primeira elipse de transferência  $(t<sub>1</sub>)$  com o apogeu em C (ver FIG.5.2). Neste ponto, as órbitas do alvo e do interceptador são alinhadas e a velocidade deste é incrementada para colocá-lo na segunda elipse de transferência  $(t<sub>2</sub>)$ , cujo perigeu é o próprio ponto de "Rendezvous" B. Em B, o interceptador é posto na órbita circular final e o "Rendezvous" é completado.

Quando a manobra é iniciada, o alvo está atrasado com  $respeito$  ao interceptador de um ângulo  $\theta$ , ver FIG.5.5.

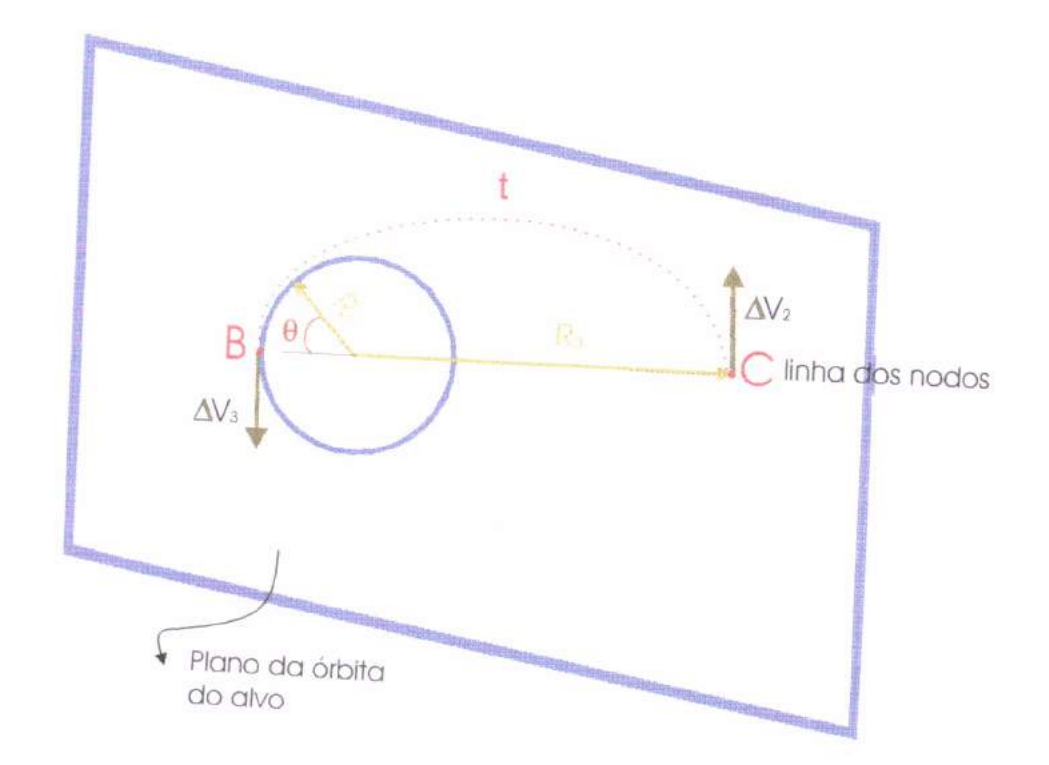

#### FIG.5.3 - Plano das órbitas do encontro

O incremento total é dado por: :  $\Delta V = |\Delta V_1| + |\Delta V_\alpha| + |\Delta V_2| + |\Delta V_3|$ Onde:  $\Lambda_{\text{ext}}$ 

$$
\Delta V_{\alpha} = 2V_{a1} \text{ sen} \frac{\Delta \alpha}{2}
$$

$$
\Delta V_1 = V_{p1} - V_{c2}
$$

$$
\Delta V_2 = V_{a2} - V_{a1}
$$

$$
\Delta V_3 = V_{c1} - V_{p2}
$$

$$
R_{pt} = R_{c2}
$$

$$
R_{a1} = R_{a2} = R_a
$$

$$
R_{p2} = R_{c1}
$$

O tempo gasto para ir de A até B é dado por

$$
t_i = \frac{\pi}{\sqrt{\mu}} \left\{ \frac{R_a + R_{c2}}{2} \right\}^{\frac{3}{2}} + \left( \frac{R_a + R_{c1}}{2} \right)^{\frac{3}{2}} \right\}
$$

O tempo alvo para chegar em B é:  $t_a = \frac{(2\pi - \theta) R_{c1}}{\sqrt{d}}$  $(2\pi - \theta)$  R<sub>c1</sub>

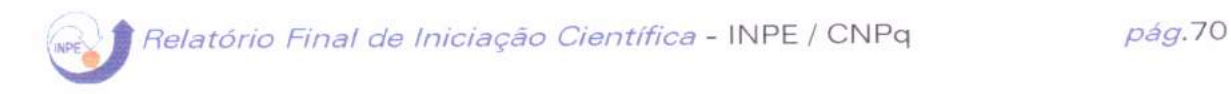

A fim de ambos os veículos se encontrarem no mesmo instante, temos:  $t_i = t_a$ ; de onde concluímos que:

$$
\theta = \pi \left\{ \frac{1}{{R_{e1}}^{3/2}} \!-\!\! \left[\!\left(\frac{{R_{e1}}\!+\!{R_{a}}}{2}\right)^{\!3/2}\right] \!+\!\! \left[\!\left(\frac{{R_{e2}}\!+\!{R_{a}}}{2}\right)^{\!3/2}\right] \!-\! 2 \right\}
$$

#### C) Método Indireto

O método indireto utiliza uma órbita intermediária entre o alvo e o interceptador, na qual o interceptador permanece até que o alvo se encontre na posição correta para que o "Rendezvous" se inicie.

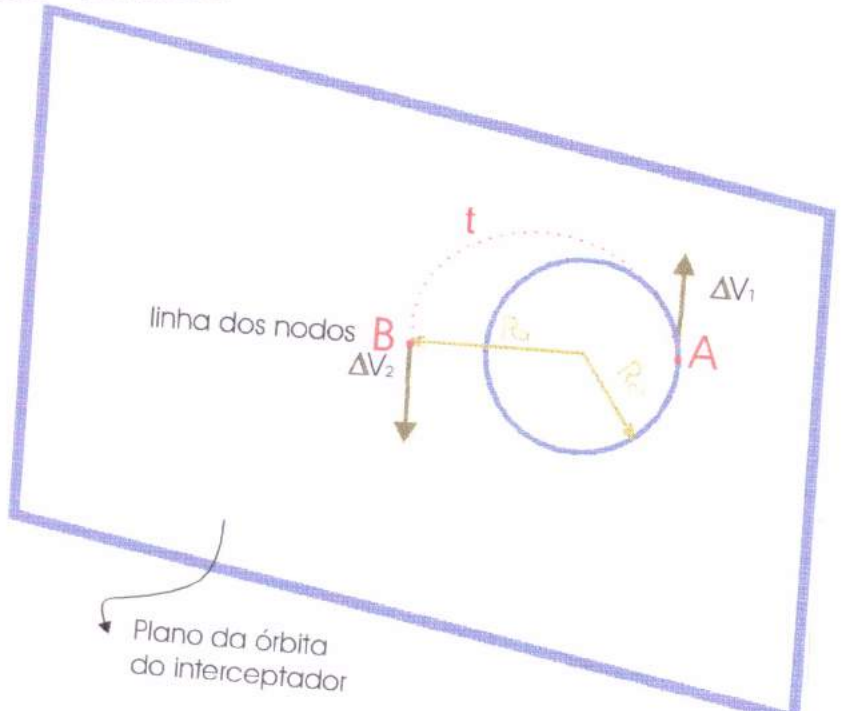

FIG.5.4 - Encontro de veículos espaciais pelo método indireto

Para colocar o interceptador em uma órbita elíptica de transferência  $t_1$  e no apogeu B é feito um incremento impulsivo de velocidade ao mesmo no ponto A. Em B é feita a correção dos planos e dado um incremento de velocidade para o interceptador entrar em uma órbita circular intermediária, coplanar com a trajetória do alvo.

Nesta órbita intermediária o interceptador esperará o veículo alvo até estarem defasados de um ângulo  $\theta$ , quando então o "Rendezvous" é completado por meio de uma segunda elipse de transferência t<sub>2</sub>, como descrito no Método Direto Interno.

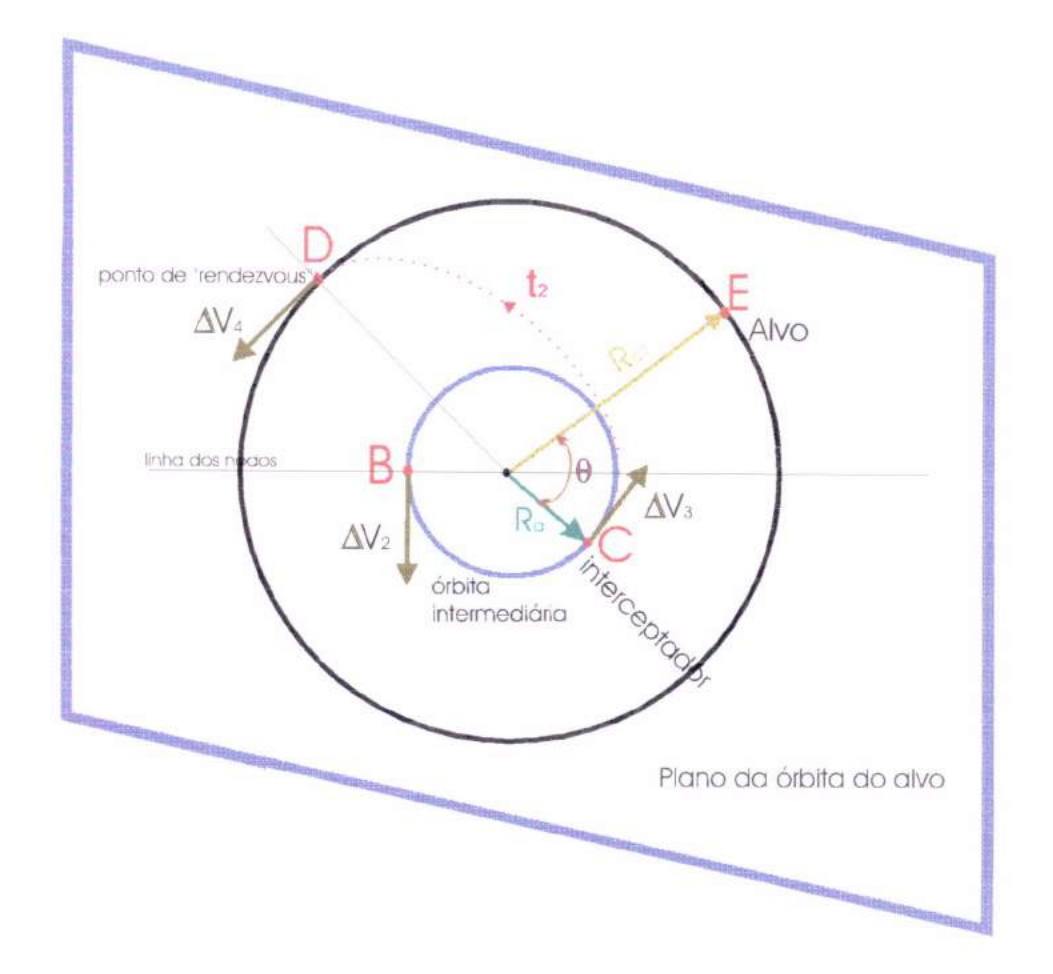

FIG.5.5 - Plano das órbitas do encontro

O incremento total é dado por:  $\Delta V = |\Delta V_\alpha| + |\Delta V_1| + |\Delta V_2| + |\Delta V_3| + |\Delta V_4|$ 

Onde:

$$
\Delta V_{\alpha} = 2V_{a1} \text{ sen} \frac{\Delta \alpha}{2}
$$

$$
\Delta V_1 = V_{p1} - V_{c2}
$$

$$
\Delta V_2 = V_{ct} - V_{a1}
$$

$$
\Delta V_3 = V_{p2} - V_{ct}
$$

$$
\Delta V_4 = V_{c1} - V_{a2}
$$

$$
R_{p1} = R_{c2}
$$

$$
R_{a1} = R_{p2} = R_a = R_{ct}
$$

 $O$  ângulo  $\theta$  que irá determinar a posição relativa entre o alvo e o interceptador é obtido igualando o tempo gasto pelo interceptador ir de C à D com o tempo gasto pelo alvo ir de E à O,

$$
que \text{ é: } \theta = \pi \left\{ 1 - \left[ \frac{1}{2} \left( 1 + \frac{R_a}{R_{el}} \right) \right]^{3/2} \right\}
$$

Este método é o mais preciso, pois o "Rendezvous" é associado apena à segunda fase da transferência entre as duas órbitas, sendo que a órbita intermediária já é coplanar com a órbita alvo. O valor de R<sub>a</sub> é escolhido de modo que a precisão do estágio final seja a melhor possível. Os erros introduzidos para atingir a órbita intermediária podem ser avaliados e corrigidos enquanto o interceptador aguarda a posição para entrar na elipse de transferência t<sub>2</sub> (atrasada de um ângulo  $\theta$  com respeito ao alvo).

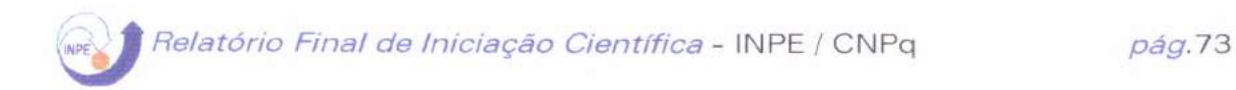

## 5.3-Resultados:

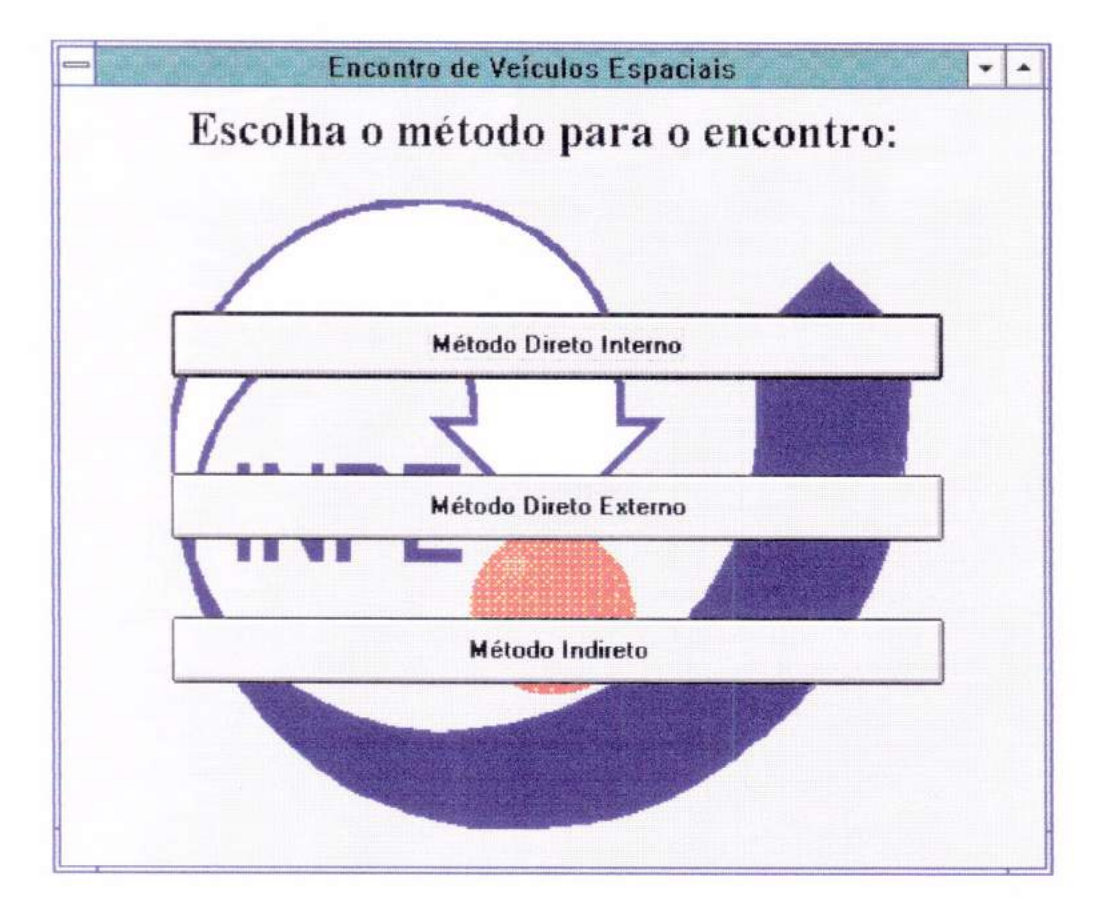

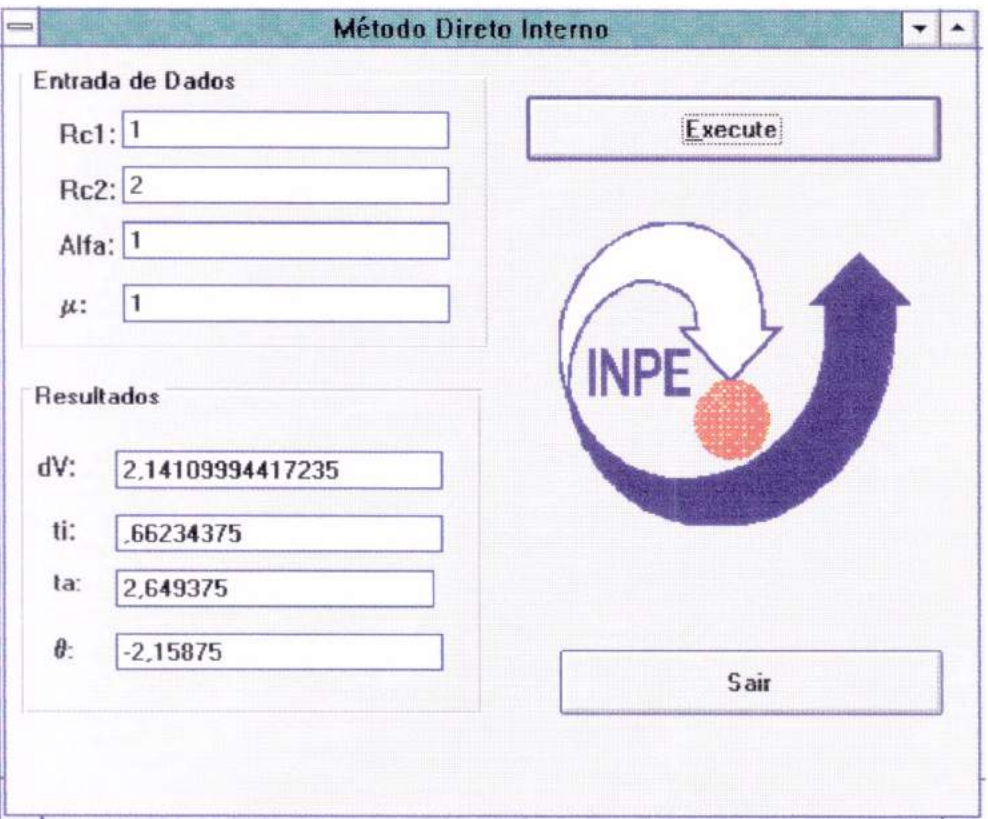

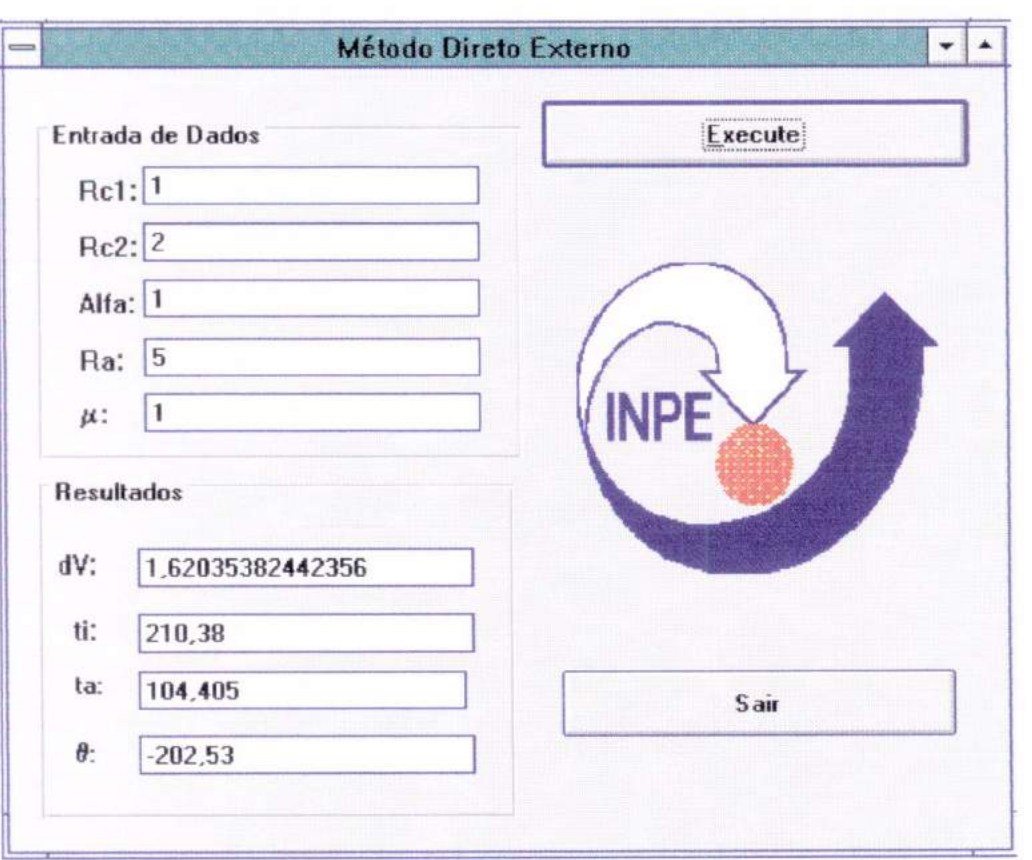

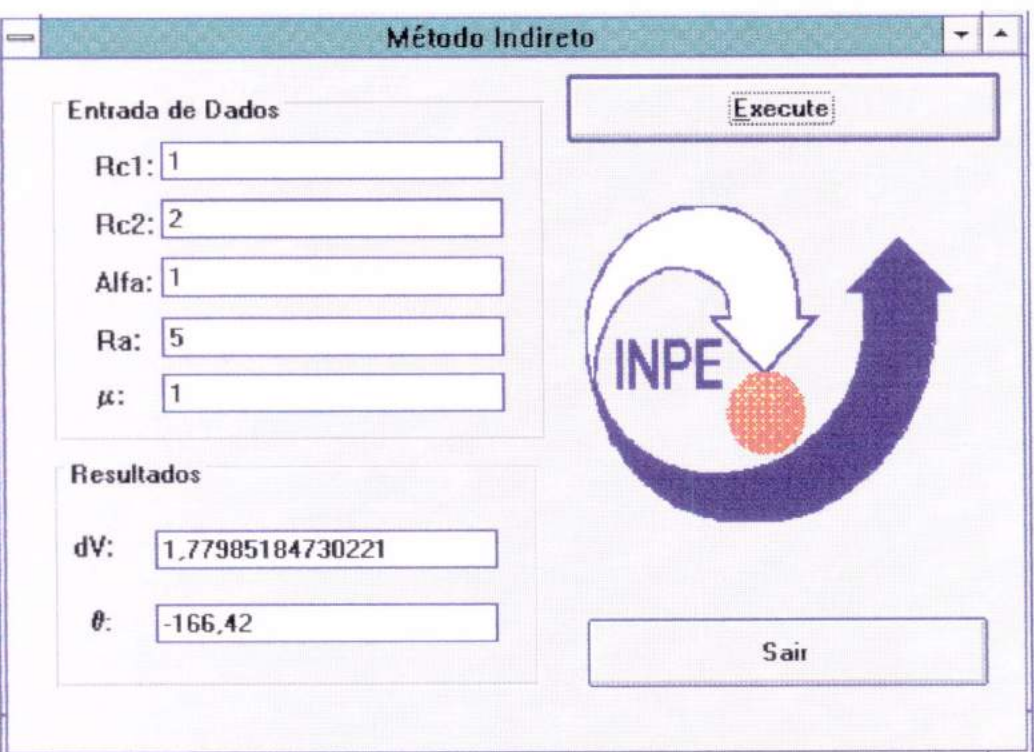

O problema de "rendezvous" se resume em obter os tempos gastos pelos dois veículos para atingirem um determinado ponto na órbita original do veículo alvo. Com este tempo gasto o ponto de encontro é função do ângulo de defasagem entre ele e o interceptador, onde temos aí a condição de início do conjunto de manobras.

Nosso objetivo, então é determinar o ângulo  $\theta$  inicial e o incremento total de velocidade que proporcione o "rendezvous" completo, com o qual podemos obter o peso total do propelente consumido. Foi elaborado um software para o problema, o qual foi testado e apresentou resultados corretos.

# **Capítulo 6:**

# "A MANOBRA ASSISTIDA POR GRAVIDADE E ALGUMAS APLICAÇÕES"

### 6. I-Introdução:

Neste capítulo a manobra assistida por gravidade é definida e explicada. Essa manobra é também conhecida usualmente como Swing-by. Inicialmente é apresentado um tratamento matemático deste problema baseado numa sequência de interações de 2 corpos. Os resultados principais são derivados deste modelo simples. A apresentação de uma revisão histórica da literatura disponível neste problema é também incluída.

### 6.2 - A Descrição Matemática do Swing-By:

O modelo simples de 2 corpos é usado para cada parte da missão. Esta abordagem é usualmente chamada de "patched conics" . Esse trabalho é baseado em Broucke (1988).

É assumido que o sistema é formado por três corpos:  $M_1$ um corpo massivo no centro do sistema cartesiano; M<sub>2</sub>, um planeta ou satélite de  $M_1$  que é um corpo menor em uma órbita Kepleriana em volta de  $M_1$ ;  $M_3$ , uma nave espacial com massa desprezível ou uma partícula que está viajando em uma órbita genérica ao redor de  $M_1$ , quando faz um encontro com  $M_2$ . Este encontro altera a órbita de  $M<sub>3</sub>$ , e isto é chamado uma Manobra Swing-by.

De acordo com estas hipóteses, as órbitas de  $M_1$  e  $M_2$  não se alteram.

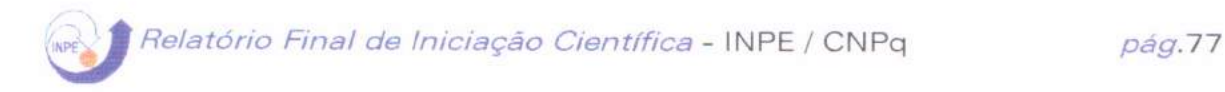

A fig. descreve o evento e mostra algumas das variáveis envolvidas.

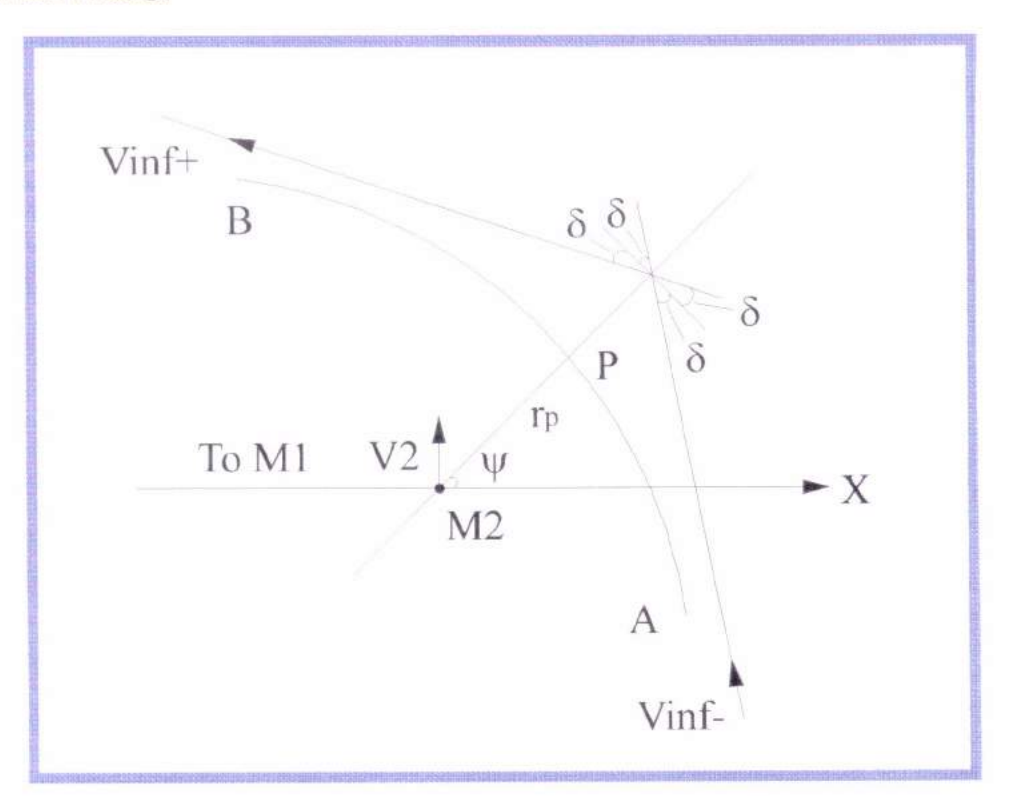

FIG 6.1-. A manobra Swing-by e algumas de suas variáveis:

As variáveis são:

 $\vec{V}_2$  = a velocidade de M<sub>2</sub> relativo à M<sub>1</sub>;

 $\vec{V}_s$ ,  $\vec{V}_s^+$  = vetores de velocidade da nave espacial relativa à  $M<sub>2</sub>$ , antes e depois do encontro;

 $\vec{V}_i$ ,  $\vec{V}_o$  = vetor velocidade na nave espacial relativo à M<sub>1</sub> antes e depois do encontro em um movimento inercial

 $\delta$  = metade do ângulo de curvatura (o ângulo entre $\vec{V}_{\alpha}$  and  $\vec{V}_{\alpha}$ );

 $r_p$  = a distância de encontro (ponto P) entre M<sub>2</sub> e M<sub>3</sub>.

 $\Psi = o$  ângulo entre a linha periapse (linha conectando M<sub>2</sub> a P) e a linha  $M_1 - M_2$ .

Para encontrar as equações necessárias é necessário primeiro usar a teoria das órbitas hiperbólicas para se obter uma expressão para 3. Esta expressão é:

$$
\sin(\delta) = \frac{1}{1 + \frac{r_p V_\infty^2}{\mu_2}} \qquad (6.1)
$$

onde: $\mu_2$  =  $M_2$  = Gm<sub>2</sub>, sendo G a constante gravitacional.

À partir desta equação e da última figura é possível identificar que as variáveis independentes que descrevem completamente a manobra Swing-by são os três parâmetros seguintes :

i)  $|\vec{V}_x|$ , a magnitude de velocidade da nave espacial no infinito;

ii)  $r_{\rm p}$ , a distância do periapse;

iii) Ψ, o ângulo de aproximação.

A aproximação "patched conics" tem três fases:

i) Na primeira  $M_2$  é negligênciado e o movimento de  $M_3$  ao redor de  $M_1$  é considerado uma órbita Kepleriana;

ii) Na segunda, é assumido que  $M<sub>3</sub>$  entra na esfera de influência de M<sub>2</sub>. Então a velocidade  $V_a$  é calculada à partir da equação abaixo:

 $\vec{V}_{\infty} = \vec{V}_{i} - \vec{V}_{i}$  (6.2)

(ver fig. 6.2) e o efeito de  $M_1$  é negligênciado. O movimento de M<sub>3</sub> ao redor de M<sub>2</sub> é hiperbólico no caso de interesse para a presente pesquisa. Nesta órbita hiperbólica a nave espacial M<sub>3</sub> é "expulsa" por  $M_2$  e seu vetor velocidade (com relação a  $M_2$ ) rotaciona por um ângulo 28, mas mantém sua magnitude constante. Então a nave espacial cruza novamente a esfera de influência de  $M<sub>2</sub>$ , e a abandona para retornar para uma órbita Kepleriana em volta de M<sub>1</sub>. Neste ponto a velocidade  $\vec{V}_a^+$  é dado por:  $\vec{V}_x^+ = \vec{V}_0 - \vec{V}_2$  (6.3) iii) Após o que a nave espacial está em uma nova órbita

Kepleriana ao redor de M<sub>1</sub> e o Swing-by está completo.

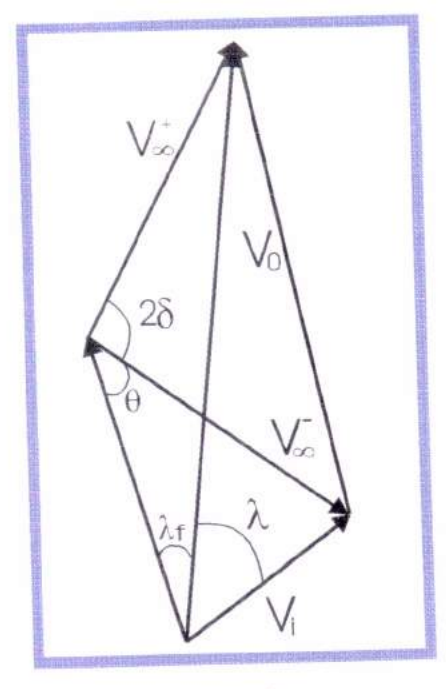

Fig 6.2 - Soma de vetores velocidades

onde :  $V_1$  = velocidade inercial antes do SB

- :  $V_0$  = velocidade inercial depois do SB
- :  $V_2$  = velocidade inercial do corpo
- :  $\vec{V}_x$  = velocidade com respeito ao corpo M<sub>2</sub> antes do SB
- :  $\vec{V}_x^+$  velocidade com respeito ao corpo M<sub>2</sub> depois do SB

O estudo das diferenças entre as órbitas antes e após esse encontro (etapas i, e iii) e algumas de suas aplicações são os principais tópicos desse capítulo.

A primeira quantidade importante calculada é a  $\Delta \vec{V} = \vec{V}_o - \vec{V}_i$ , a diferença entre as velocidades inerciais antes e após o Swing-by. A partir de um diagrama de adição de vetores é possível demonstrar que:

$$
\Delta V = |\Delta \vec{V}| = 2|\vec{V}_{\infty}| \sin(\delta) = 2V_{\infty} \sin(\delta)
$$
 (6.4)

e que  $\vec{\Delta V}$ faz um ângulo  $\Psi$  + 180° com a linha M<sub>1</sub>-M<sub>2</sub> (ver fig.6.3).

### Relatório Final de Iniciação Científica - INPE / CNPq pág.80

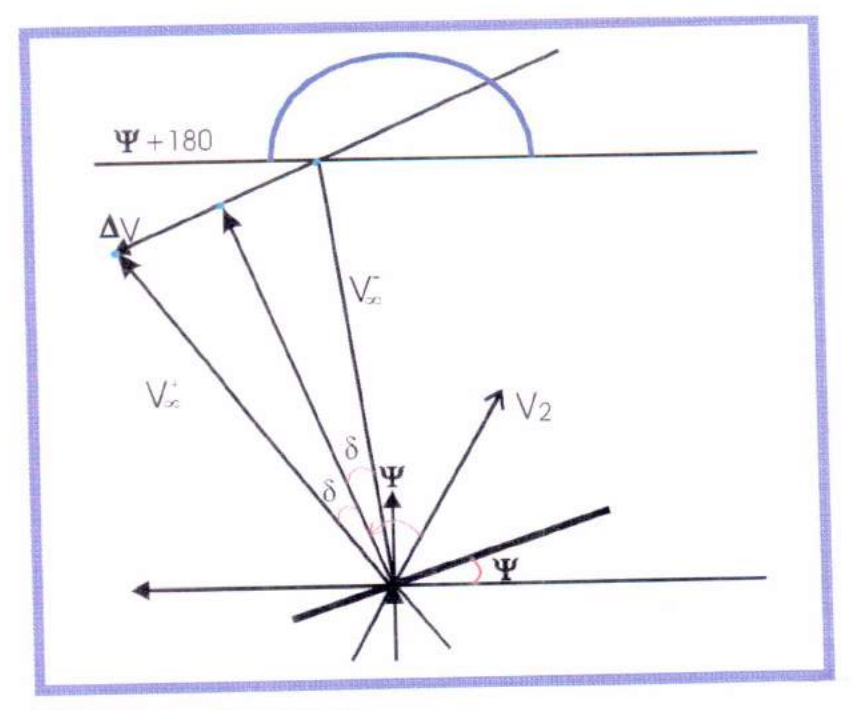

Fig. 6.3 - Vetores velocidade

Este fato fornece os seguintes componentes para o incremento na velocidade:

$$
\Delta \dot{X} = -2V_{\infty} \sin(\delta) \cos(\psi) \qquad \text{(6.5a)}
$$

$$
\Delta \dot{Y} = -2V_{\infty} \sin(\delta) \sin(\psi) \qquad \text{(6.5b)}
$$

A segunda quantidade importante é o momento angular C. à partir de sua definição é possível obter a expressão:  $C = XY - YX$ , que dá a equação $\Delta C = X\Delta\dot{Y} + \Delta X\dot{Y} - Y\Delta\dot{X} - \Delta Y\dot{X}$  para sua primeira variação. Esta equação se torna  $\Delta C = d\Delta \dot{Y}$  sob a condição de que o encontro é instantâneo ( $\Delta X = \Delta Y = 0$ ) e que com t = 0, X = d e Y = O. Então combinando este resultado com a expressão para  $\Delta Y$ ( equação 6.5-b) o resultado é:

$$
\omega \Delta C = -2V_2 V_{\infty} \sin(\delta) \sin(\psi) \tag{6.6}
$$

A terceira e última quantidade derivada aqui é a troca em energia, isto é feito por subtração direta da energia após o encontro:  $E_{+}$  $\frac{1}{\sqrt{2}}$  $21$  $(\Delta \dot{X})^2 + (\dot{Y} + \Delta \dot{Y})^2$ , da energia antes E. ( + 2

#### O resultado é:

$$
\Delta E = E_{+} - E_{-} = 2V_{\infty} \sin(\delta) \Big[ V_{\infty} \sin(\delta) - \left( \dot{X} \cos(\psi) + \dot{Y} \sin(\psi) \right) \Big] \tag{6.7}
$$

Esta equação pode ser simplificada (Broucke, 1988) para  $\Delta E = -2V_2 V_\infty \sin(\delta) \sin(\psi)$  (6.8)

Olhando para equações 6.6 e 6.8 um resultado fundamental pode ser encontrado:

$$
\Delta E = \omega \Delta C \qquad (6.9)
$$

Algumas consequências importantes dessas equações podem ser derivadas estudando a equação 6.8 com maiores detalhes. Os parâmetros  $V_2$  e  $V_4$  são quantidades positivas (eles são as magnitudes dos dois vetores), assim como sen (8) (porque  $0 < \delta < 90^\circ$ ). Então o único parâmetro que afeta o sinal de  $\Delta E$  é o  $sen(\psi)$ .

A conclusão é que para valores de  $\psi$  no intervalo O<  $\psi$  < 180°,  $\Delta E$  é negativo (decresce em energia), e para  $\psi$  no interalo 180 $\degree$ <  $\psi$  < 360 $\degree$ ,  $\triangle$ E é positivo (aumenta em energia).

Então as conlusões finais são:

 $*$  Se o Swing-by ocorre na frente de  $M<sub>2</sub>$  há um decréscimo na energia de M<sub>3</sub> com uma perda máxima quando  $\psi = 90^{\circ}$  ( $\Delta V$ oposto a  $\tilde{V}$ .);

\* Se o Swing-by ocorre na atrás de  $M_2$  há um aumento na energia de  $M_3$  com um ganho máxima quando  $\psi$ =270°

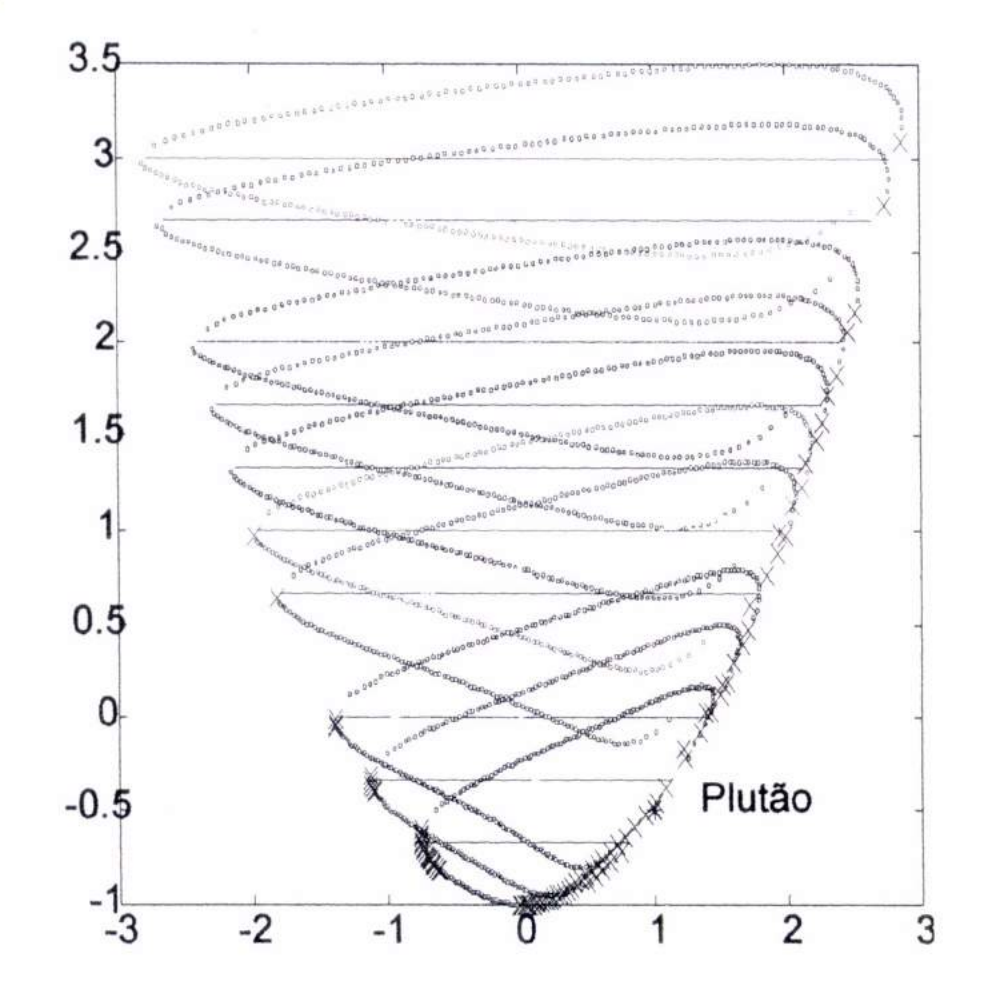

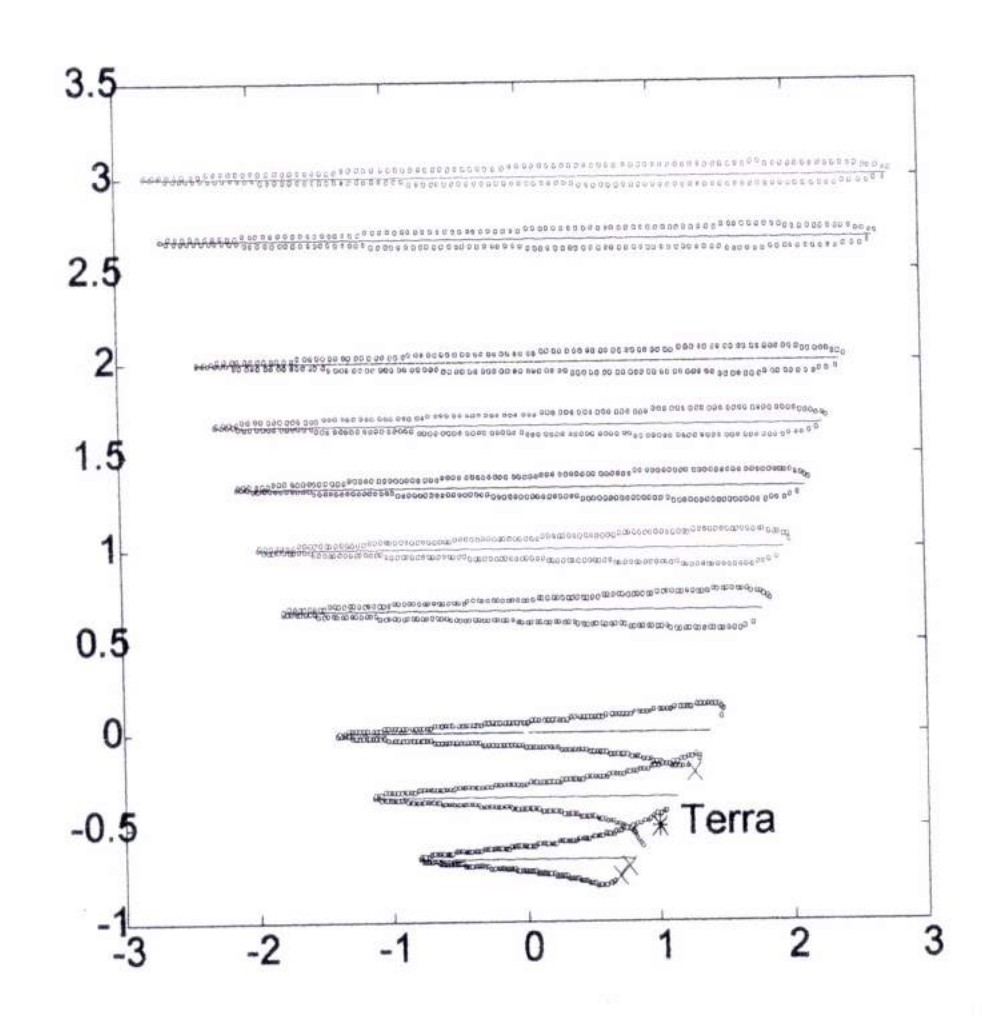

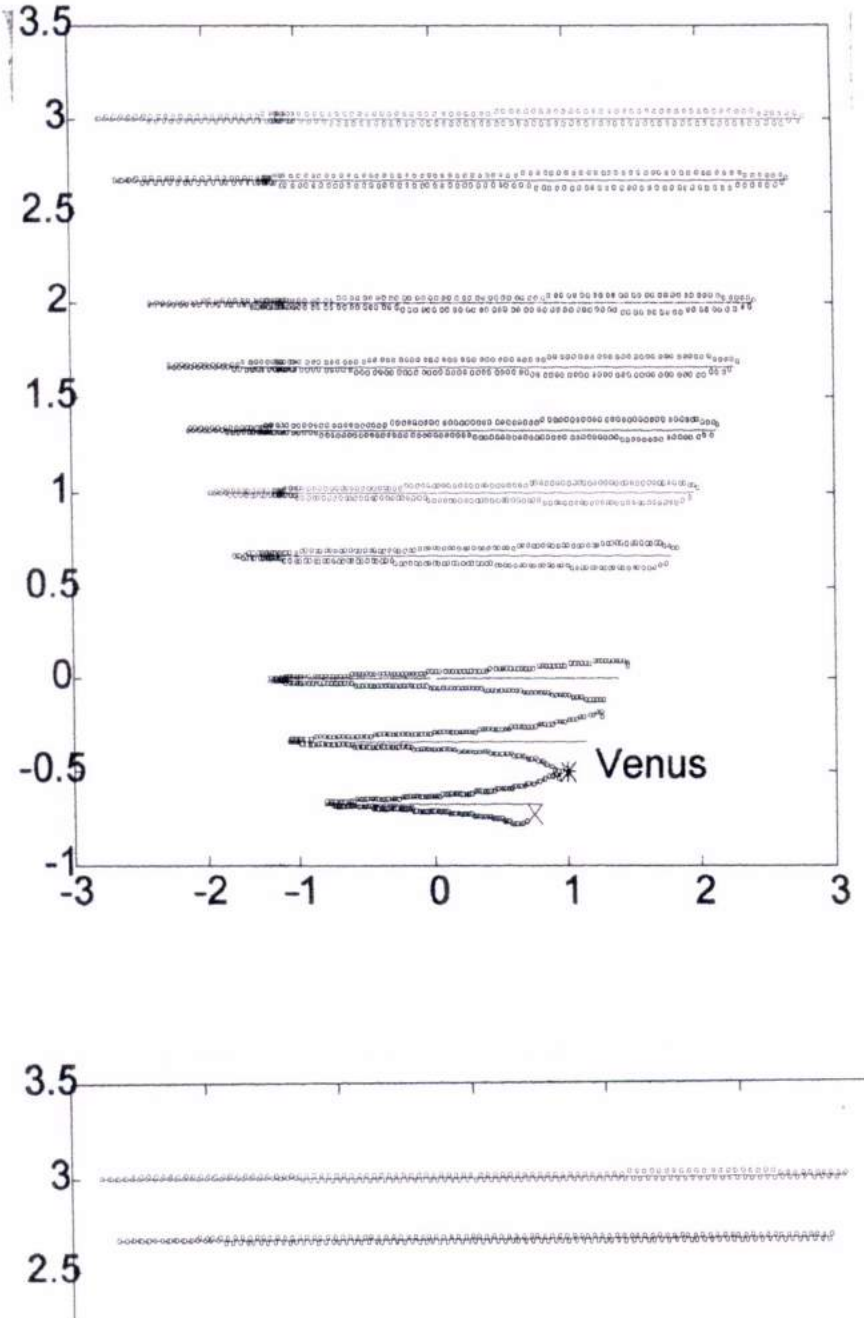

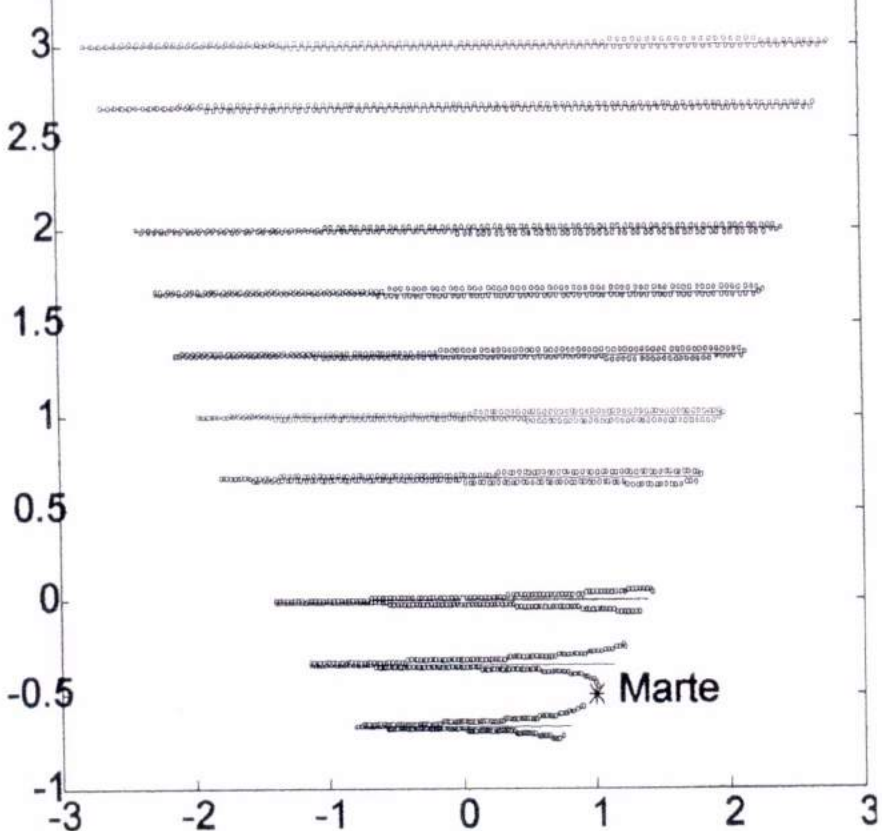

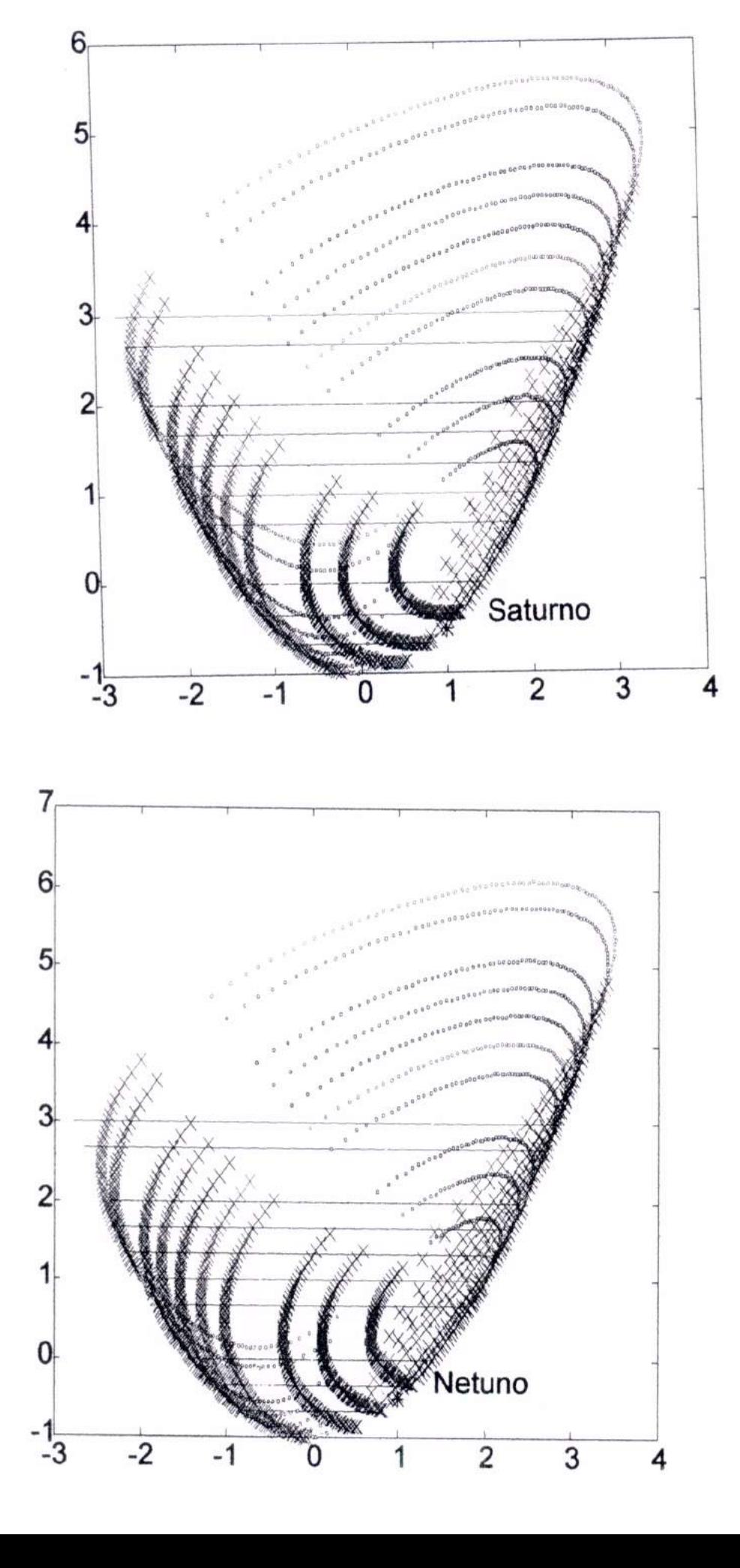

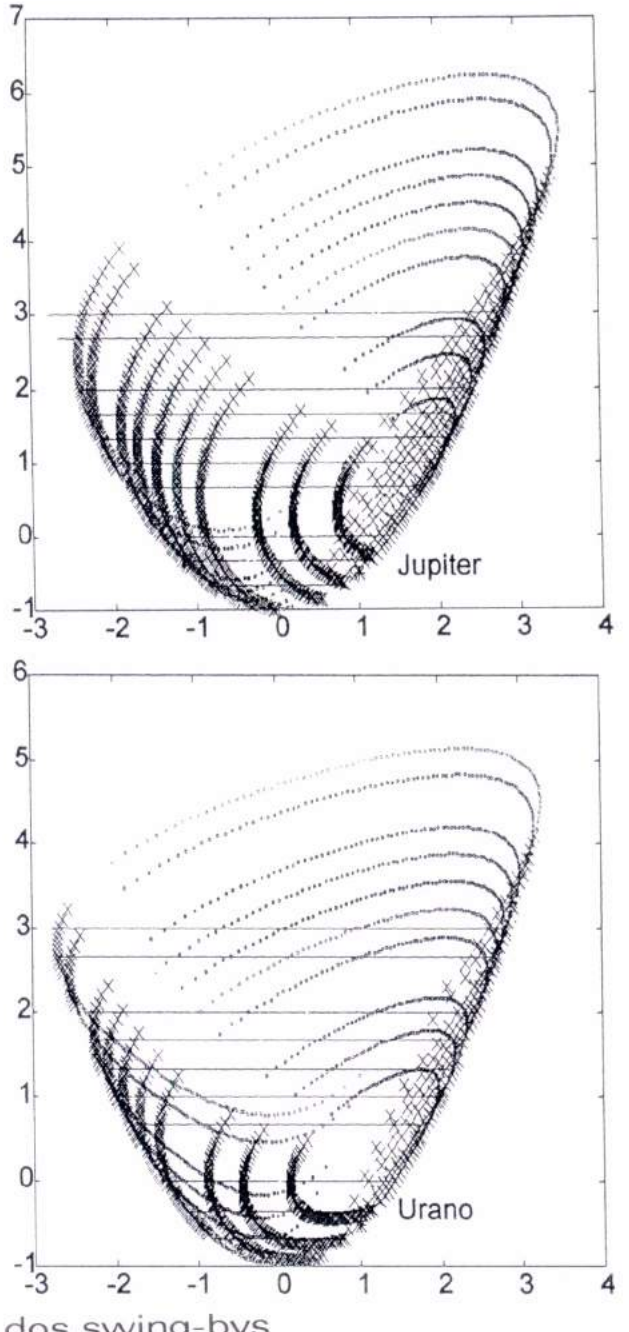

Fig. 7.2 - Mapeamento dos swing-bys

Da fig. 7.2 temos:

Eixo x -> momento angular

Eixo y -> energia total

Ambos normalizados de tal modo que a energia do planeta é 0.5 e o momento angular é 1.

As retas correspondem às posições de origem e as linhas pontilhadas à respectiva posição após o swing-by.

Como o swing-by pode ser feito de duas maneiras diferentes, cada ponto corresponde a duas possibilidades de Swing-by com o satélite ou o planeta chegando primeiro.

Percebemos que os planetas maiores afetam mais as órbitas que os planetas menores.

As cruzes representam os pontos em que houveram mudanças no comportamento após o swing-by (Ch negativo)

VI. Em seguida, vários ensaios foram realizados, conforme ilustrado pelas Fig. 7.3 e Fig. 7.4 a) e b)

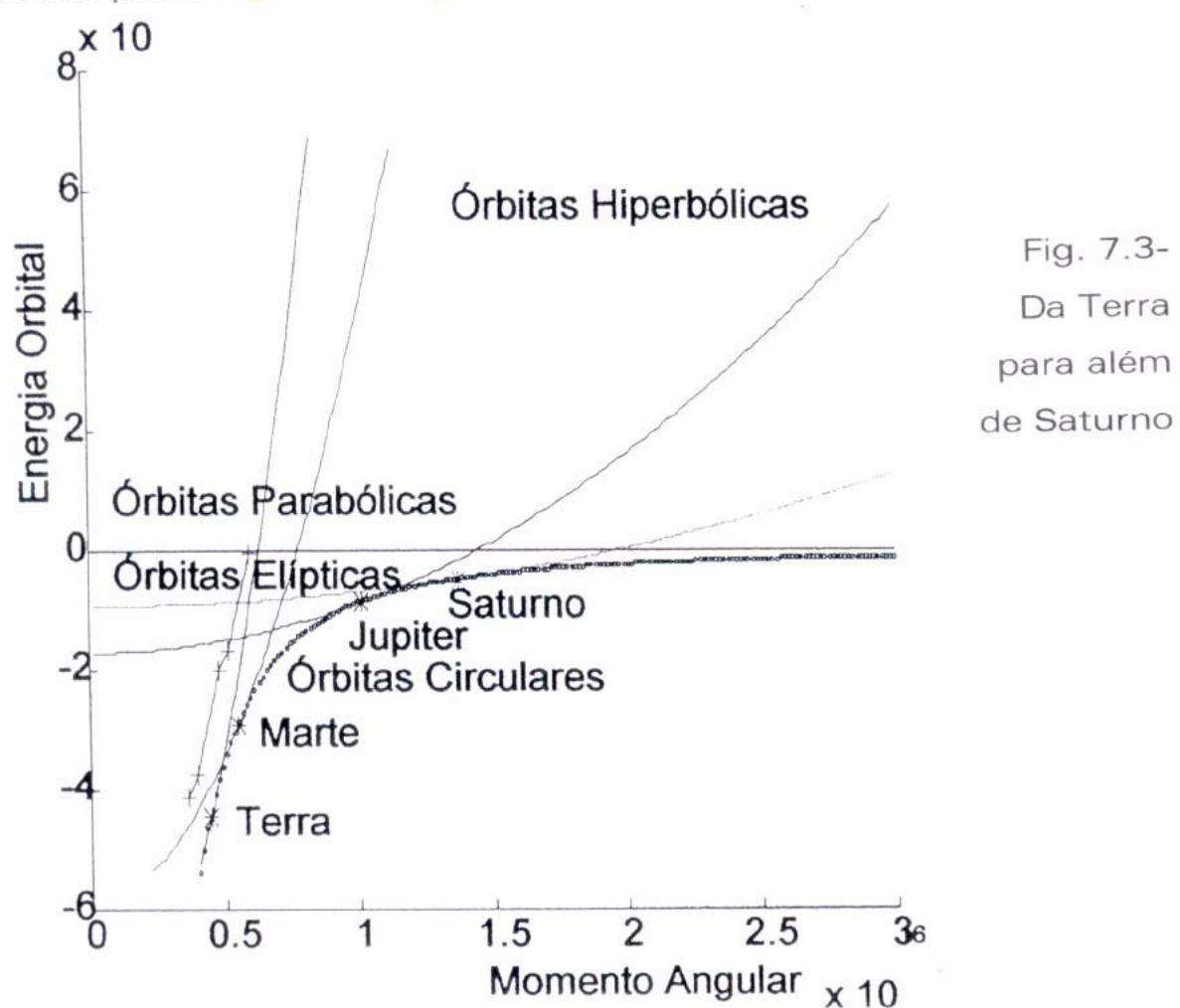

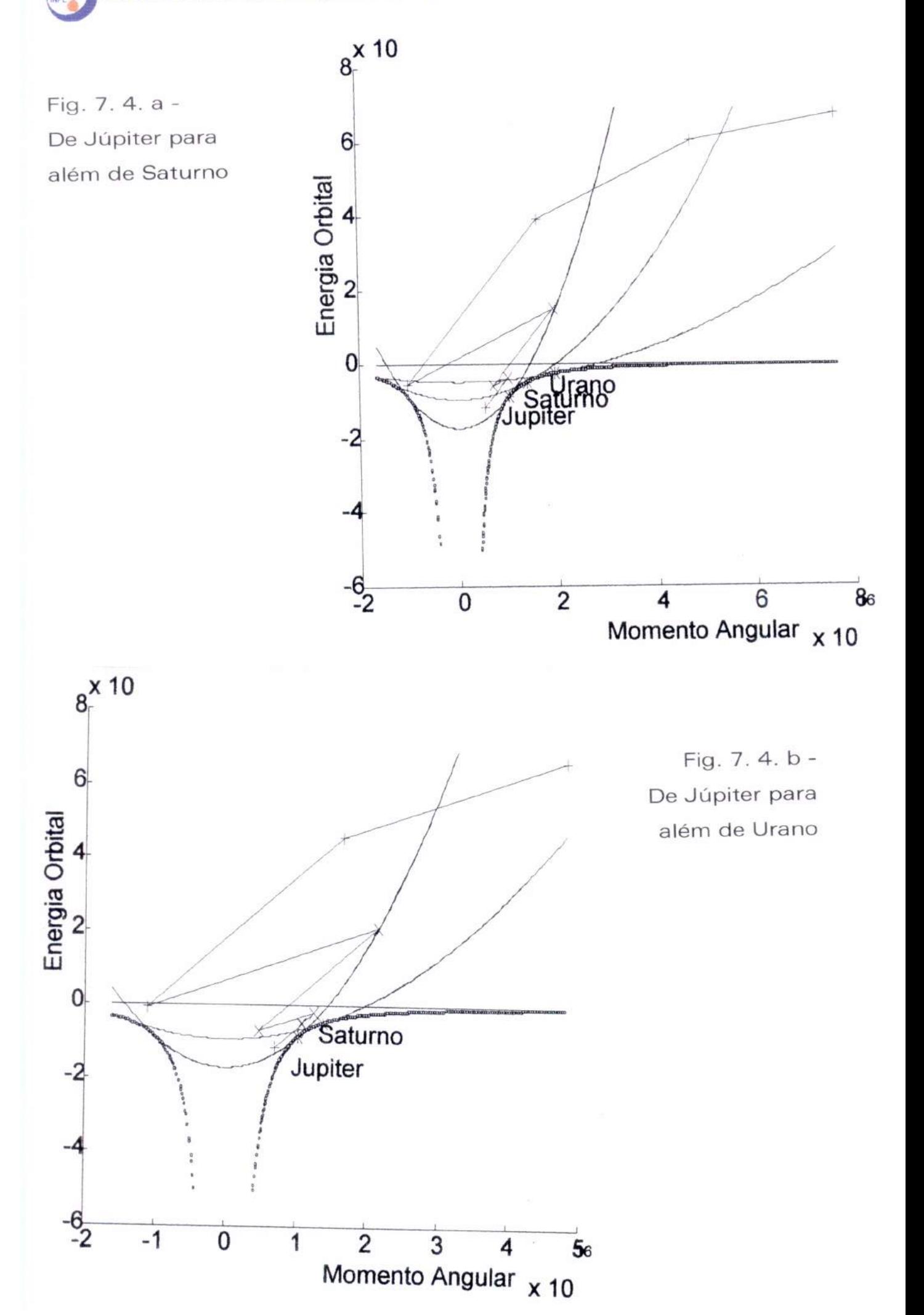

## Como utilizar o Software:

O programa inicialmente pede para o usuário digitar o índice dos planetas para os possíveis swing-bys, então ele reconhece o número e coloca um \* após um click na tela, e coloca o nome do respectivo planeta na posição desejada.

As regiões onde se é possível ou não a realização do Swing-by estão separadas por uma linha relacionada com a cor do planeta. Esta linha é uma separtriz que corresponde ao lugar geométrico das órbitas com o perigeu ou apogeu igual ao raio da órbita do planeta.

O usuário em seguida, seleciona a posição inicial da nave e o planeta em torno do qual deseja-se fazer o swing-by.

Como já dito, o programa irá apresentar as duas possibilidades (caso Ch aparecerá uma +, e caso Ch<sup>+</sup> um x), devendo ser escolhida apenas uma.

Retornamos então, ao passo anterior, repetidas vezes até ocorrer o escape do sistema solar.

Então, observa-se que nas órbitas hiperbólicas o usuário deve levar em consideração o valor de Ch para confirmar se um determinado swing-by é possível ou não.

Em uma etapa posterior, o próprio programa verificará isto automaticamente.

Para auxiliar na vizualização temos duas fases de figuras: 1ª) A fig.5.3.a - onde o swing-by é feito apenas em torno de Marte e da Terra e é possível obter uma órbita para além de Saturno.

2<sup>a</sup>) As figs.(5.3).b e .c - onde são mostrados os planetas externos onde se obtém órbitas para além de Saturno.

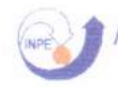

Nos testes realizados até o momento a maior velocidade assintótica de escape do sistema solar foi de 30km/s.

V.II. Na sequência do trabalho pretende-se:

- Explorar extensivamente as possibilidades de múltiplos swingbys;
- Analisar qualitativamente os resultados buscando condições limitantes.

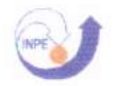

# **Referências**

1. Breakwell, J.V., Gillespie, R.W. & Ross, S. (1961). Researches in Interplanetary Transfer. Journal of American Rocket Society, vol. 31, pp. 201 -208.

2. Szebehely, V.G. (1965), "Special Orbits for the Exploration of Mars and Venus", In: AFCRL-NASA-VPI Conference on The Exploration of Mars and Venus, Virginia Polytechnic Institute, Blacksburg, VA.

3. Battin, R.H. (1965), Astronautical Guidance. McGraw-Hill, Ney York, NY.

4. Hollister, W.M. e Prussing, J.E. (1966), "Optimun Transfer to Mars Via Venus" Astronautica Acta, Vol 12, nº 2, pp. 169-179.

5. Flango, G. (1966), "Fast Reconnaíssance Missions to the Outer Solar System utilizing Energy derived from the Gravitational Field of Jupiter", Astronautical Acta, vol. 12, n.º 4.

6. Lancaster, E.R., Blanchard, R.C. & Devaney, R.A (1966). A Note on Lambert's Teorem. Journal of Spacecraft and Rockets, vol. 3, pp. 1436-1438.

7. Szebehely, V., Theory of Orbits, Academy Press, Ney York, 1967.

8. Battin, R.H. (1968), A New Solution for Lambert's Problem. Proccedings of the XIX International Astronautical Congress, Oxford, vol. 2, pp. 131-150.

9. Lancaster, E.R. & Blanchard, R.C. (1969). A Unified form of Lambert's Theorem. Techinical Note D-5368, NASA, USA.

10. Herrick, S. (1971). Astrodynamics. Van Nostrand Reinhold, London.

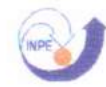

11. Prussing, J.E. (1979). Geometrical Interpretation of the Angles  $\alpha$  and  $\beta$  in Lambert's Problem. Journal if Guidance, Control and Dynamics, vol. 2, pp. 442-443.

12. Nock, K. T. e Upholf, C.W. (1979), "Satellite Aided Orbit Capture", AAS/AIAA paper 79-165.

13. D'amario , L.A, Byrnes, D.V., Sackett, L.L. e Stanford, R.H. (1979), "Optimization of Muliple Fly-By Trajectories", AAS paper 79-162. Inc: AAS/AIAA Astrodynamics Specialists Conference, Provincetown, MA, Junho.

14. Farquhar, R.W. e Dunham, D.W. (1981), "A Nevv trajectory Concept for Exploring the Earth's Geomagnetic tail". Journal of Guidance and Control, vol. 4, n°2, pp. 192-196.

15. Byrnes, D.V. e D'amario, L.A (1982), "A Combined Halley Fly-By Ga/íleo Mission", AIAA paper 82-1462, inc: AIAA/AAS Astrodynamics Conference, San Diego, CA, Agosto.

16. D'amario, L.A, Byrnes, D.V. e Sanford, R.H. (1982), "Interplanetary Trajectory Optimization vvith Application to Galileo", Journal of Guidance, Control, and Dynamics, vol. 5, pp. 465-471.

17. D'amario, L.A e Byrnes, D.V. (1983), "Interplanetary Trajectory Desing for the Galileo Mission", AIAA paper 83-0099, Inc: AIAA 21st Aerospace Science Meeting, Reno, NV, 10-13 jan.

18. Sun, F.T. & Vinh, N.X. (1983). Lambertian Invariance and Aplication to the Problem of the Optimal Fixed-Time Impulsive Orbital Transfer. Acta Astronautical, vol. 10, pp. 319-330.

19. Taff, L.G. & Randall, P.M.S. (1985). Two Locations, Two Times, and the Element Set. Celestial Mechanics, vol. 37, pp. 159.

20. Farquhar, R.W., Muhomen, D. e Church, L.C. (1985). "Trajectories and Orbital Maneuvers for the ISEE-3?ICE Cornet Mission", Journal os Astronautical Science, vol. 33, nº3, pp. 235-254.

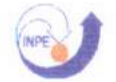

21. Dunham, D. e Davis, S. (1985), "Optimization of a Multiple Lunar-Swing-By Trajectories Sequence", Journal of Astronautical Science, vol. 33, nº 3, pp 275-288.

22. Carvell, R. (1985), "Ulysses - The Sun from Above and Belovv", Space, vol 1, pp. 18-55, Dez. 85-Fev. 86.

23. Efron, L., Yeomans, D.K. e Schanzle, A F. (1985), "ISEE-3/ICE Navigation Analysis", Journal of Astronautical Science, vol 33, n° 3, pp. 301-323.

24. Kohlhase, C.E. e Penzo, P. A (1987), "Voyager Mission Description", Space Science Reviews, Vol. 21, nº2, pp. 77-101.

25. Broucke, R.A (1988) "The Celestial Mechanics of Gravity Assist", AIAA paper 88-4220. Inc: AIAA/AAS Astrodynamics Conference, Minneapolis, MN, 15-17 Agosto.

26. Broucke, R.A, "The Celestial Mechanics of Gravity Assist," AIAA paper 88-4220, Aug 1988.

27. Marsh, S.M. e Howell, K.C. (1988), "Double Lunar Swing-by Trajectory Desing", AIAA paper 88-4289.

28. Zanardi, M.C. (1988). Fundamentos da Astronáutica. MV0.21 - Cap. VIII.

29. Gooding, R,H. (1990). A Procedure for the Solution of Lambert's Orbital Boundary-Value Problem. Celestial Mechanics, vol. 48, pp. 145-165.

30. Striepe, S.A e Braun, R.D. (1991), "Efects of a Venus Swing-by Periapsis Burn During na Earth-Mars Trajectory", The journal of the Astronautical Science, vol 39, n°3, pp. 299-312.

31. Dowling, R.L., Kosmann, W.J., Minovitch, M.A e Ridenoure, R.W. (1991), "Gravity Propulsion Research at UCLA e JPL,  $1962-1964$ ". Inc:  $42<sup>nd</sup>$  Congress of the International Astronautical Federation, Motreal, Canada, 5-11 Out.

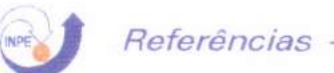

32. Lawden, D.F. (1991) Optimal transfers Between Coplanar Elliptical Orbits. Journal of Guidance Control and Dynamics, vol. 15, No 3, pp. 788-791.

33. Weinstein, S.S. (1992), "Pluto Fly-By Mission Desing Concepts for Very Small and Mooderate Spacecraft", AIAA paper 92-4372, Inc: AIAA/AAS Astrodynamics Conference, Hilton Head, SC, Agosto 10-12.

34. Swenzon, B.L. (1992), "Neptune Atmospheric Probe Mission", AIAA paper 92-1371. Inc: AIAA/AAS Astrodynamics Conference, Hilton Head, SC, Agosto 10-12.

35. Broucker, R.A, and Prado, A F.B.A, "Jupiter Swing-By Trajectories Passing Near the Earth," Space Mechanics, edited by Robert G. Melton, Lincoln J. Wood, Roger C. Thompson, Stuart J. Kerridge, Vol. 82, Part II, Advances in the Astronautical Sciences, Aas, 1993, San Diego, pp. 1159-1176.

36. Prado, A F.B.A, "Optimal Transfer and Swing-By Orbits in the Two - and Three-Body Problems," PhD. Dissertation, Univ. os Texas, Dept. os Aerospace Engineering and Engineering Mechanics, Austin, TX, USA, 1993.

37. Silva, W.C.C., "Movimento Orbital"- DMC - INPE. Apostila a ser publicada.

38. Prado, A F.B.A, "Analise e Planejamento de Missões"- DMC - INPE. Apostila a ser publicada.

39. Rao, K.R., "Determinação de Órbita e Manobras Orbitais" - DMC - INPE. Apostila a ser publicada.

40. Broucke, R.A e Prado, A F.B.A (1993), "On the Scatting of Comets by a Planet". Inc: 181st Meeting of the AAS, Phoenix, AZ, 3-7 Jan.

41. Broucke, R.A & Prado, A F.B.A (1993), *Optinal N-Impulse*<br>nsfer Between Coplanar Orbits, paper AAS-93-660. Transfer Between Coplanar Orbits, paper AAS/AIAA Astrodynamics Meeting, Victoria, Canada.

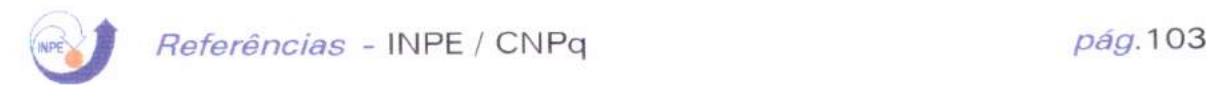

42. Prado, A F.B.A (1993). Optimal Transfer Swing-By Orbits in the Two and Three-Body Problem. PhD. Dissertation, University of Texas, Austin, Texas, USA.

43. Prado, A.F.B.A. & Broucke R.A. (1996). The minimum delta-V Lambert's Problem.

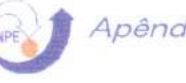

# Apêndice A

# Listagem do programa para transferências de órbitas bi-impulsivas

This program maps the two-impulse problem to find a good C first start point for the LAWDEN.FOR version. The INPUT is self-explained.

THIS VERSION USE KEPLERIAN ELEMENTS AS INPUT

IMPLICIT REAL\*8(A-H,O-Z) COMMON /INIT/ XI, T1, T2, DV EXTERNAL FUNC DOUBLE PRECISION K0, K2, H0, H2, K1, H1 DIMENSION XI(6), DVE(7) OPEN (UNIT=1, FILE='MIN.DAT') OPEN (UNIT=2, FILE='INPDB.DAT') OPEN (UNIT=3, FILE='GRA.DAT') OPEN (UNIT=4, FILE='GRAD1.DAT')  $PI = 4.0DO*DATAN(1.0DO)$ GRAD=180.0D0/PI  $RAD = PI/180.0DD$  $READ(2,*)$  U READ(2,\*) A0, EC0, OME0 READ(2,\*) A2, EC2, OME2 READ(2,\*) TOLX READ(2,\*) T1I, T1S, DT1 READ(2,\*) T2I, T2S, DT2  $HO = ECO * DSIN(OMEO)$  $KO = ECO * DCO S (OMEO)$  $H2 = EC2 * DSIN(OME2)$  $K2 = EC2 * DCOS(OME2)$  $CO = DSQRT(U*A0*(1.0DO-EC0*EC0))$  $DO=U/CO$  $C2 = DSQRT(U*A2*(1.0DO-EC2*EC2))$  $D2 = U/C2$  $T11 = T11*GRAD$ T1S=T1S\*GRAD  $DT1 = DT1 * GRAD$  $T21 = T21*GRAD$  $T2S = T2S * GRAD$  $DT2 = DT2 * GRAD$  $DVMIN = 2000.DD0$  $X1(1) = KO$  $X1(2) = H0$  $XI(3) = DO$  $X1(4) = K2$  $X1(5) = H2$ 

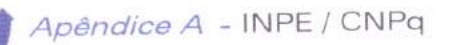

```
WRITE(1,*) **** INPUT DATA FOR MANEUVERS ****
    WRITE(1,14) U
    FORMAT('GRAVITATIONAL CONSTANT:U =',F20.6)
14WRITE(1,10) KO, HO, DO
    FORMAT('INITIAL ORBIT: KO = 'F8.6, 'HO = ',F8.6,'
10*DO = ', F8.6)WRITE(1,11) K2, H2, D2
     WRITE(1,22) A0, EC0, OME0
     FORMAT('INITIAL ORBIT:A0 =',F15.4,'EC0 =',F8.6,'
22
   * OMEO = ',F12.6)FORMAT('FINAL ORBIT: K2 =', F8.6,' H2 = ', F8.6,'
11
   ^*D2 = ', F8.6)WRITE(1,21) A2, EC2, OME2
     FORMAT('FINAL ORBIT: A2 = ',F15.4,'EC2 =',F8.6,'
21* OME2 = ', F12.6)WRITE(1,13) TOLX
     FORMAT('TOLERANCES: TOLX = ',F15.13)
13
     DO 100 T1D=T1I, T1S, DT1
          DO 110 T2D=T2I, T2S, DT2
     T1 = T1D*RADT2 = T2D * RADIF (ABS(T1D-T2D).LT.0.01D0) GOTO 110
     IF (ABS((ABS(T1D-T2D)-180.0D0)).LT.0.01D0) GOTO 110
     D11=0.1DDD1S=2.0D0D1 = RTBIS(FUNC, D1I, D1S, TOLX)IF (DV.LT.DVMIN) THEN
           DVMIN = DVT1MIN=T1D
           T2MIN = T2DD1MIN=D1
      ENDIF
      write(*,*)t1d,t2d
 \mathsf CWRITE(3, 15)T1D, CHAR(9), T2D, CHAR(9), DV\mathcal{C}WRITE(4,16)T1D, CHAR(9), T2D, CHAR(9), DV,
 \mathbb{C}*CHAR(9), D1110 CONTINUE
 100 CONTINUE
      FORMAT(F12.7, A1, F12.7, A1, F12.7)
 15
      FORMAT(F12.7,A1,F12.7,A1,F12.7,A1,F12.7)
 16
 \mathbb{C}T1 = T1MIN*RAD
      T2 = T2MIN * RADD1 = D1MIN
      DO2 = DO*DOD12 = D1 * D1D22 = D2*D2ST1 = DSIN(T1)CT1 = DCOS(T1)ST2 = DSIN(T2)CT2 = DCOS(T2)CST12 = 1.0DD/(DSIN(T1-T2))D13=D1*D12D03 = DO * DO2D23 = D2 * D22\mathbb C\mathsf{C}
```
 $\mathbb C$  $\mathsf{C}$ 

```
VR1 = -(CT1*(-(DO*h0)-D1*CST12*(-(CT2*(-...)))1.0D0+D02*(1.0D0+k0*CT1+h0)*ST1)/D12) + CT1 * (-
1.0D0+D22*(1.0D0+k2*CT2+h2*ST2)/D12))))+ST1
                                    *(-(D0*k0)-D1*CST12*)(1.0D0+D02*(1.0D0+k0*CT1+h0*ST1)/D12)*S
   * T2-ST1*(-1.0D0+D22*(1.0D0+k2*CT2+h2*ST2)/D12)))
\subsetVR2 = -(CT2*(D2*h2+D1*CST12*(-(CT2*(-F2*G2)))1.0D0+D02*(1.0D0+k0*CT1+h0*ST
                                            1)/D12) + CT1 * (-
1.0D0+D22*(1.0D0+k2*CT2+h2*ST2)/D12))))+ST2*(D
                                         2 * k2 + D1 * CST12 * (1 -1.0D0+D02*(1.0D0+k0*CT1+h0*ST1)/D12)*ST2-ST1
   * *(-1.0D0+D22*(1.0D0+k2*CT2+h2*ST2)/D12)))
C
              VT1 = -D0 + D1 + ST1*(-(DO*h0) - D1*CST12*(-(CT2*(-12))1.0D0+DO2*(1.0DO+KO*CT1 + h0*ST1)/D12) + CT1*(-
1.0D0+D22*(1.0D0+k2*CT2+h2*ST2)/D12)))
                                +CT1*(-(D0*k0)-D1*CST12*((-
1.0D0+D02*(1.0D0+k0*CT1+h0*ST1)/D1
   * 2) * ST2-ST1 * (-1.0D0+D22 * (1.0D0+k2 * CT2+h2 * ST2)/D12)))
\overline{C}1.0D0+D02*(1.0D0+k0*CT1+h0*ST1)/D12) + CT1 * (-
1.0D0+D22*(1.0D0+k2*CT2+h2*ST2)/D12)))+CT
                                     2*(D2*k2+D1*CST12*(-.1.0D0+D02*(1.0D0+k0*CT1+h0*ST1)/D12)*ST2
     -ST1*(-1.0D0+D22*(1.0D0+k2*CT2+h2*ST2)/D12)))
\mathsf CDY1 = DSQRT(VR1*VR1+VT1*VT1)DV2 = DSQRT(VR2*VR2+VT2*VT2)DVE(1) = DVIDVE(2) = DV2DVE(3) = DVI + DV2DVE(4)=VR1DVE(5)=V T 1DVE(6) = VR2DVE(7)=VT2C
    k1 = -(CST12*((-1.0D0+D02*((1.0D0+k0*CT1+h0*ST1)/D12))^*ST2-ST1*(-1.0D0+D22*(1.0D0+k2*CT2+h2*ST2)/D12)))
 \subseth1 = -(CST12*(-(CT2*(-1.0D0+D02*(1.0D0+k0*CT1+h0*ST1)/D12))+
    * CT1*(-1.0D0+D22*(1.0D0+k2*CT2+h2*ST2)/D12)))
     FC = DSORT(K1*K1+H1*H1)OME = DATAN2(H1/EC, K1/EC)C1 = U/D1A1 = C1 * C1/(1 - EC*EC)R1 = C1*C1/(U*(1.0DD+EC*DCOS(T1-OME)))R2 = C1*C1/(U*(1.0DD+EC*DCOS(T2-OME)))U1 = 1.0DD/R1U2 = 1.0DD/R2FI = DACOS(DVE(5)/DVE(1)) * GRAD
```
 $FI2 = DACOS(DVE(7)/DVE(2))*GRAD$